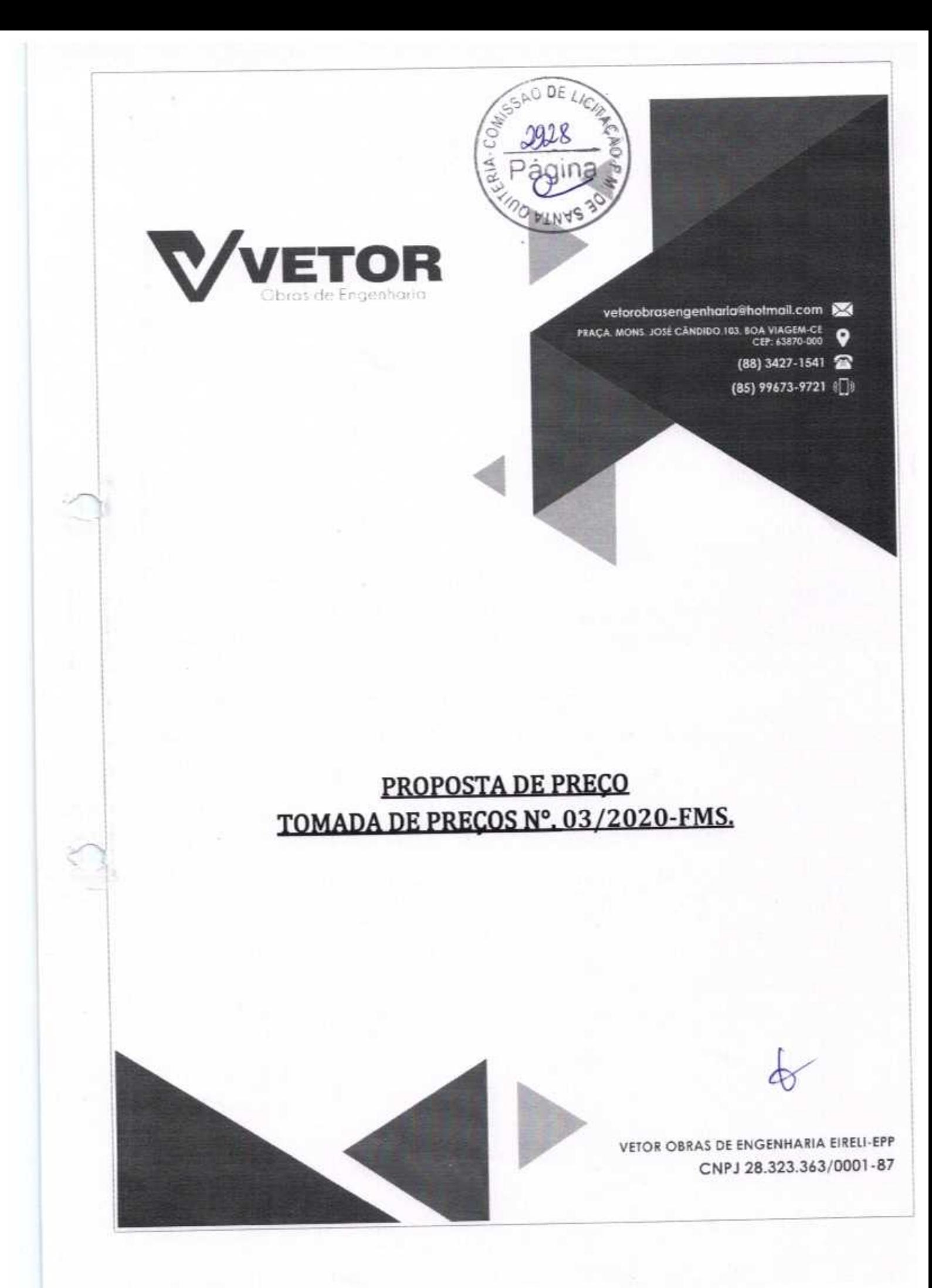

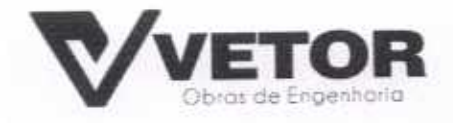

#### CARTA-PROPOSTA

À Comissão Permanente De Licitação Da Prefeitura Municipal De Santa Quitéria

Ref.: TOMADA DE PREÇOS N.º 03/2020-FMS.

Prezados Senhores

Apresentamos a V.Sas. nossa proposta para EXECUÇÃO DAS OBRAS E SERVIÇOS DE REFORMA DE UNIDADES BÁSICAS DE SAÚDE DA ZONA URBANA E RURAL DO MUNICÍPIO DE SANTA QUITÉRIA, objeto da referida TOMADA DE PRECOS N.º 03/2020-FMS.

O valor total da proposta é de R\$ 630.170,28 (SEISCENTOS E TRINTA MIL E CENTO E SETENTA REAIS E VINTE E OITO CENTAVOS), conforme planilha de preços e cronogramas físico-financeiro, em anexo.

Caso nos seja adjudicado o objeto da presente licitação, nos comprometemos a assinar o contrato no prazo determinado no documento de convocação, indicando para esse fim o Sr. (a). Helder Pinheiro de Melo, portador(a) da carteira de Identidade n°. 2006009167374 e CPF n° 049.804.473-41, como representante legal desta empresa.

Informamos que o prazo de validade da nossa proposta é de 60 (sessenta) dias corridos, a contados a partir da data de recebimento da ordem de início dos serviços, e o prazo de execução dos serviços objeto desta licitação é conforme edital e seus cronogramas.

Informamos que a taxa de BDI adotado para execução das e serviços é de 25,00% (vinte e cinco) por cento, conforme composição analítica, em anexo.

Declaramos que nossos preços propostos, estão incluídos todas as despesas de fornecimento dos materiais, máquinas, equipamentos e ferramental e mão de obra necessária, além das taxas, impostos, encargos sociais e trabalhistas, benefícios, transportes e seguros.

Declaramos que visitamos os locais das obras e serviços, e que tomamos conhecimento de todas as facilidades e dificuldades para execução das obras e servicos.

Finalizando, declaramos que verificamos todos os projetos das obras e serviços, estando de acordo com as obras e serviços a serem executados, e que estamos de pleno acordo com todas as condições estipuladas no Edital da referida Tomada de Preços e seus anexos.

Atenciosamente,

BOA VIAGEM-CE, 08 DE SETEMBRO DE 2020.

VETOR OBRAS DE ENGENHARIA EIRELI-EPP (88) 3427-1541 | (85) 996739721

CNPJ 28.323.363/0001-87

VETOR OBRAS DE ENVERTIARIA EIRELI - EPP CNPJ: 28.523.363/0001-87 Eng. Helder Pinneiro de Meio Proprietario CREA/CE Nº 061587060-1

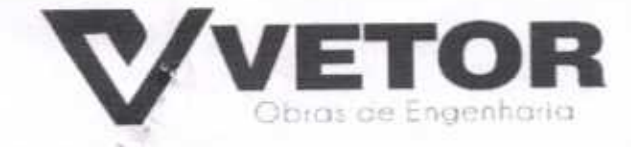

## DECLARAÇÃO QUE VISITOU E CONHECE OS LOCAIS DAS OBRAS

Comissão de Licitação Prefeitura Municipal de Santa Quitéria-CE

Ref.: Edital de Tomada de Preços N.º 03/2020-FMS.

A Empresa VETOR OBRAS DE ENGENHARIA EIRELI, com sede na PRAÇA MONSENHOR JOSÉ CANDIDO, N 103, LOJA 02 CENTRO constituída na Junta Comercial em 29/05/2017 sob NIRE n° 23600115851 e inscrita no CNPJ sob nº. 28.323.363/0001-87, por intermédio de seu representante legal o Sr. Helder Pinheiro Melo, portador da Cédula de Identidade nº. 2006009167374 SSP - CE e do CPF nº. 049.804.473-41, Declaramos que esta empresa que conhece os locais das obras e a região onde serão executados os serviços e que se inteirou de todas as informações para formulação de sua proposta referenciados e tem conhecimento de todas as informações e das condições locais que possam influir direta ou indiretamente na sua execução, bem como tem pleno conhecimento dos projetos, das condições e da natureza do trabalho a ser executado. Outrossim, declaramos que estamos de pleno acordo com todas as condições estabelecidas no Edital da licitação e seus anexos.

Boa Viagem - CE, 08 de Setembro de 2020

VETOR OBRAS DE ENORMARIA EIRELY- EPP CNP2. 26.323/36/1001-87 Eng. Helder Einfraro de Melo Proprietário CREA/CE N° 061567060-1

VETOR OBRAS DE ENGENHARIA EIRELI-EPP 28.323.363/0001-87 PRAÇA, MONS, JOSÉ CÁNDIDO, 103, BOA VIAGEM-CE, CEP: 63870-000 (88) 3427-1541 (85) 99673-9721 vetorobrasengenharia@hotmail.co

**AO DE** 

**HIN** 

## **COMPROMISSO DE PARTICIPAÇÃO DO RESPONSÁVEL TÉCNICO**

À Comissão Permanente de Licitação Da Prefeitura de Santa Quitéria

#### TOMADA DE PREÇO N.º 03/2020-FMS

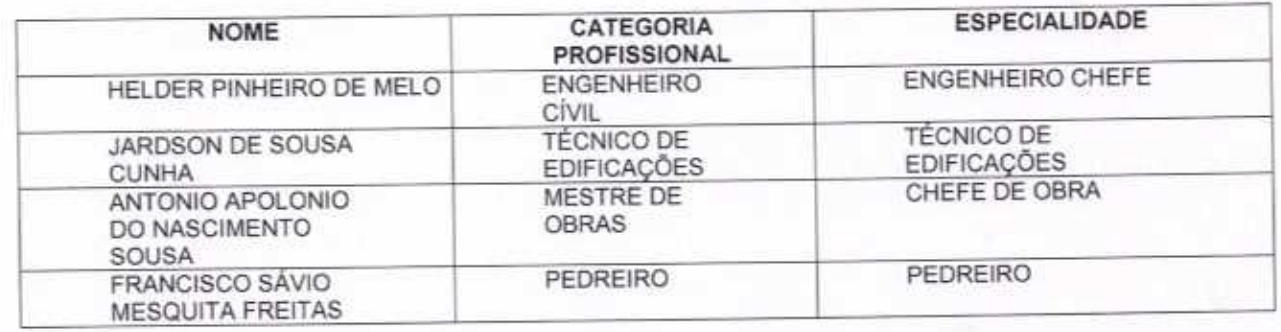

#### **COMPROMISSO DE PARTICIPAÇÃO**

Pelo presente, autorizo incluir meu nome para compor a equipe técnica mínima de administração local da obra conforme os termos da Lei, comprometendo-me a participar da REFORMA DE UNIDADES BÁSICAS DE SAÚDE NA ZONA URBANA E RURAL DO MUNICÍPIO DE SANTA QUITÉRIA. Parte integrante nos termos do edital em referência.

Declaramos conforme o estabelecido no ART. 30, parágrafo 6° da Lei nº 8.666/93 e suas alterações que dispõe da instalação de canteiro, máquinas, equipamentos e pessoal técnico especializado para a realização do objeto da licitação.

# RELAÇÃO DE DISPONIBILIDADE DE EQUIPAMENTOS MÍNIMOS E INSTALAÇÕES

Declaramos, para efeito de participação no TOMADA DE PREÇO N.º 03/2020-FMS. - que a empresa VETOR OBRAS DE ENGENHARIA EIRELI - EPP, dispõe da instalação de canteiro, máquinas, equipamentos e pessoal técnico especializado para a realização do objeto da licitação. Para a execução do objeto da presente licitação conforme relação abaixo:

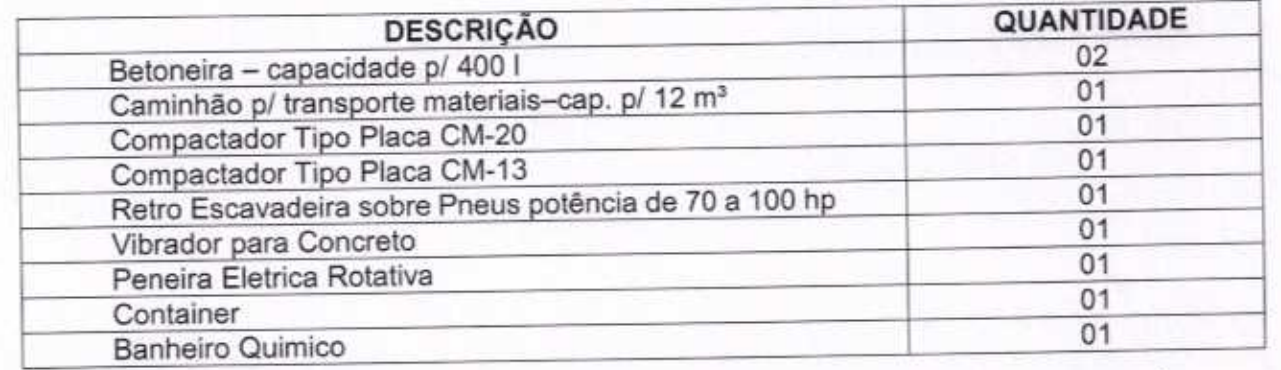

BOA VIAGEM-CE, 08 DE SETEMBRO DE 2020.

VETOR OBRAS DE ENGENHARIA EIRELI-EPP (88) 3427-1541 (85) 996739721

CNPJ 28.323.363/0001-87

VETOR OBRAS DE ENGENAARIA EIRELI-CNPJ: 28.323.3030004-87

**AICE N°** 

Eng, Helder Pinter Ayde Make Production

he1567050

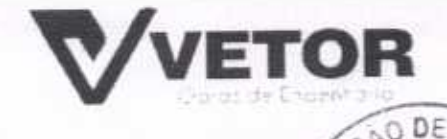

**COMPROMISSO DE PARTICIPAÇÃO DO RESPONSÁVEL TÉCNICO** 

À

COMISSÃO PERMANENTE DE LICITAÇÃO

DA PREFEITURA MUNICIPAL DE SANTA QUITERIA

REF. TOMADA DE PREÇOS N.º 03/2020 - FMS

Prezados Senhores.

Apresentamos a relação da equipe técnica que se encarregará da execução das obras e serviços REFORMA DE UNIDADES BÁSICAS DE SAÚDE NA ZONA URBANA E RURAL DO MUNICÍPIO DE SANTA QUITÉRIA, objeto da referida Tomada de Preços.

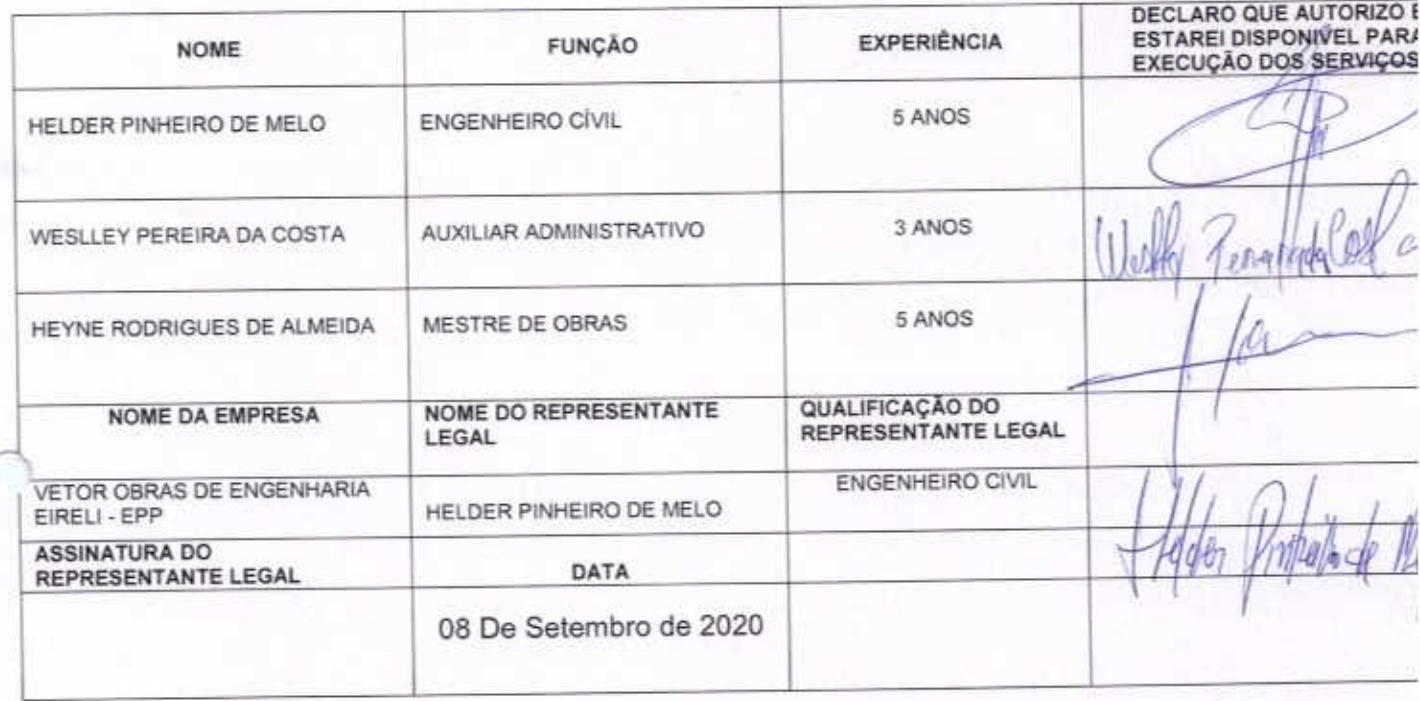

Boa Viagem/CE, 08 De Setembro de 2020 VETOR OBRAS DE ENGENHABIA EIRELI **FPF** CMPJ: 28.222.3530001387 Eng. Helger Pinherro Up Melo Proprietatio **CREATCE N° 060567060-1** 

VETOR OBRAS DE ENGENHARIA EIRELI-EPP (88) 3427-1541 | (85) 996739721

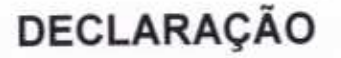

**ETO** 

SSAO DE

Declaramos que está contida todas as despesas necessárias para execução dos serviços, tais como:

- Materiais, equipamentos e mão de obra;
- Carga, transporte, descarga e montagem;
- Salários, encargos sociais, trabalhistas, previdenciários e outros;

- Tributos, taxas e tarifas, emolumentos, licenças, alvarás, multas e/ou quaisquer infrações;

Seguros em geral, bem como encargos decorrentes de fenômenos da natureza, da infortunística e de responsabilidade civil para quaisquer danos e prejuízos causados à Contratante e/ou a terceiros, gerados direta ou indiretamente pela execução das obras e/ou serviços;

#### BOA VIAGEM-CE, 08 DE SETEMBRO DE 2020.

VEHUR UBHAS UP ENGINEERIA EIKELI - BPP CNPJ: 38333-3437001487 Eng. Helder Pinhoim He Mele Proprietin CREA/CE Nº 061667060-1

VETOR OBRAS DE ENGENHARIA EIRELI-EPP (88) 3427-1541 | (85) 996739721

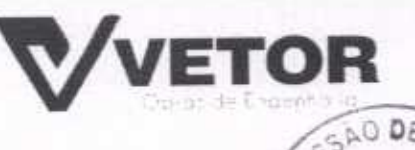

#### **DECLARACOES**

À Comissão Permanente de Licitação Prefeitura Municipal de Santa Quitéria-ce

VETOR OBRAS DE ENGENHARIA EIRELI inscrito no CNPJ nº 28.323.363/0001-87, por intermédio de seu representante legal o Sr. Helder Pinheiro Melo, portador da Cédula de Identidade nº. 2006009167374 SSP - CE e do CPF nº. 049.804.473-41, DECLARA, para fins do disposto no EDITAL DE TOMADA DE PREÇOS N.º 03/2020-FMS que:

Declaramos para todos os fins e sob as penas da lei, que em cumprimento ao  $a)$ estabelecido na Lei nº 9.854, de 27/10/1999, publicada no DOU de 28/10/1999, e ao inciso XXXIII, do artigo 7º da Constituição Federal, não emprega menor de 18 (dezoito) anos em trabalho noturno, perigoso ou insalubre, nem emprega menores de 16 (dezesseis) anos em trabalho algum, salvo na condição de aprendiz, a partir de 14 (quatorze) anos.

Declaramos para os devidos fins de direito, especialmente para fins de prova em processo b) licitatório, junto ao Município de Santa Quitéria-CE, para todos os fins de direito a que se possa prestar, especialmente para fins de prova neste processo licitatório, que concorda integralmente com os termos deste edital e seus anexos:

Declaramos, para fins de participação no processo licitatório em pauta, sob as penas da  $\mathbb{C}$ Lei, que inexiste qualquer fato superveniente impeditivo da habilitação, ficando ciente da obrigatoriedade de declarar ocorrências posteriores, (art 32, §2°, da Lei nº 8.666/93); que não foi declarada inidônea e não está impedida de contratar com o Poder Público de qualquer esfera, ou suspensa de contratar com Administração, e que compromete a comunicar a ocorrência de fatos supervenientes.

Declaramos para os devidos fins de direito, especialmente para fins de prova em processo d) licitatório, junto ao Município de Santa Quitéria-CE, que tem pleno conhecimento de todos os parâmetros e elementos do Edital e dos serviços a serem ofertado no presente certame licitatório; e que sua proposta atende integralmente aos requisitos constantes neste Edital.

Sob as penas da lei, sem prejuízo das sanções e multas previstas neste ato convocatório, e) que a empresa é Microempresa ou Empresa de Pequeno Porte, nos termos do enquadramento previsto na Lei Complementar nº 123, de 14 de dezembro de 2006, cujos termos declaro conhecer na íntegra, estando apta, portanto, a exercer o direito de preferência como critério de desempate no procedimento licitatório.

Declaramos que esta empresa que conhece os locais das obras e a região onde serão f) executados os serviços e que se inteirou de todas as informações para formulação de sua proposta referenciados e tem conhecimento de todas as informações e das condições locais que possam influir direta ou indiretamente na sua execução, bem como tem pleno conhecimento dos projetos, das condições e da natureza do trabalho a ser executado. Outrossim, declaramos que estamos de pleno acordo com todas as condições estabelecidas no Edital da licitação e seus anexos.

> Boa Viagem - CE, 08 DE SETEMBRO DE 2020 BRAS DE ENGENHARIA EIRELI CNBJ: 28.323.363/0001-87 Eng. Helder Pinhere I de Melo Proprietario REAIGE N° 061567060-1

VETOR OBRAS DE ENGENHARIA EIRELI-EPP (88) 3427-1541 | (85) 996739721

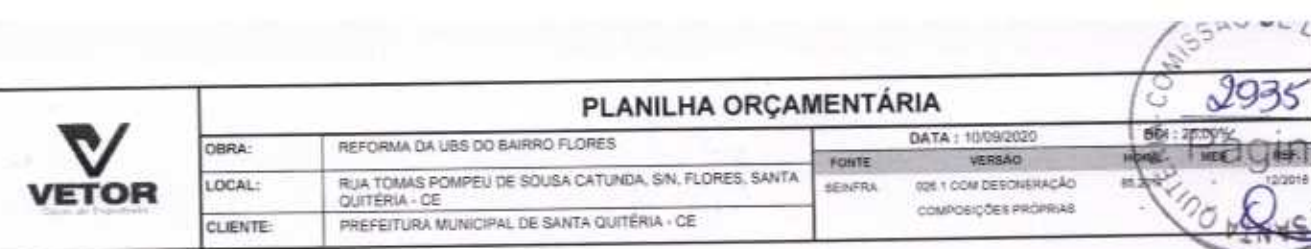

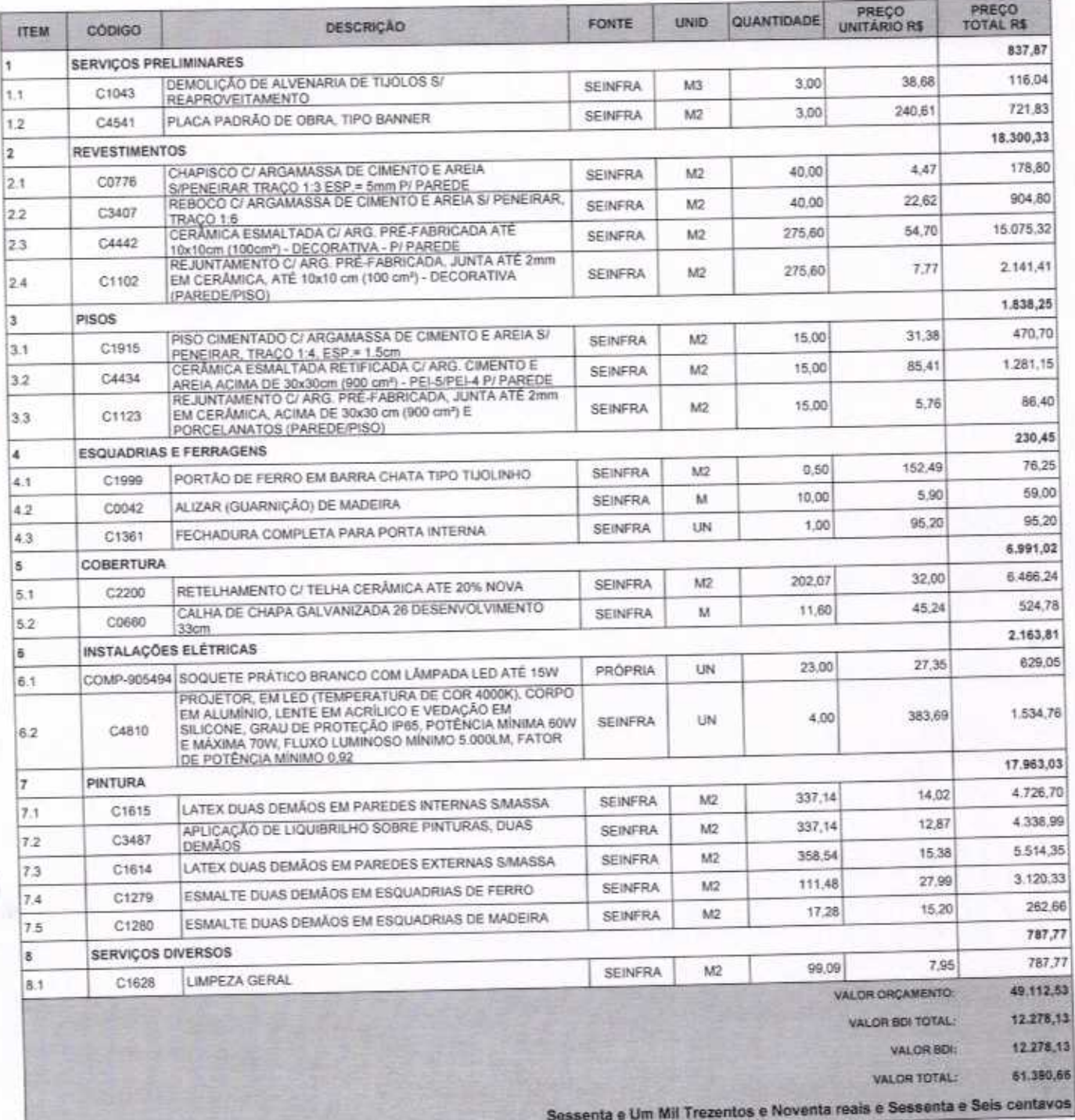

VETOR OBRAS DE ENGENHARIA EIRELI - EPP<br>CNPJ: 28.323.3630001-87<br>Eng. Helder Pinheyo de Melo<br>Proprietario<br>CREAICE N° 061567060-1

VETOR OBRAS DE ENGENHARIA EIRELI EPP - CNPJ: 28.323.363/0001-87<br>Praça Monsenhor José Candido, N° 103 - Centro - CEP: 63870000 - Boa Viagem/CE - FONE: (85) 9967-39721

Pagina: 1

Brianners

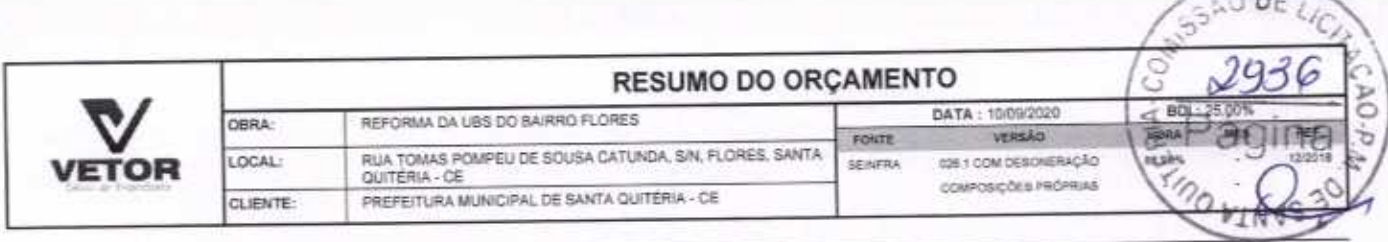

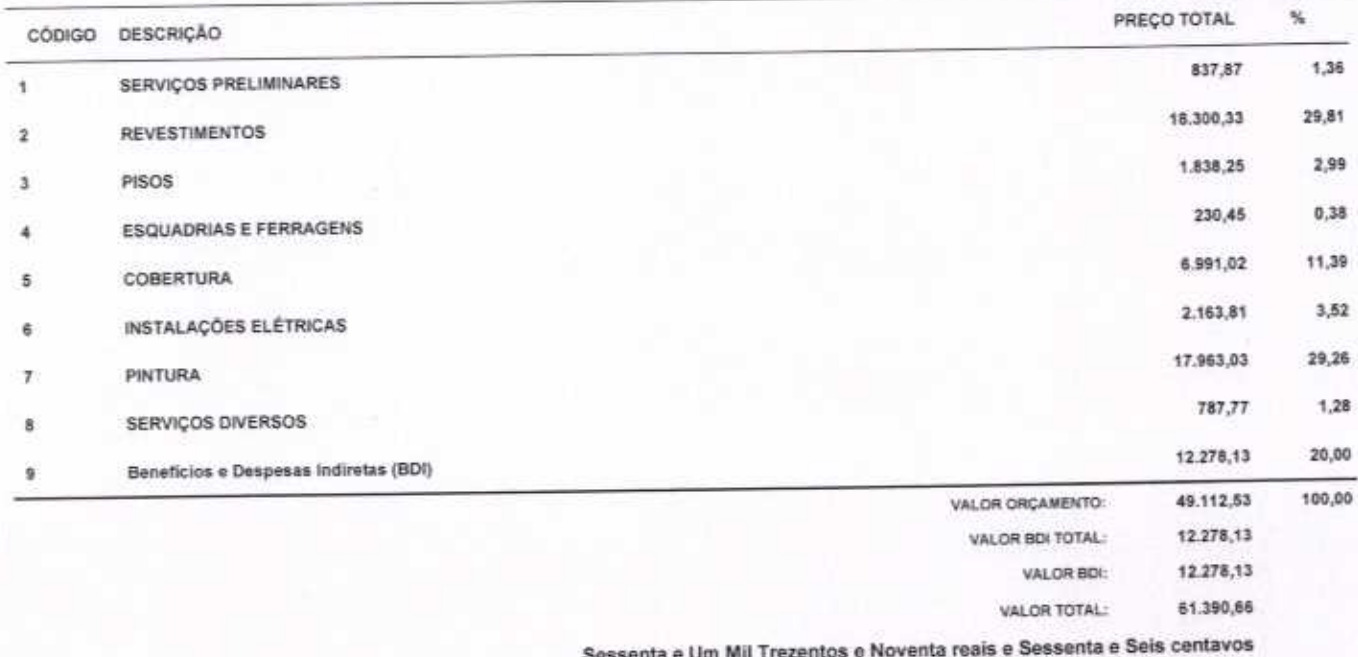

VETOR OBRAS DE ENGENMARIA EIRELI - EPP

Págna: 1

 $\delta$ 

 $\Gamma$ 

VETOR OBRAS DE ENGENHARIA EIRELI EPP - CNPJ: 28.323.363/0001-87<br>Praça Monsenhor José Candido, N° 103 - Centro - CEP: 63870000 - Boa Viagem/CE - FONE: (65) 9967-39721

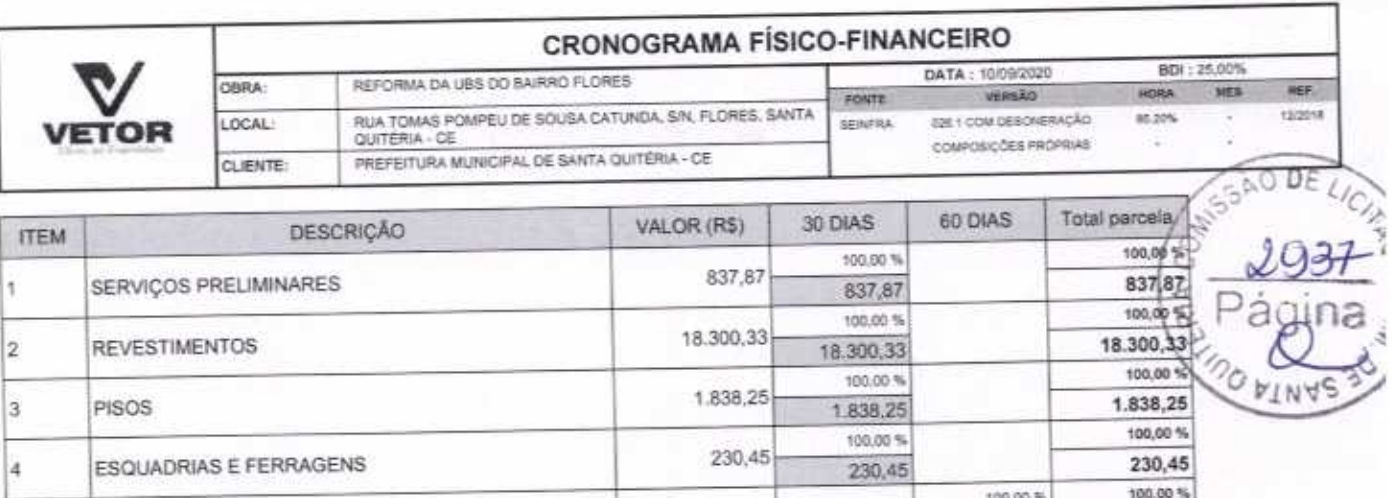

**COBERTURA** 

**PINTURA** 

INSTALAÇÕES ELÉTRICAS

SERVIÇOS DIVERSOS

Beneficios e Despesas Indiretas (BDI)

5

 $\ddot{\bf{6}}$ 

7

8

9

1

6.991,02

2.163,81

17.963,03

787,77

12.278,13

61.390,66

**VETOR OBRAS DE ENGENHARIA EIRELI - EPP** CNPJ: 28.223.363/001-87 CREA/CE Nº 081567060-1

6.991,02

2.163,81

17.963,03

100,00%

100,00 %

100,00 %

787,77

100.00%

12.278,13

61.390,66

6,991,02

100.00%

100,00%

100.00%

787,77

56,83%

6.977.66

34.883,29

61.390,66

43.17%

5.300,47 26.507.37

26.507,37

2.163,81

17.963.03

VETOR OBRAS DE ENGENHARIA EIRELI EPP - CNPJ: 25.323.363/0001-87<br>Praça Monsenhor José Candido, N° 103 - Centro - CEP: 53870000 - Boa ViagemiCE - FONE: (65) 9967-39721

Página: 1

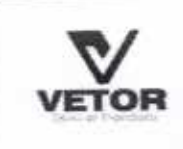

#### RELATÓRIO ANALÍTICO - COMPOSIÇÕES DE CI

DATA: 10/09/202 REFORMA DA UBS DO BAIRRO FLORES OBRA: VERSÃO FONTE RUA TOMAS POMPEU DE SOUSA CATUNDA, SIN, FLORES, SANTA<br>QUITÉRIA - CE LOCAL: 026 1 COM DESON **BEINFRA** composições P PREFEITURA MUNICIPAL DE SANTA QUITÉRIA - CE CLIENTE:

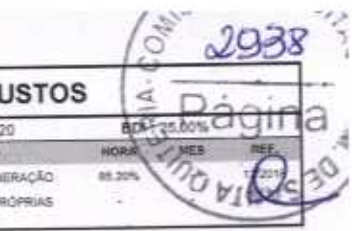

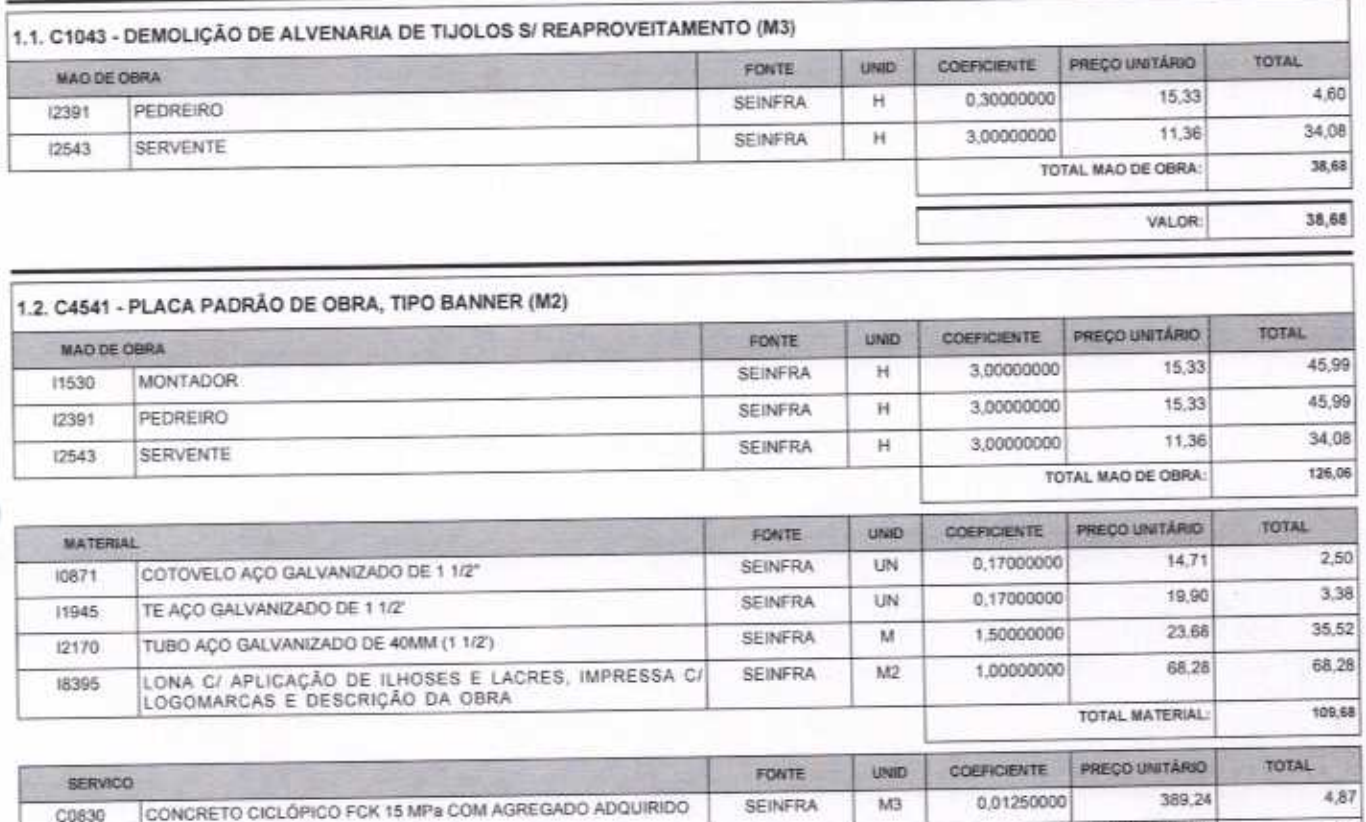

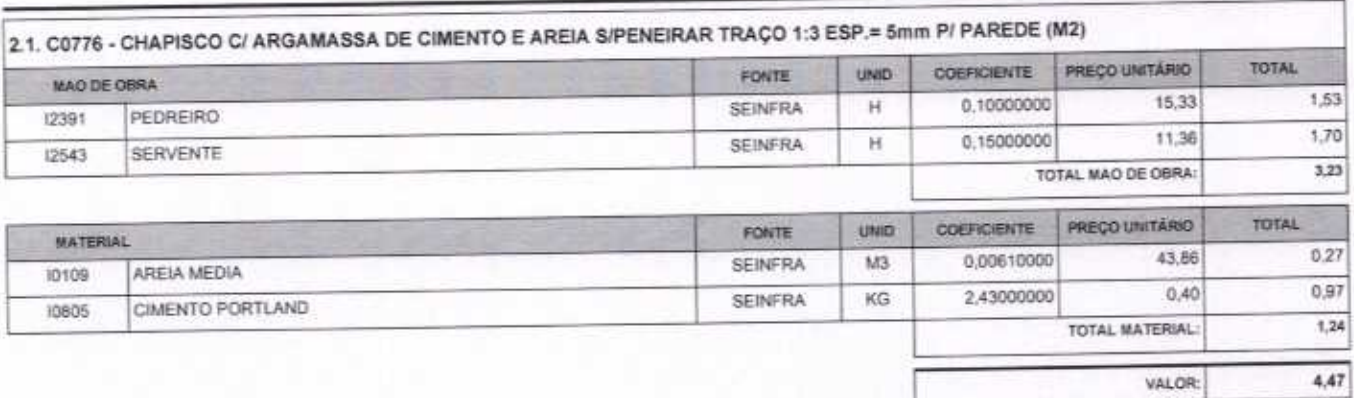

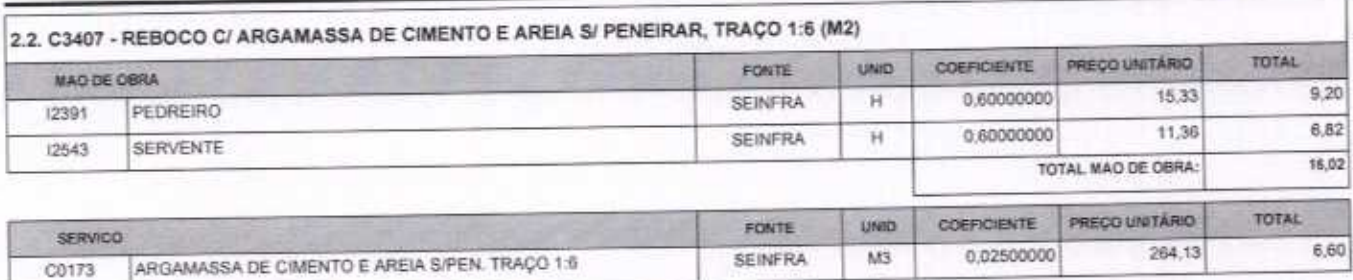

VETOR OBRAS DE ENGENHARIA EIRELI EPP - CNPJ: 28.323.363/0001-87<br>Praça Monsenhor José Candido, Nº 103 - Centro - CEP: 63870000 - Boa ViagenvCE - FONE: (85) 9967-39721

LIDR OBRAS DE ENGÉNHARIA EIRELI - EPP Eng. Helder Pinnero de Melo Proprietano CREA/CE N° 061567060-1

Pagina: 1

4,87

240,61

**TOTAL SERVICO:** 

VALOR:

C

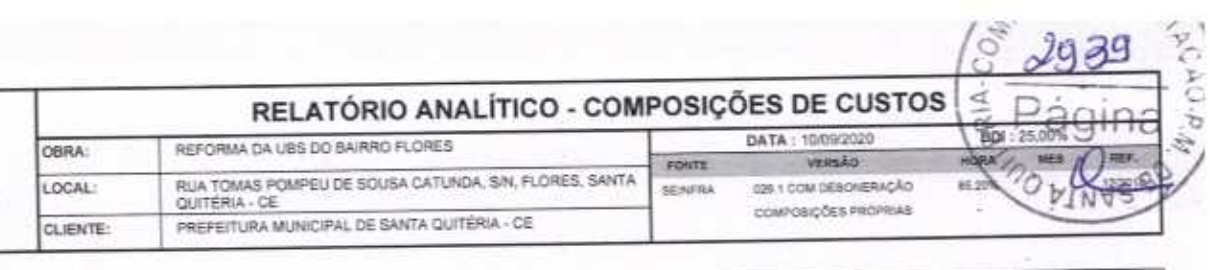

 $6,60$ **TOTAL SERVICO:** 22,62 VALOR:

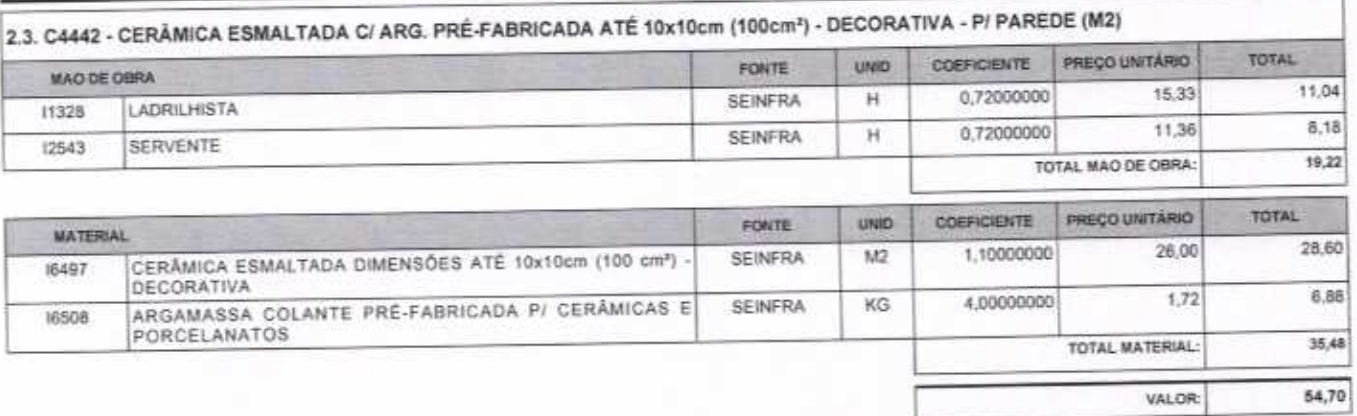

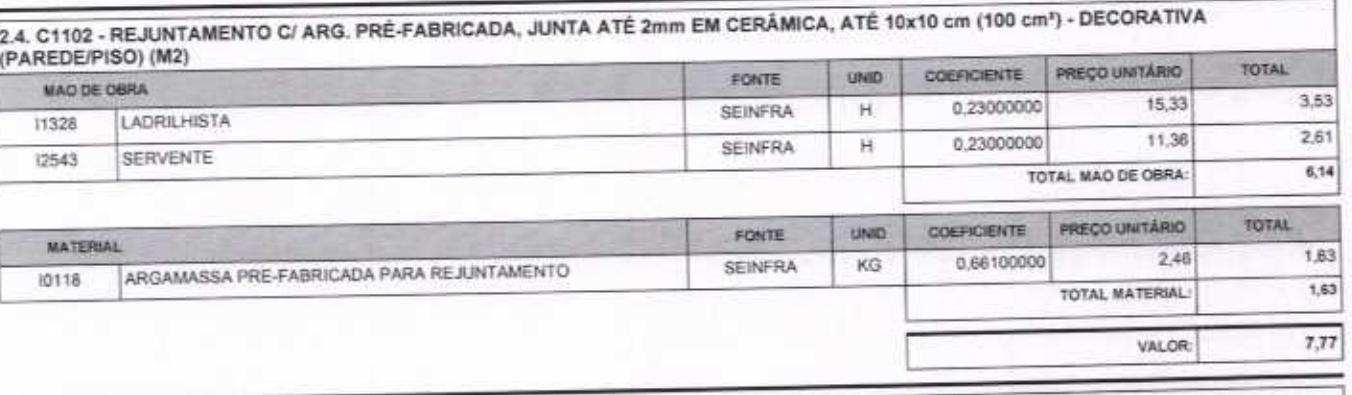

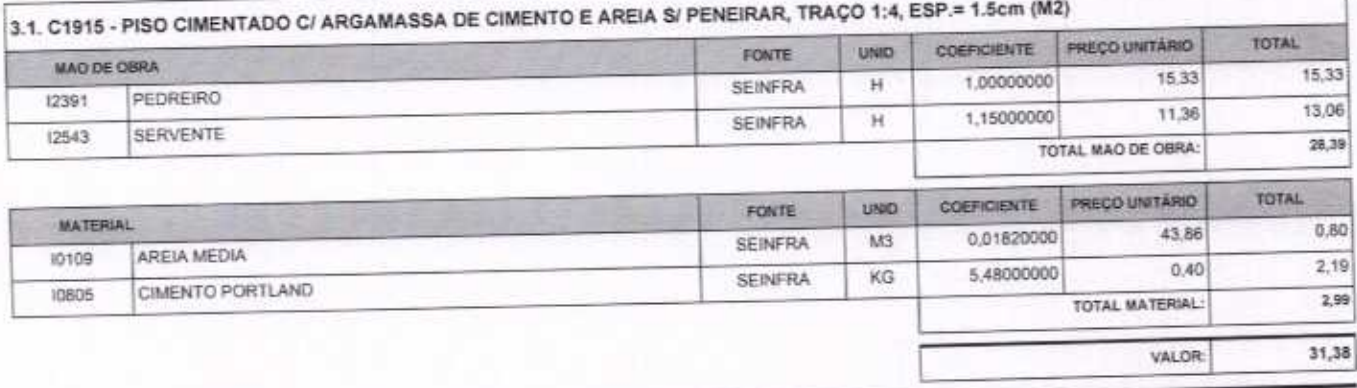

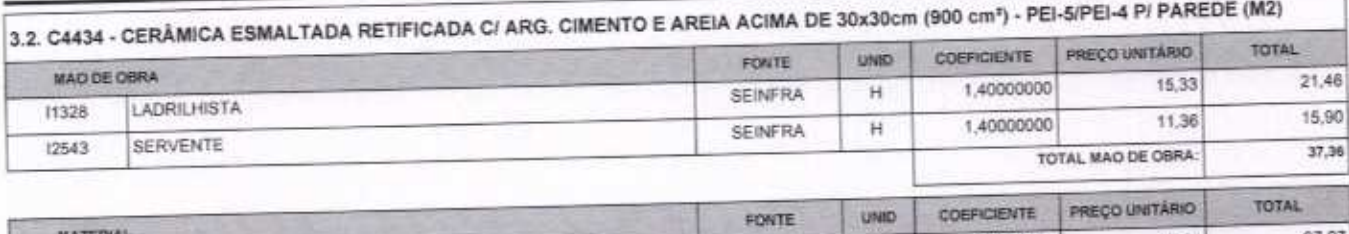

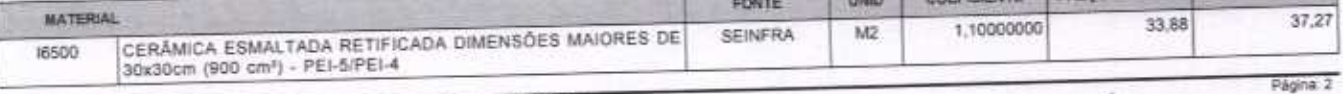

VETOR OBRAS DE ENGENHARIA EIRELI EPP - CNPJ: 28.323.363/0001-87<br>Praça Monsenhor José Candido, N° 103 - Centro - CEP: 63870000 - Boa Viagem/CE - FONE: (85) 9967-39721

VETOR OBRAS DE ENGÉNHARIA EIRELI - EPP<br>CNPJ: 28.329.3631001-87<br>Eng. HeldeyPinheirg de Melo

Proprietario CREA/CE N° 061567060-1

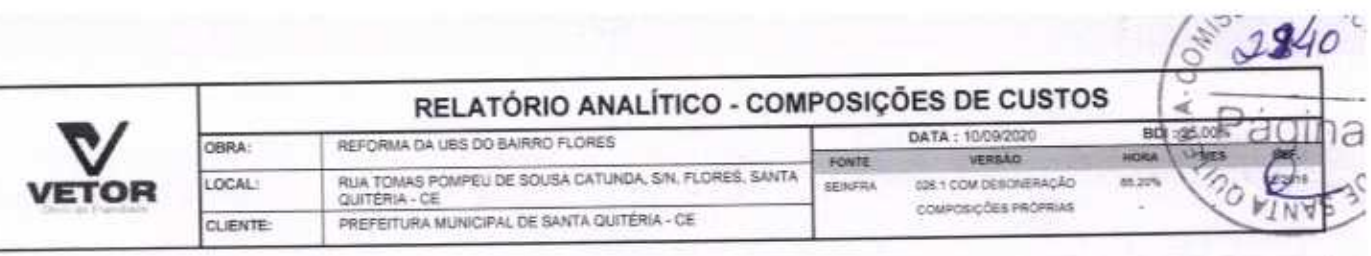

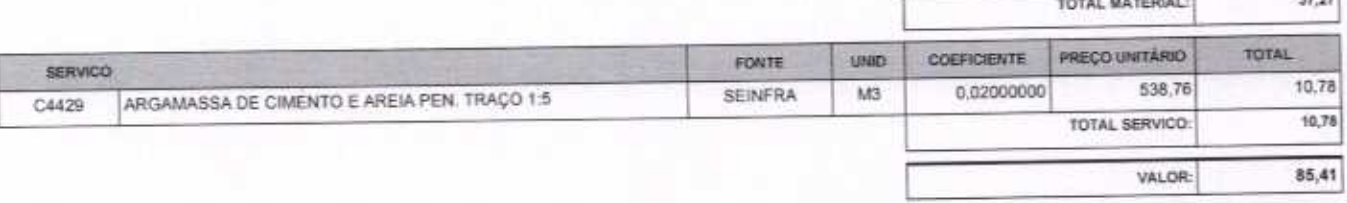

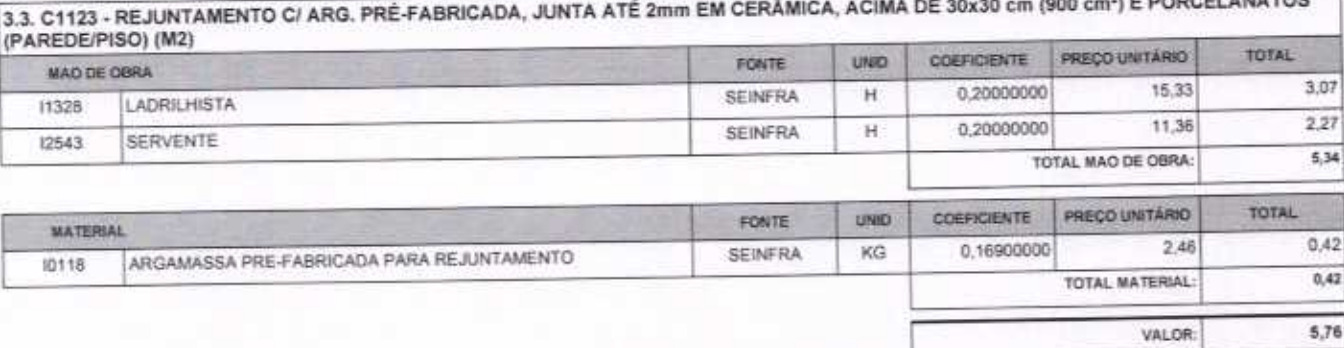

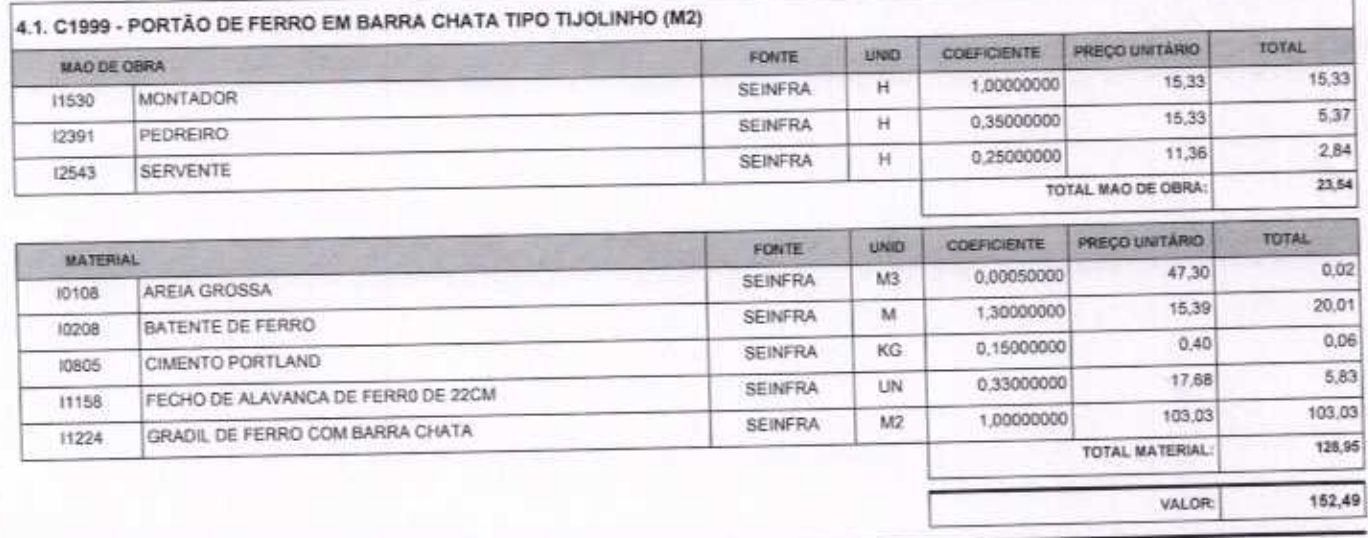

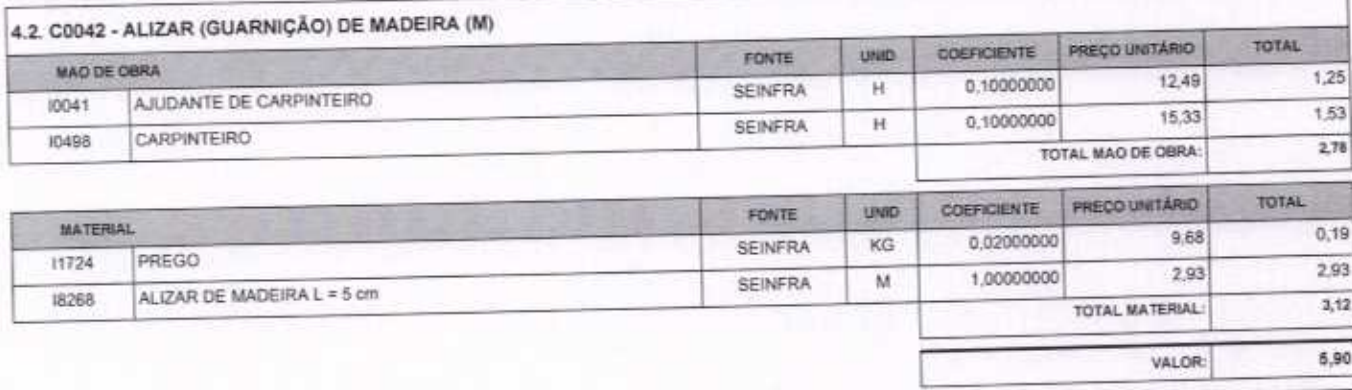

#### 4.3. C1361 - FECHADURA COMPLETA PARA PORTA INTERNA (UN)

VETOR OBRAS DE ENGENHARIA EIRELI EPP - CNPJ: 28.323.363/0001-87<br>Praça Monsenhor José Candido, N° 103 - Centro - CEP: 63870000 - Boa Viagem/CE - FONE: (85) 9967-39721

# VETOR OBRAS DE ENGENHARIA EIRELI - EPA<br>CNPJ: 28.363.38800001-87<br>Eng. Halder Pinneyo de Melo<br>Proprietario CREA/CE N' 061567060-1

Página: 3

 $\frac{1}{2}$ 

 $\cdots$ 

RELATÓRIO ANALÍTICO - COMPOSIÇÕES DE CUSTOS DATA: 10/09/2020  $65 : 2550$ REFORMA DA UBS DO BAIRRO FLORES OBRA: **UERSÃO** route RUA TOMAS POMPEU DE SOUSA CATUNDA, SIN, FLORES, SANTA<br>QUITÉRIA - CE 036 1 COM DEBOVERAÇÃO  $15.30$ LOCAL **BEINFRA VETOR** COMPOSIÇÕES PROPRIAS PREFEITURA MUNICIPAL DE SANTA QUITÈRIA - DE CLIENTE:

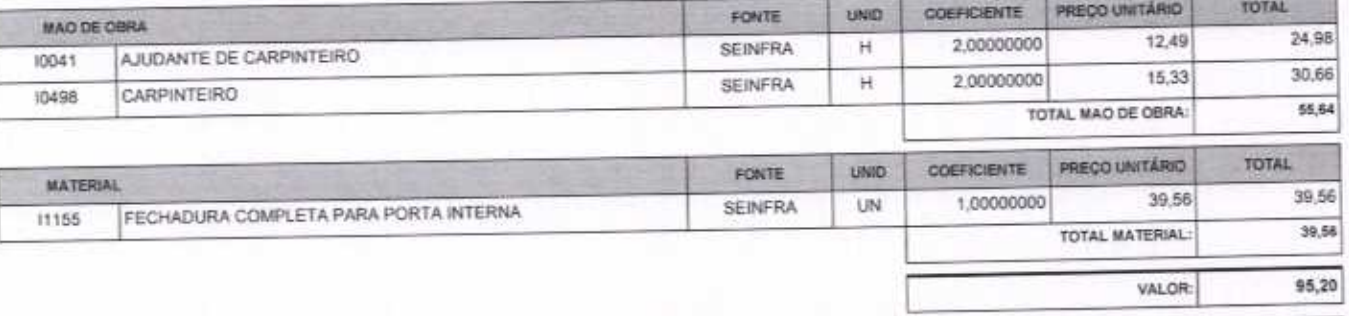

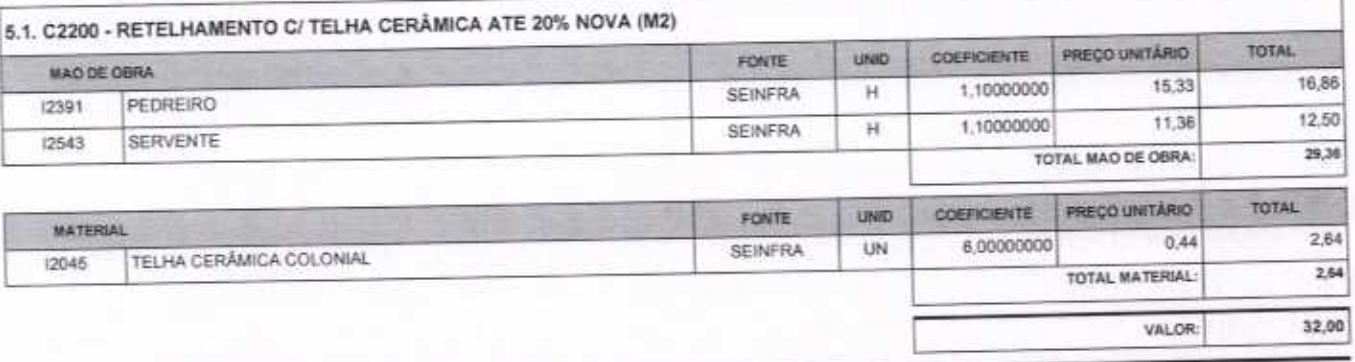

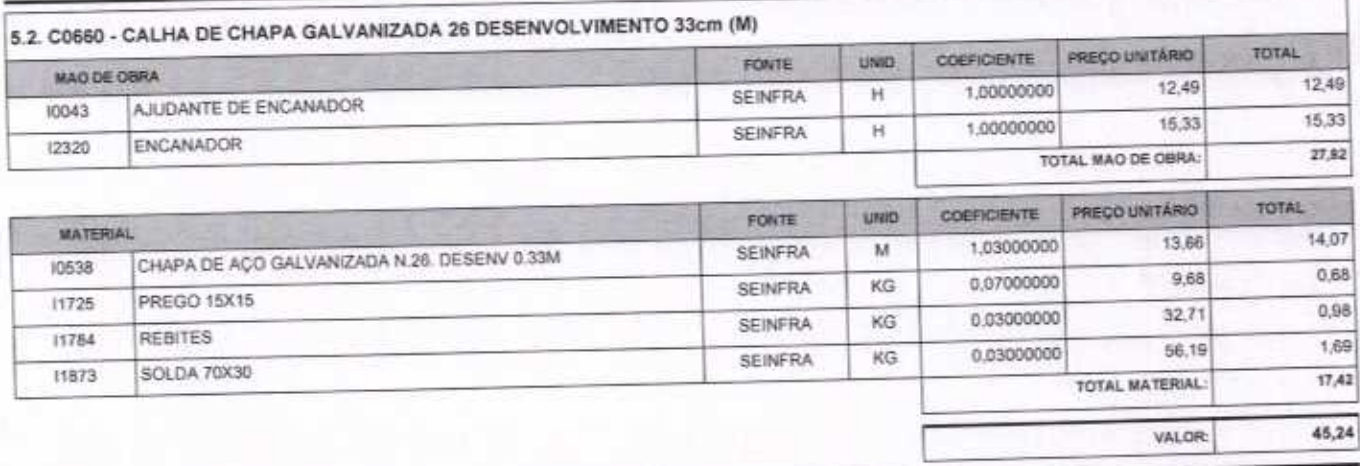

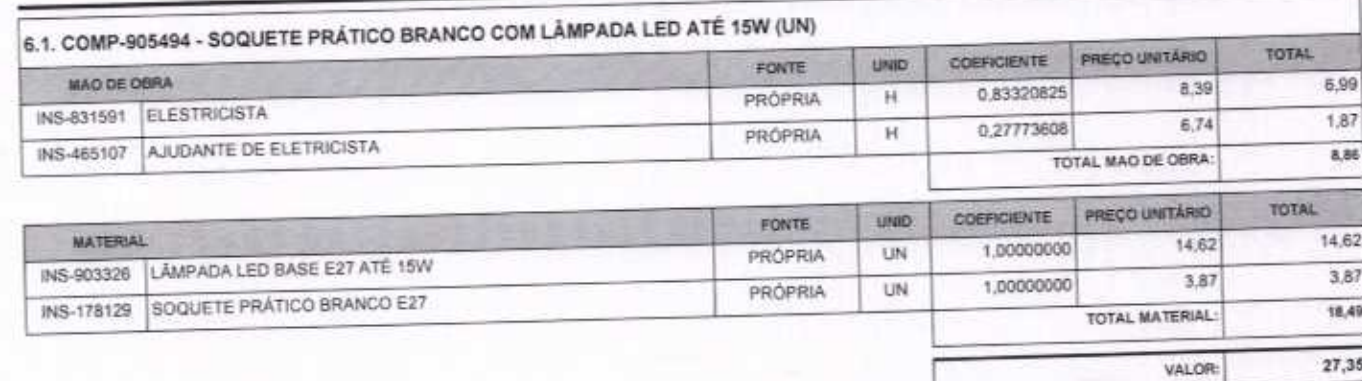

VETOR OBRAS DE ENGENHARIA EIRELI EPP - CNPJ: 28.323.363/0001-87<br>Praça Monsenhor José Candido, N° 103 - Centro - CEP: 63870000 - Boa Viagem/CE - FONE: (65) 9967-39721

VETOR OBRAS DE ENGENHARIA EIRELI TEPP CNPJ: 28.323.383 0001-87 Eng. Helder Pinheiro de Melo L Proprietario **CREA/CE Nº 061567060-1** 

Página: 4

#### RELATÓRIO ANALÍTICO - COMPOSIÇÕES DE CUSTOS õ DATA: 10/09/2020 BOL 2 REFORMA DA UBS DO BAIRRO FLORES **OBRA** FONTE VERSAD RUA TOMAS POMPEU DE SOUSA CATUNDA, S/N, FLORES, SANTA<br>QUITÉRIA - CE LOCAL: пок т сом револенирАо 65.22 **SENFRA VETOR** COMPOSIÇÕES PRÓPRIAS PREFEITURA MUNICIPAL DE SANTA QUITÉRIA - CE

#### 6.2. C4810 - PROJETOR, EM LED (TEMPERATURA DE COR 4000K), CORPO EM ALUMÍNIO, LENTE EM ACRÍLICO E VEDAÇÃO EM SILICONE,<br>GRAU DE PROTEÇÃO IP65, POTÊNCIA MÍNIMA 60W E MÁXIMA 70W, FLUXO LUMINOSO MÍNIMO 5.000LM, FATOR DE POTÊNCI  $a$  sain

CLIENTE-

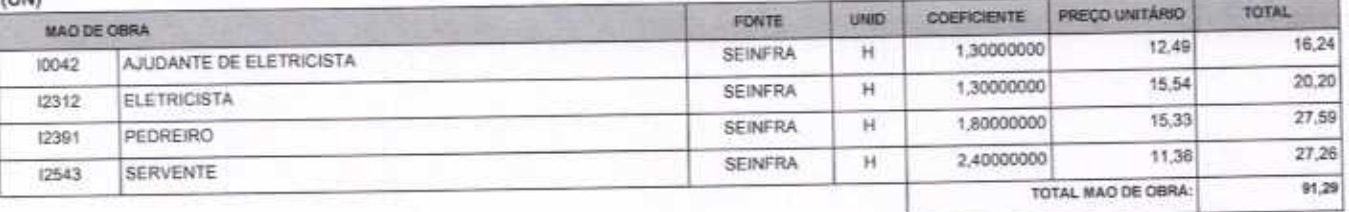

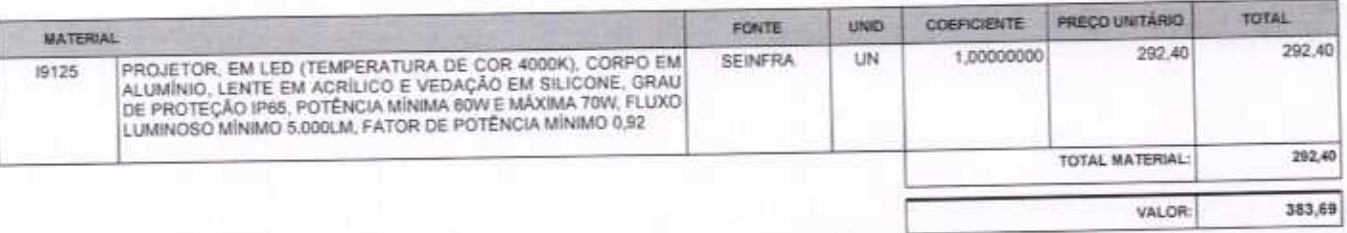

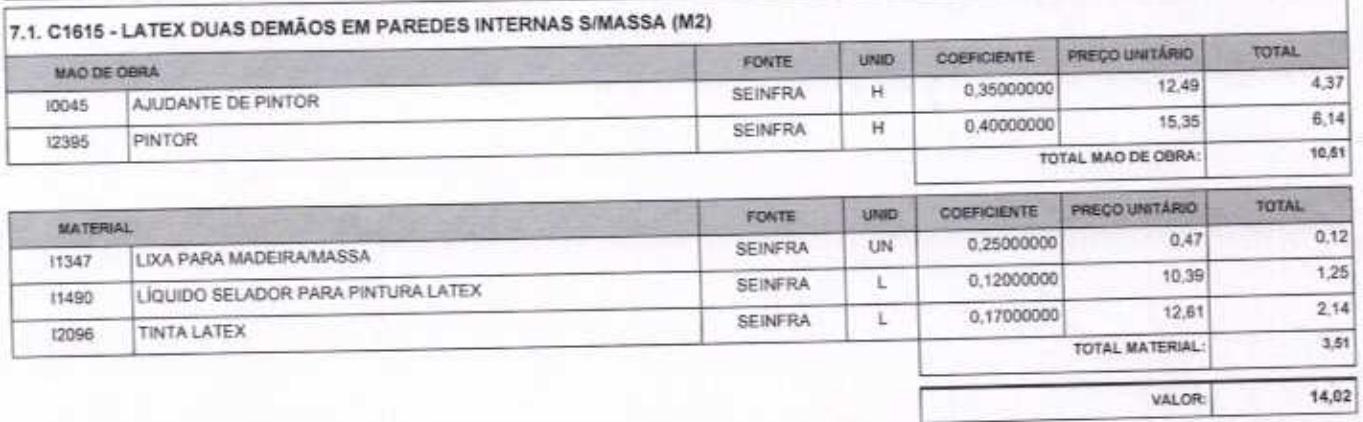

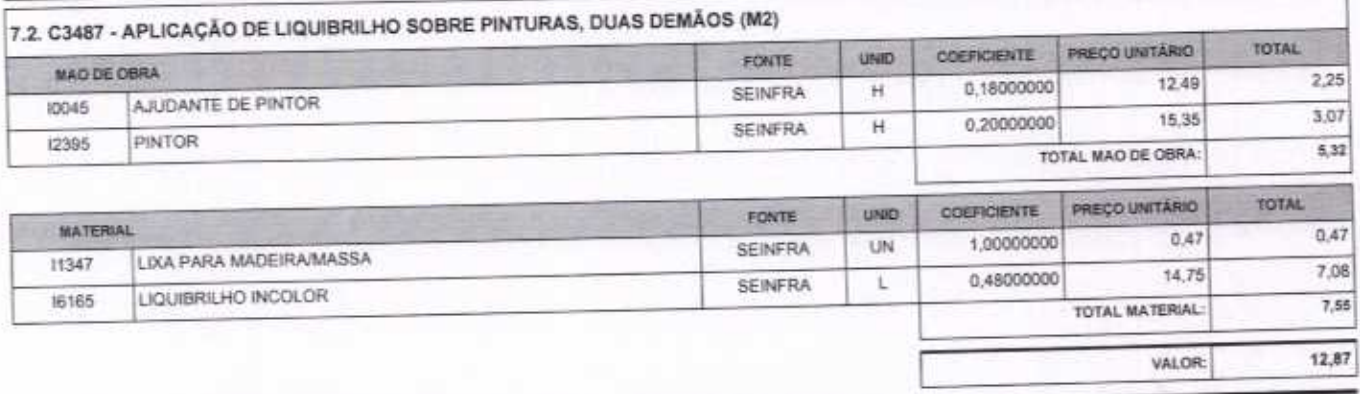

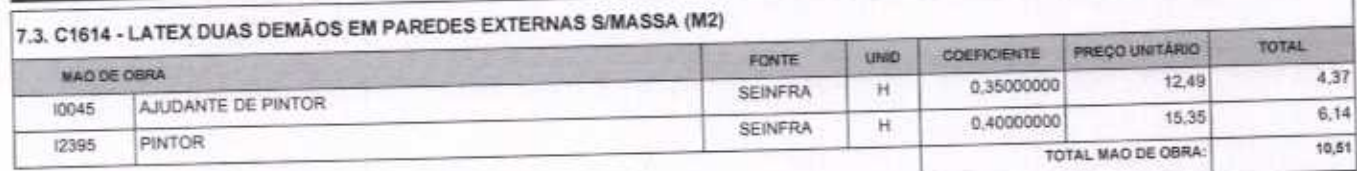

VETOR OBRAS DE ENGENHARIA EIRELI EPP - CNPJ: 28.323.363/0001-87<br>Praça Monsenhor José Candido, N° 103 - Centro - CEP: 63870000 - Boa Viagem/CE - FONE: (85) 9967-39721

VETOR OBRAS DE ENGÉNHARIA EIRE EPP CNPJ: 28.323.363/001-87 D Eng. Helder/Pinheiro de Melo Proprietário CREA/CE N° 061567060-1

Página: 5

SOAU UE LICI,

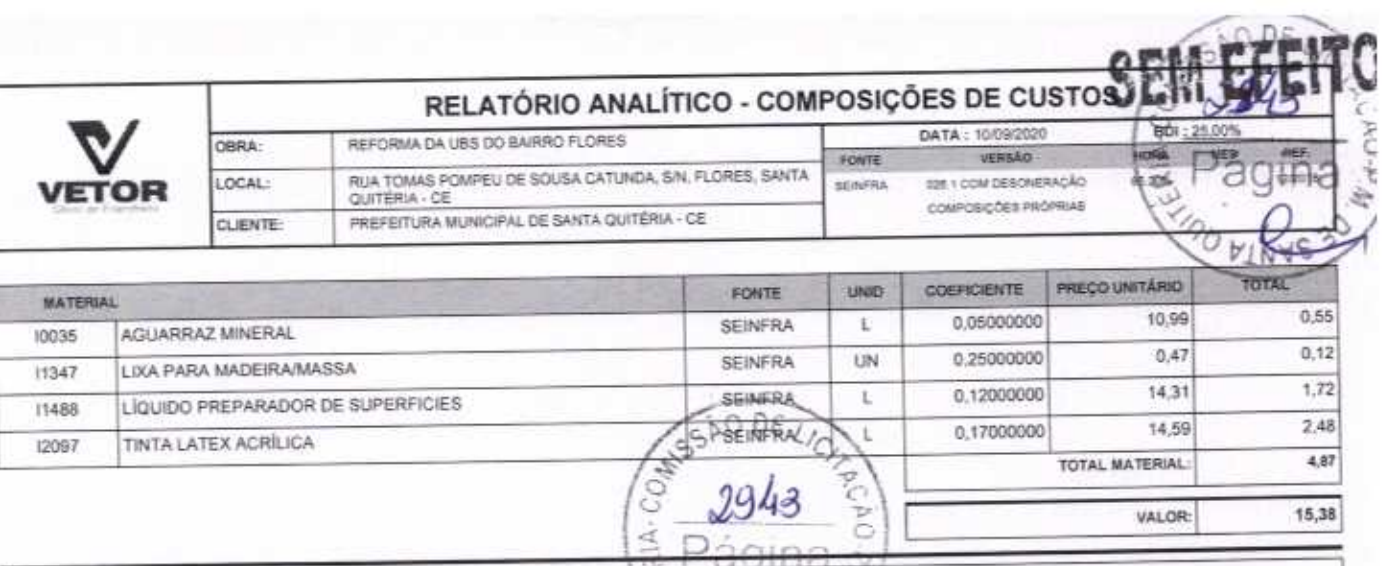

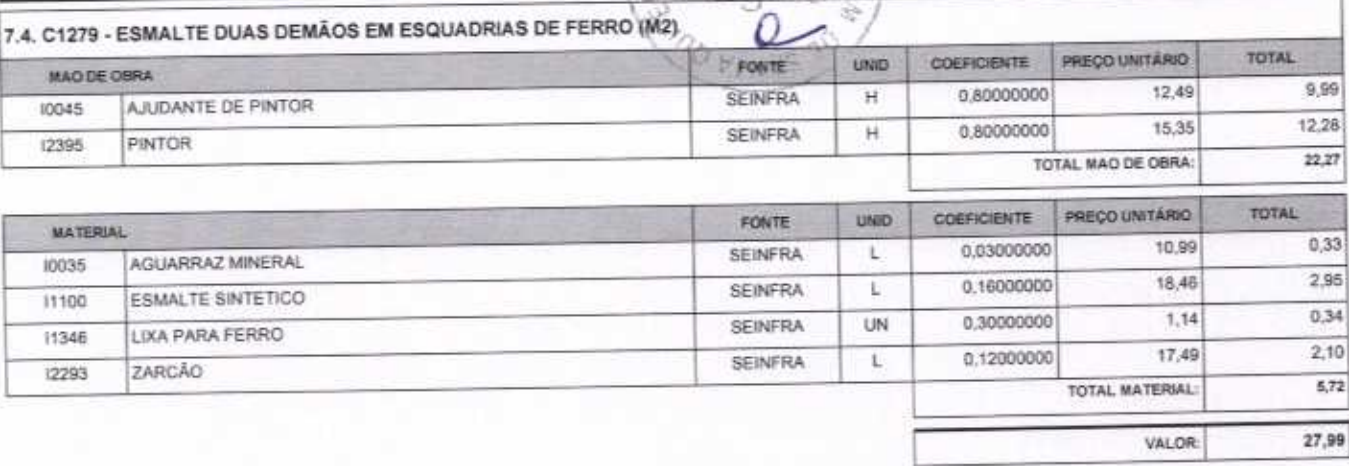

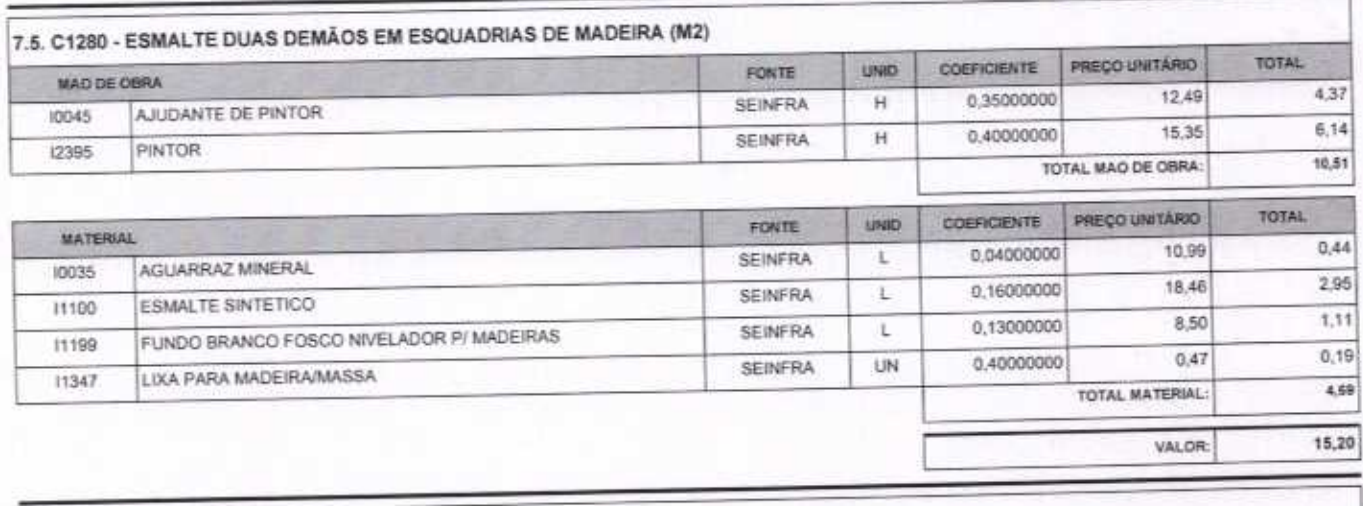

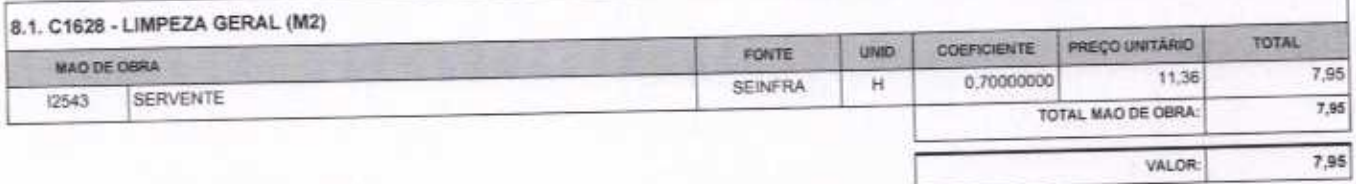

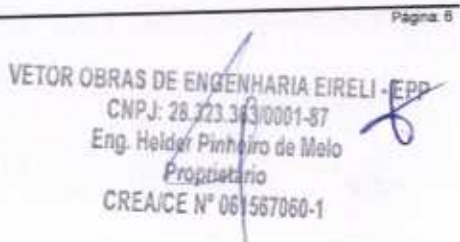

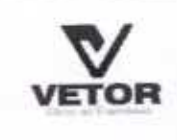

OBRA:

LOCAL:

#### **TABELA DE ENCARGOS SOCIAIS**

 $RPL - 25RDE$ 

₫

DATA: 10/09/2020 REFORMA DA UBS DO BAIRRO FLORES VERSÃO FONTE RUA TOMAS POMPEU DE SOUSA CATUNDA, S/N, FLORES, SANTA<br>QUITÉRIA - CE оден сом револенирАо **SENFRA** COMPOSIÇÕES PRÓPRIAS PREFEITURA MUNICIPAL DE SANTA QUITÉRIA - CE CLIENTE:

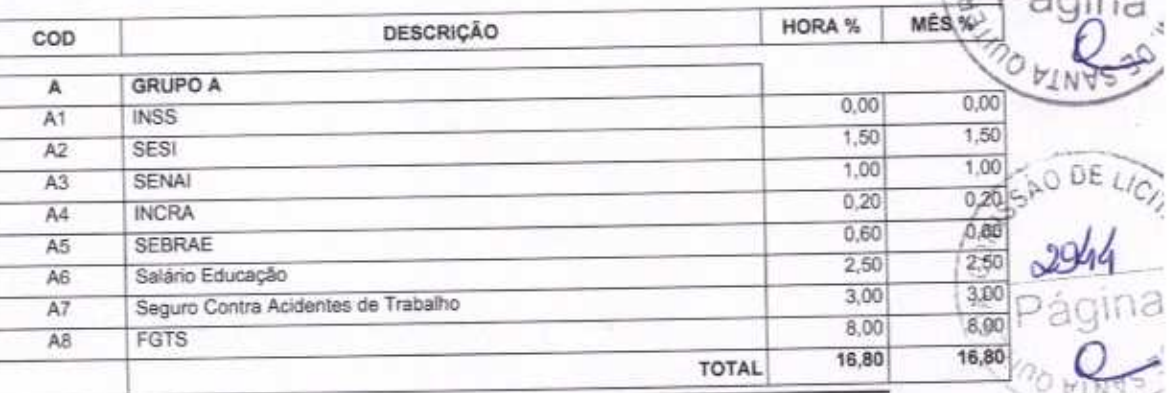

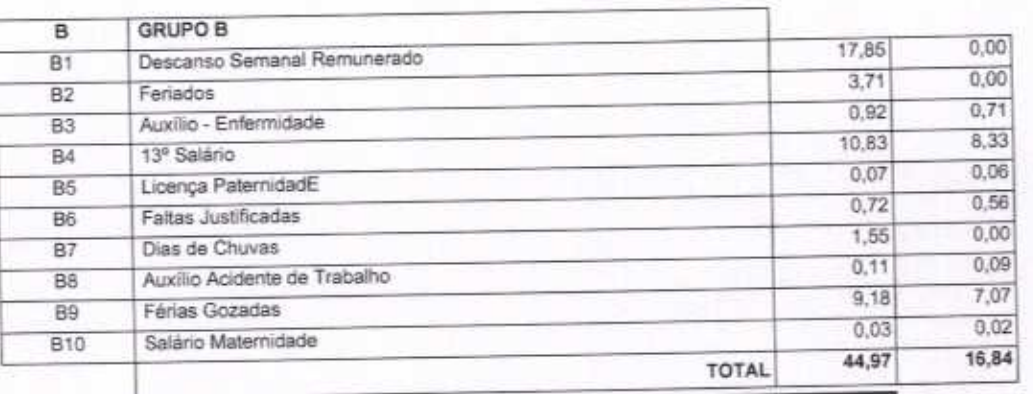

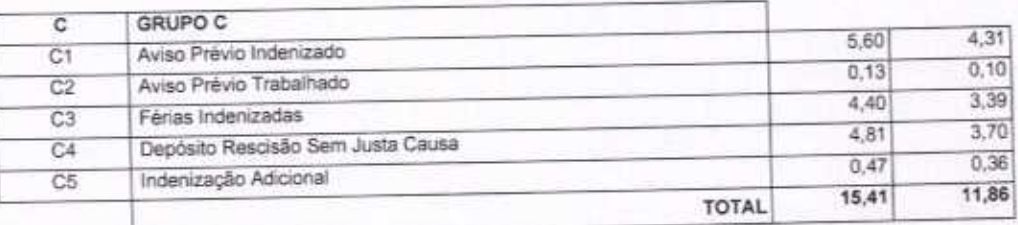

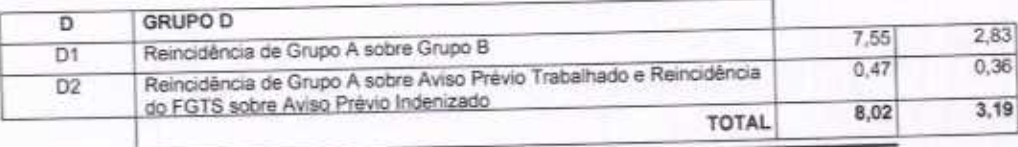

Horista =  $85,20\%$ Mensalista =  $48,69\%$ 

 $A + B + C + D$ 

VETOR OBRAS DE ENGENHARIA EIRELI EPP - CNPJ: 28.323.363/0001-87<br>Praça Monsenhor José Candido, N° 103 - Centro - CEP: 63870000 - Boa Viagem/CE - FONE: (85) 9967-39721 VETOR OBRAS DE ENGENHARIA EIRELI - EPPP =<br>CNPJ: 28,411-3 Proprietario<br>CREA/CE Nº 061667060-1

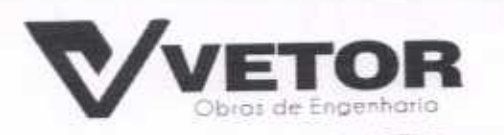

ERIA.

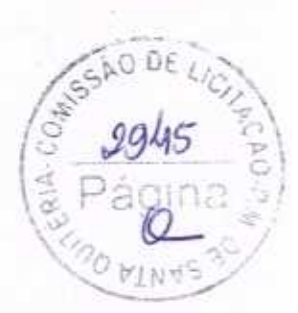

**LO DE** 

 $\ell$ 

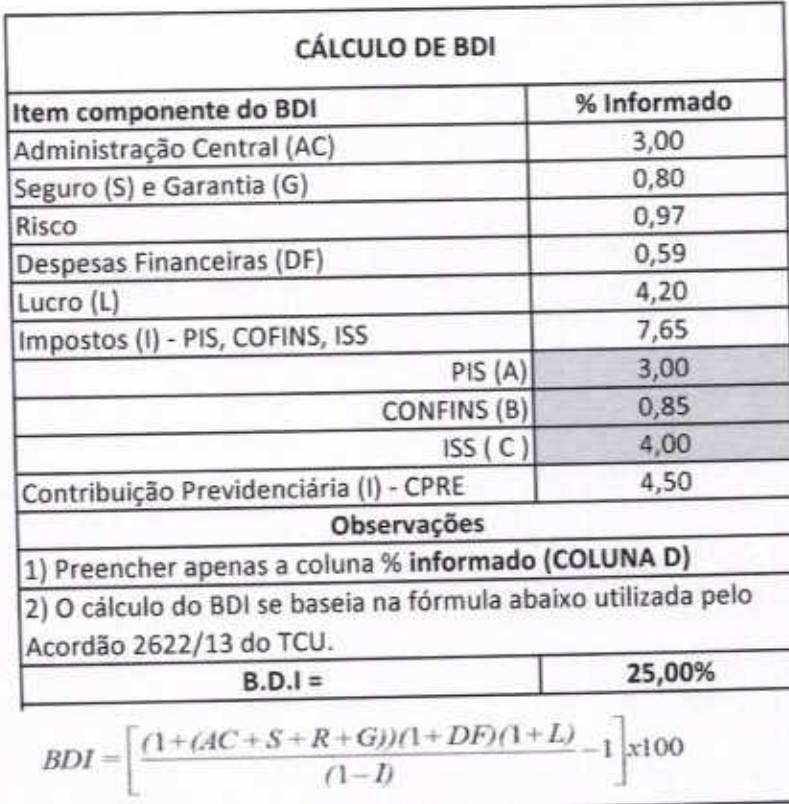

VETOR OBRAS DE ENGENHARIA EIRELI - EPP Proprietario CREACE Nº 061561050-1

VETOR OBRAS DE ENGENHARIA EIRELI-EPP (88) 3427-1541 | (85) 996739721

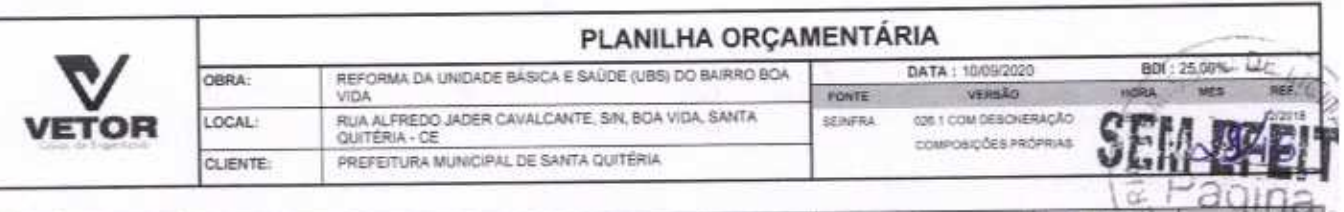

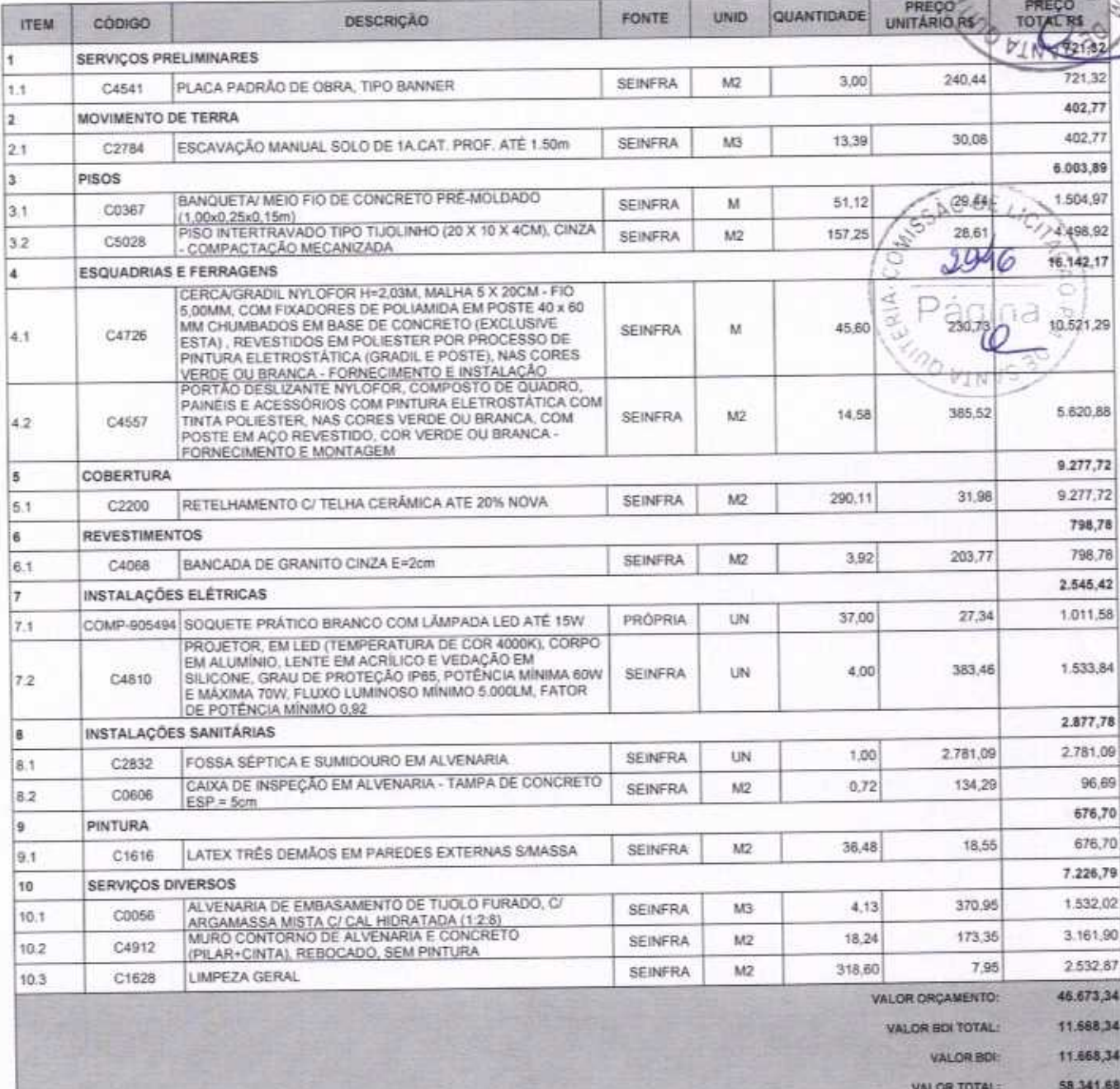

Cinquenta e Oito Mil Trezentos e Quarenta e Um reals e Sessenta e Oito centavos

VETOR OBRAS DE ENGENHARIA EIRELI - EPP<br>CNPJ: 28423.3500001-87<br>Eng. Helder Plingire de Melo Proprietario

VETOR OBRAS DE ENGENHARIA EIRELI EPP - CNPJ; 28.323.363/0001-87<br>Praça Monsenhor José Candido, Nº 103 - Centro - CEP: 63870000 - Boa Viagem/CE - FONE: (85) 9967-39721

Página  $\chi$ 

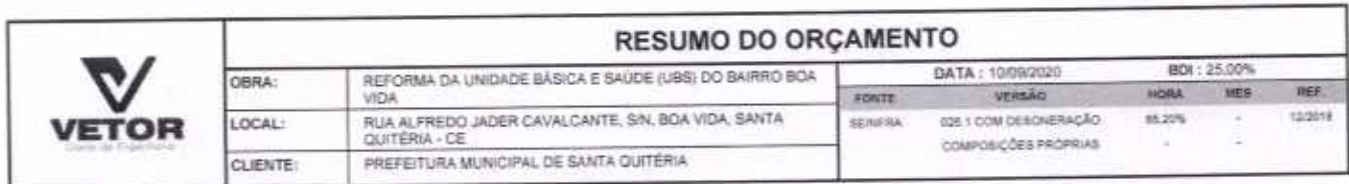

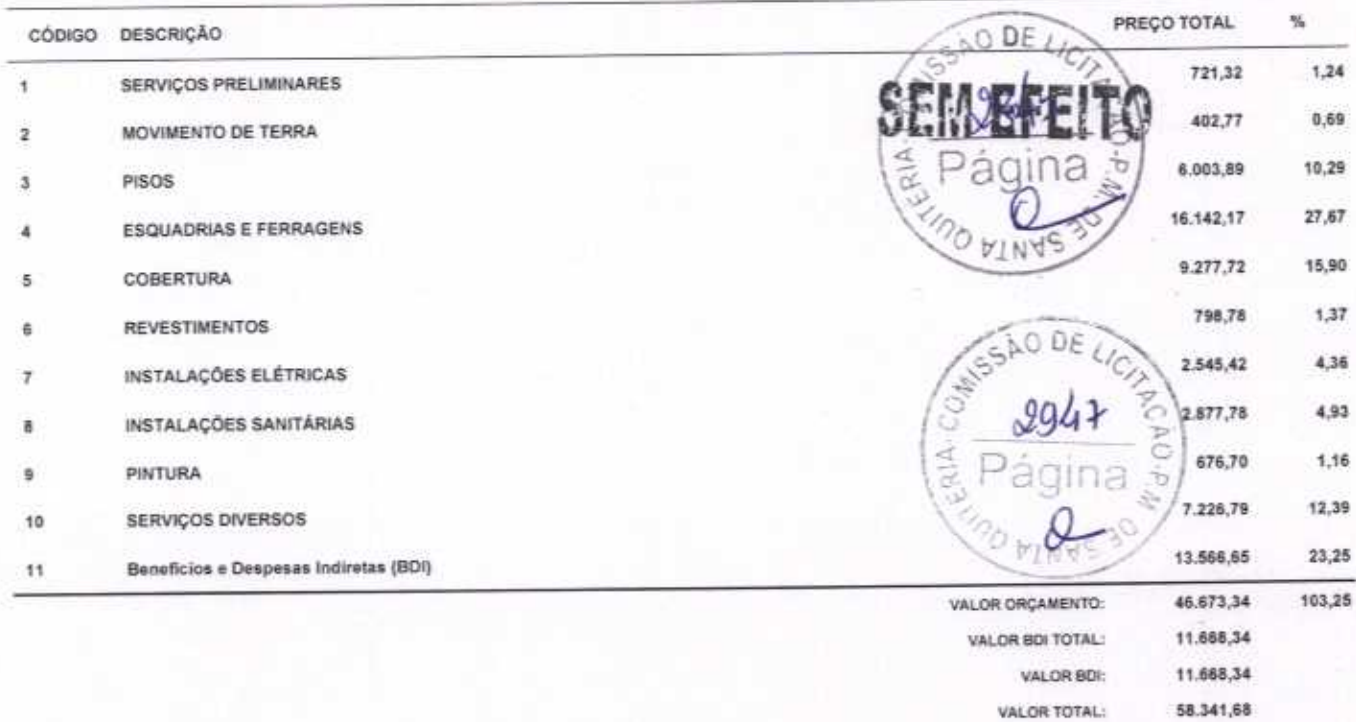

Cinquenta e Oito Mil Trezentos e Quarenta e Um reais e Sessenta e Oito centavos

VETOR OBRAS DE ENGENHARIA EIRELI - EPP<br>CNPJ: 28.321.3630001-87<br>Eng. Heidef Pinneiroloe Melo Pronnotizio

CREA/CE Nº 061561060-1

Página

VETOR OBRAS DE ENGENHARIA EIRELI EPP - CNPJ: 28.323.363/0001-87<br>Praça Morisenhor José Candido, Nº 103 - Centro - CEP: 63870000 - Boa Viagem/CE - FONE: (85) 9967-39721

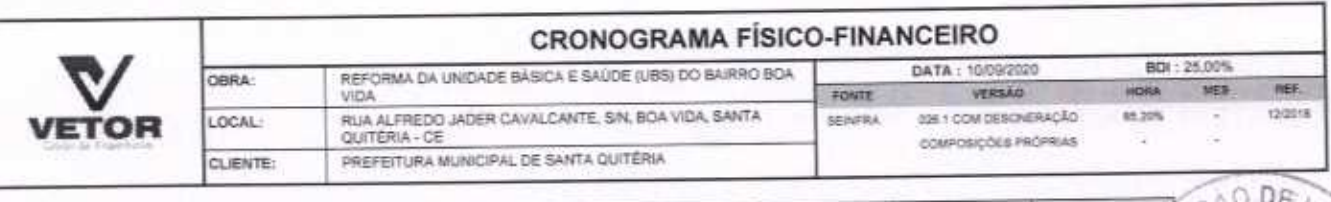

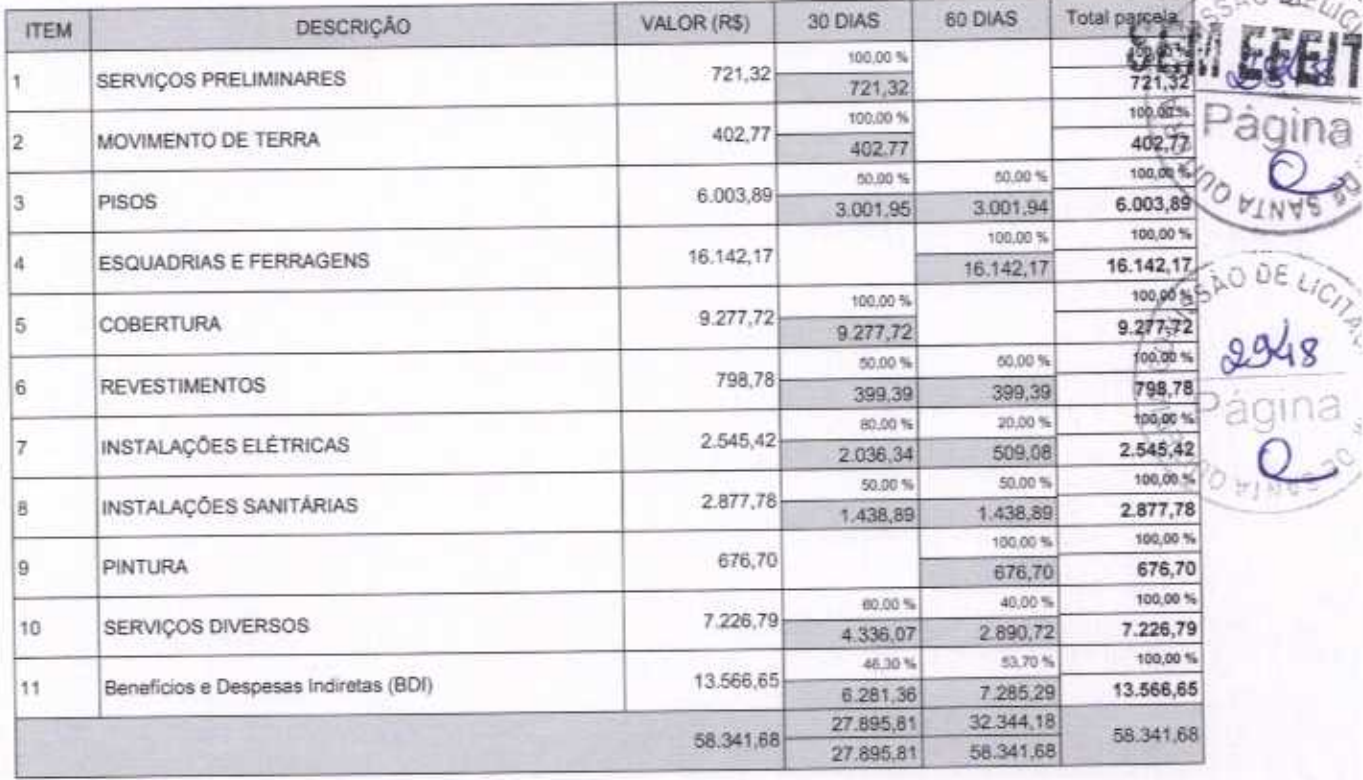

VETOR OBRAS DE ENGÉNHARIA EIRELI - EPP<br>CNPJ: 28.323.3631001-87<br>Eng. Helder Pinneiro de Melo Proprietario<br>CREA/CE Nº 061567060-1

VETOR OBRAS DE ENGENHARIA EIRELI EPP - CNPJ: 28.323.363/0001-87<br>Praça Monsenhor José Candido, Nº 103 - Centro - CEP: 63870000 - Boa ViagenvCE - FONE: (85) 9967-39721

Pagna

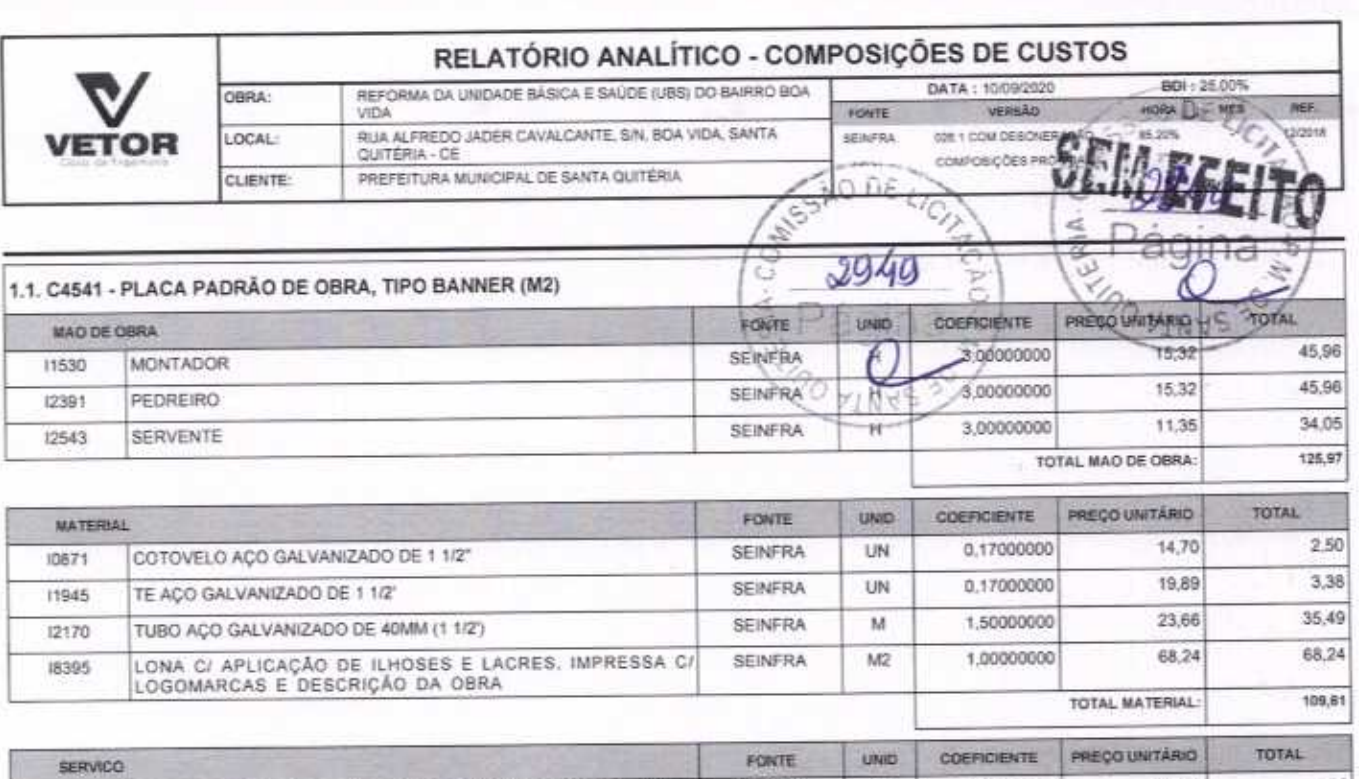

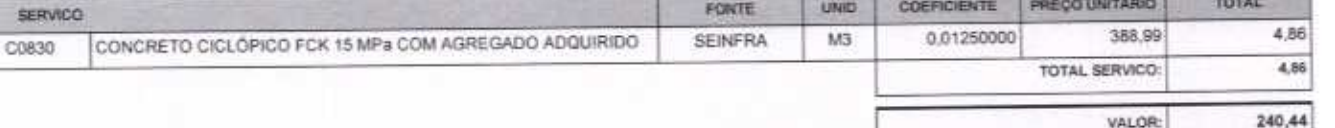

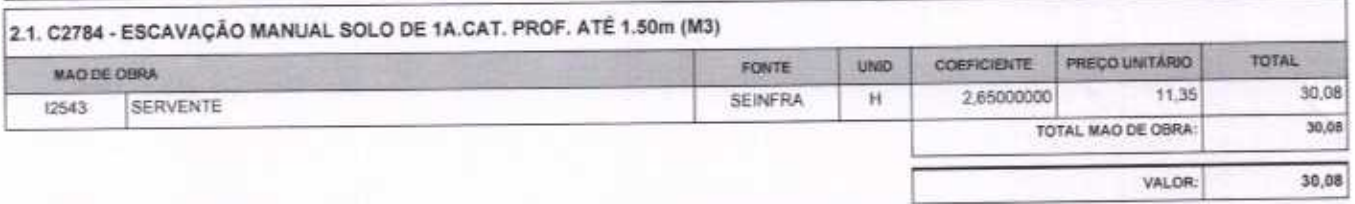

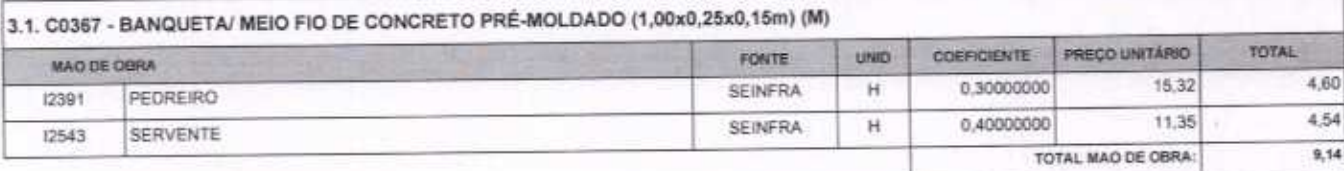

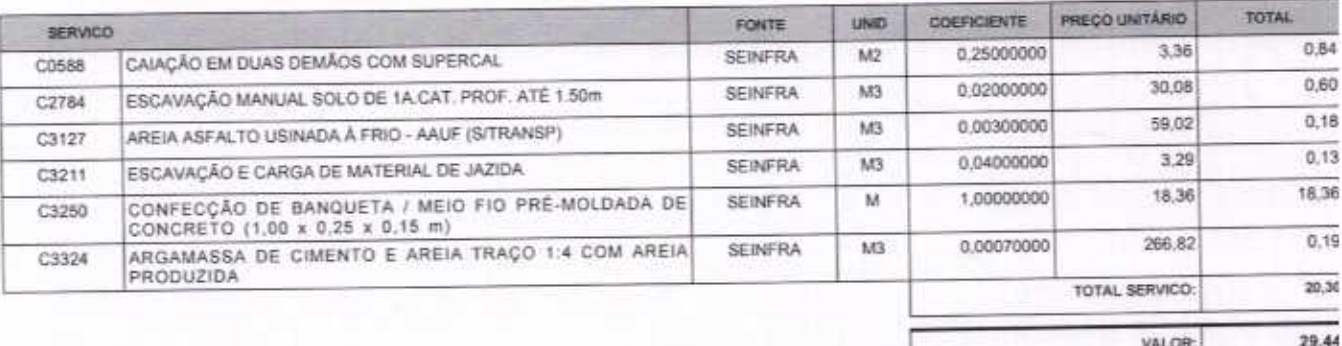

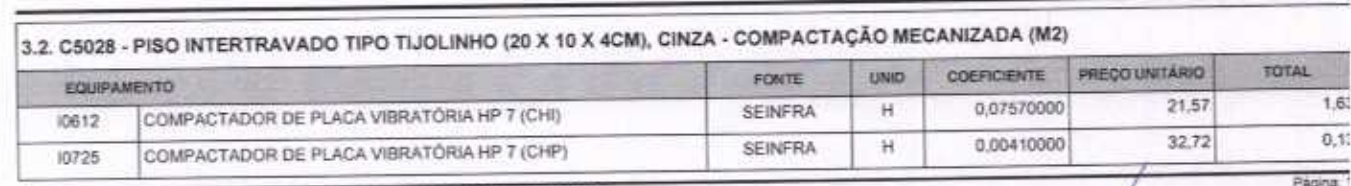

 $\bigcap$ 

VETOR OBRAS DE ENGENHARIA EIRELI EPP - CNPJ: 28.323.363/0001-87<br>Praça Monsenhor José Candido, N° 103 - Centro - CEP: 63870000 - Boa Viagem/CE - FONE: (85) 9967-39721

VETOR OBRAS DE ENGENHARIA EIRELI - EPP<br>CNPJ: 28,323.368,0001-87<br>Eng. Helder Pinhelro de Melo<br>Proprietàtic<br>CREAICE N° 061667060-1

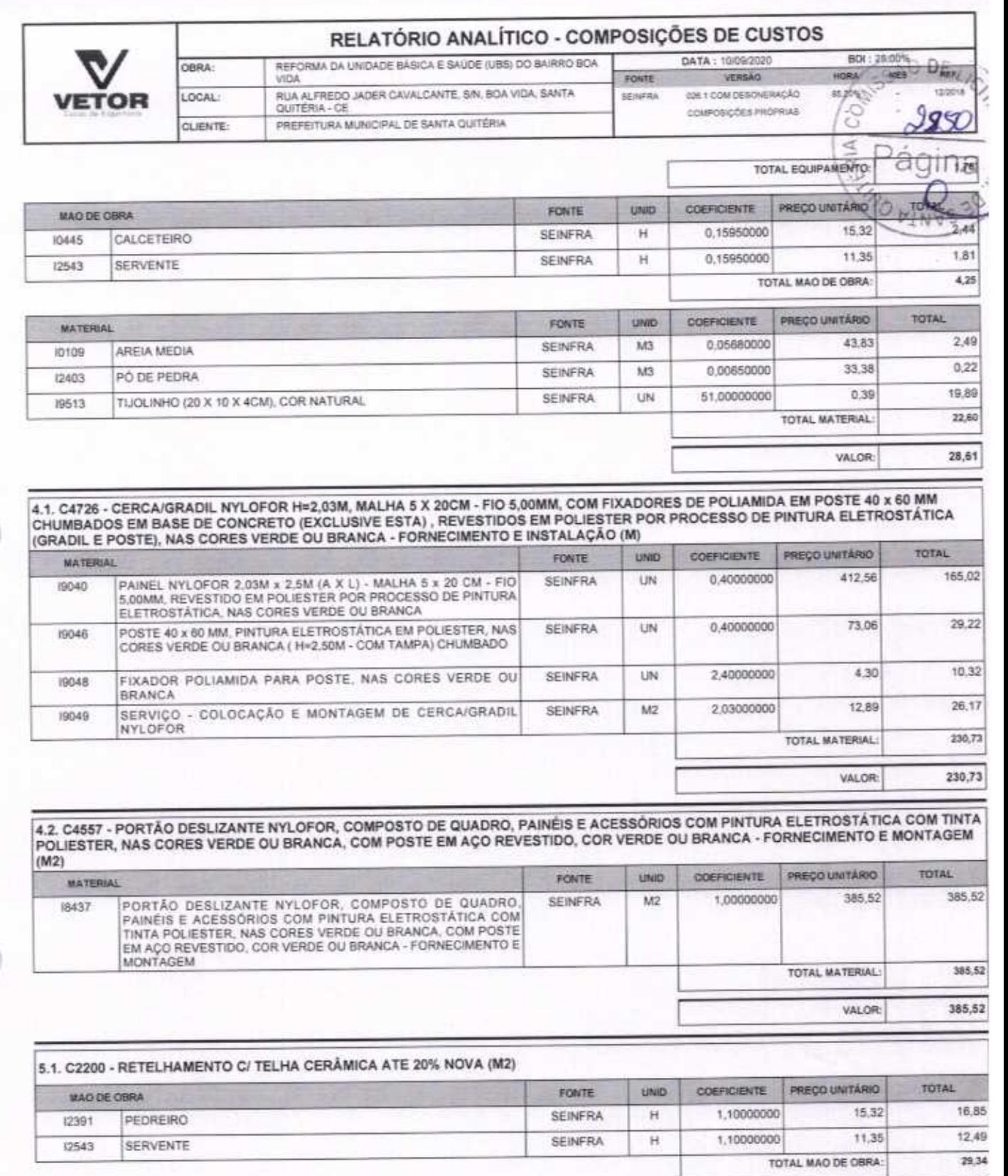

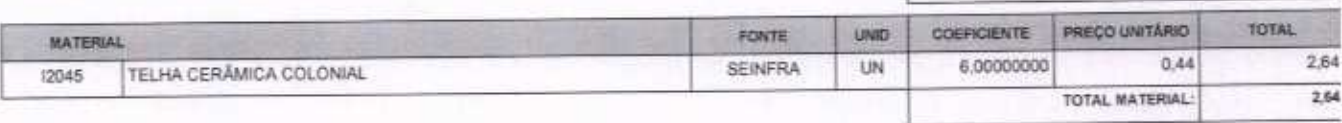

#### 6.1. C4068 - BANCADA DE GRANITO CINZA E=2cm (M2)

VETOR OBRAS DE ENGENHARIA EIRELI EPP - CNPJ: 28.323.363/0001-67<br>Praça Monsenhor José Candido, N° 103 - Centro - CEP: 63870000 - Boa Viagem/CE - FONE: (85) 9967-39721

VETOR OBRAS DE ENGRAHARIA EIRELI - EPP<br>CNPJ: 28.329.36310001-87<br>Eng. Helder Pinheiro de Melo<br>Proprietario<br>CREA/CE Nº 061567060-1

Pagna: 2

VALOR:

31,98

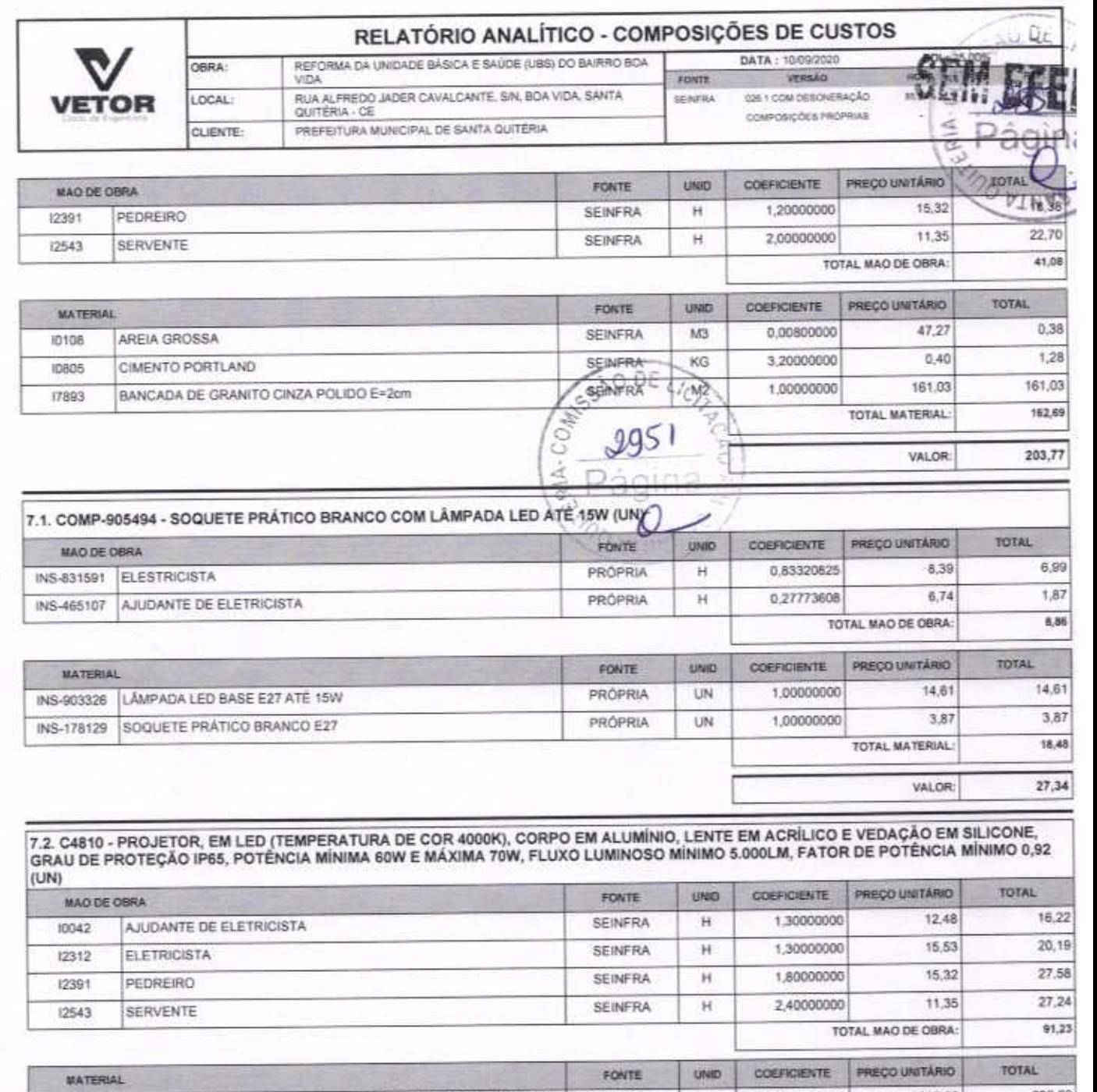

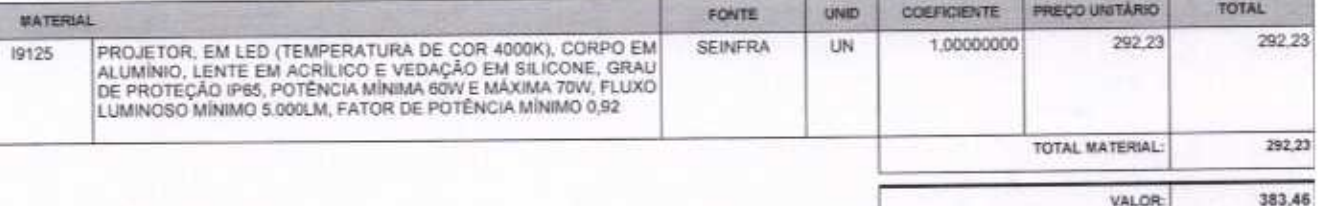

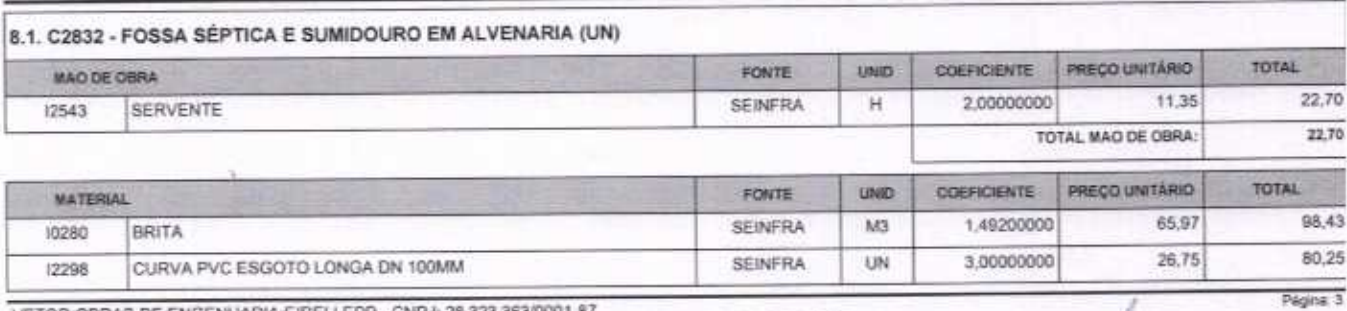

VETOR OBRAS DE ENGENHARIA EIRELI EPP - CNPJ: 28.323.363/0001-87<br>Praça Monsenhor José Candido, Nº 103 - Centro - CEP: 63870000 - Bos Viagem/CE - FONE: (85) 9967-39721

VETOR OBRAS DE ENGENHARIA EIRELI - EPP<br>CNPJ: 28.324.3631001-87<br>Eng. Helder Pinterry de Melo<br>Proprietario CREA/CE Nº 061567060-1

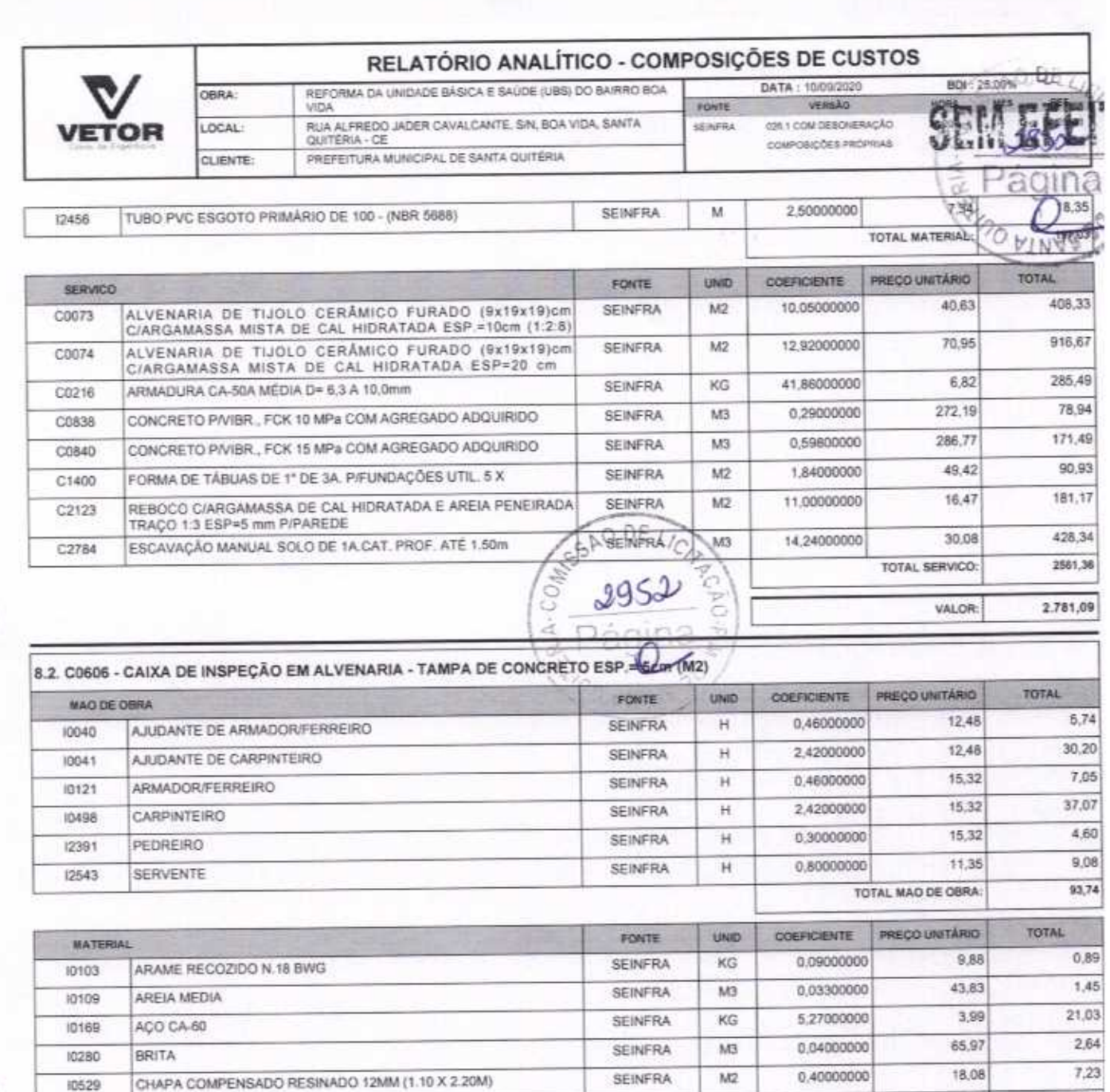

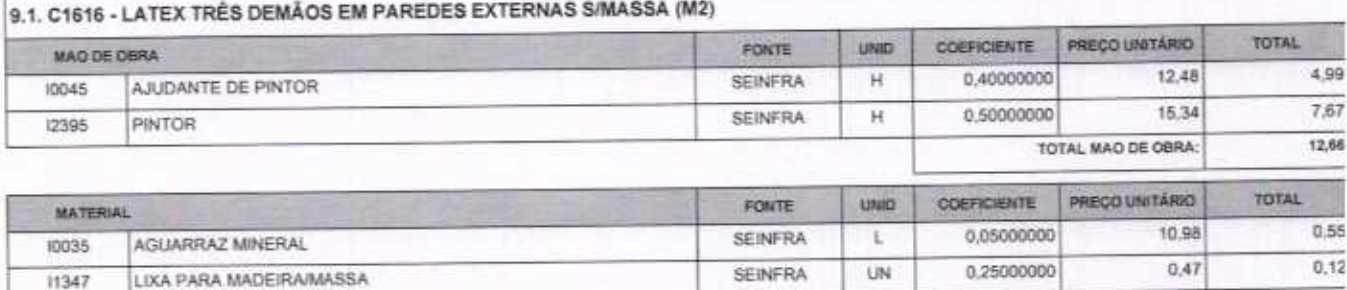

SEINFRA

**SEINFRA** 

**SEINFRA** 

KG

 $M$ 

 $\mathbb L$ 

16,20000000

0,12000000

0.12000000

LÍQUIDO PREPARADOR DE SUPERFICIES

10805

(1916)

11488

CIMENTO PORTLAND

TABUA DE 1" DE 3A. - L = 30cm

VETOR OBRAS DE ENGENHARIA EIRELI EPP - CNPJ: 28.323.363/0001-87<br>Praça Monsenhor José Candido, N° 103 - Centro - CEP: 63870000 - Boa Viagem/CE - FONE: (85) 9967-39721

VETOR OBRAS DE ENGENHAMIA EIRELI - EPP Eng. Helder Pinhairo de Melo Proprietário CREA/CE N° 061567060-1

14,30

Página: 4

 $1,72$ 

 $6,48$ 

0.83

40,55

134,29

 $0,40$ 

6.94

VALOR:

TOTAL MATERIAL:

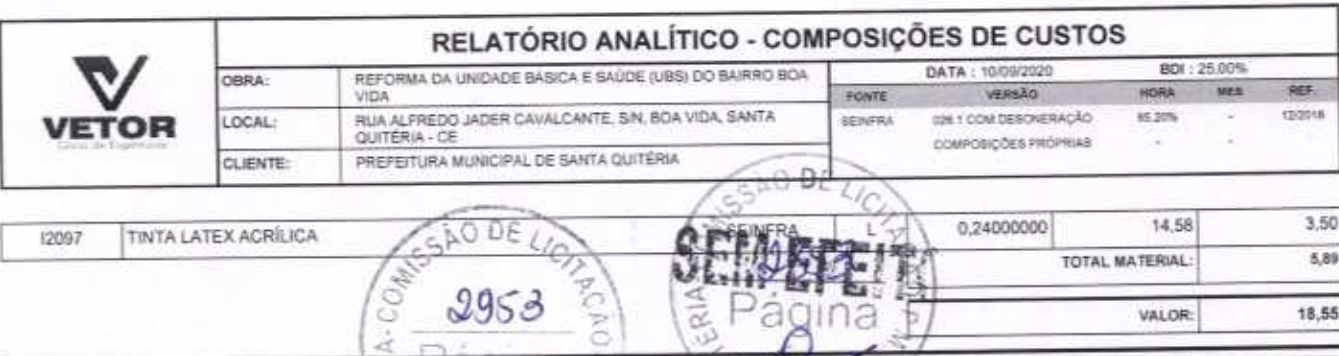

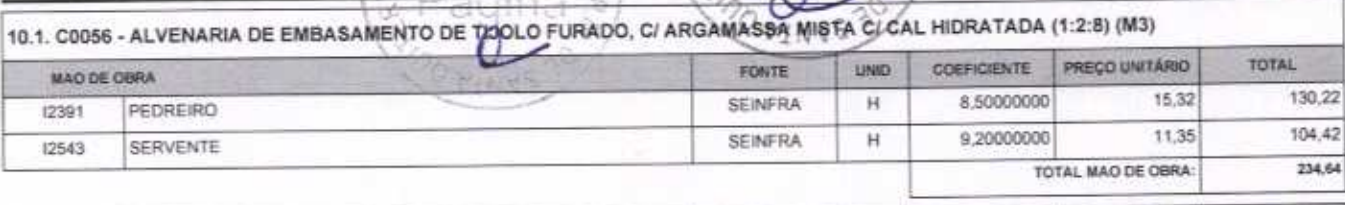

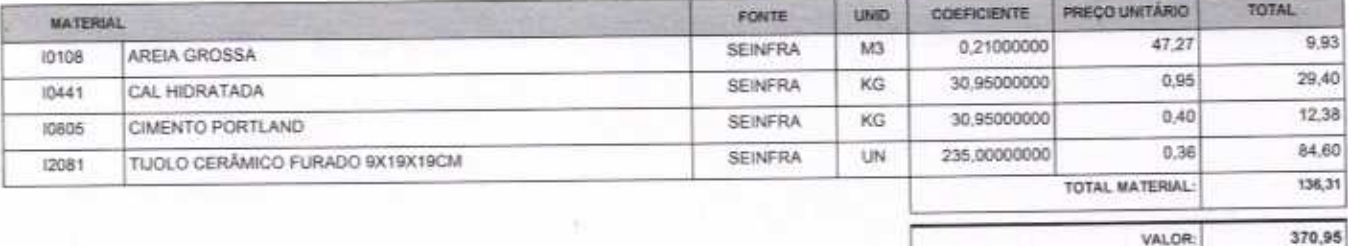

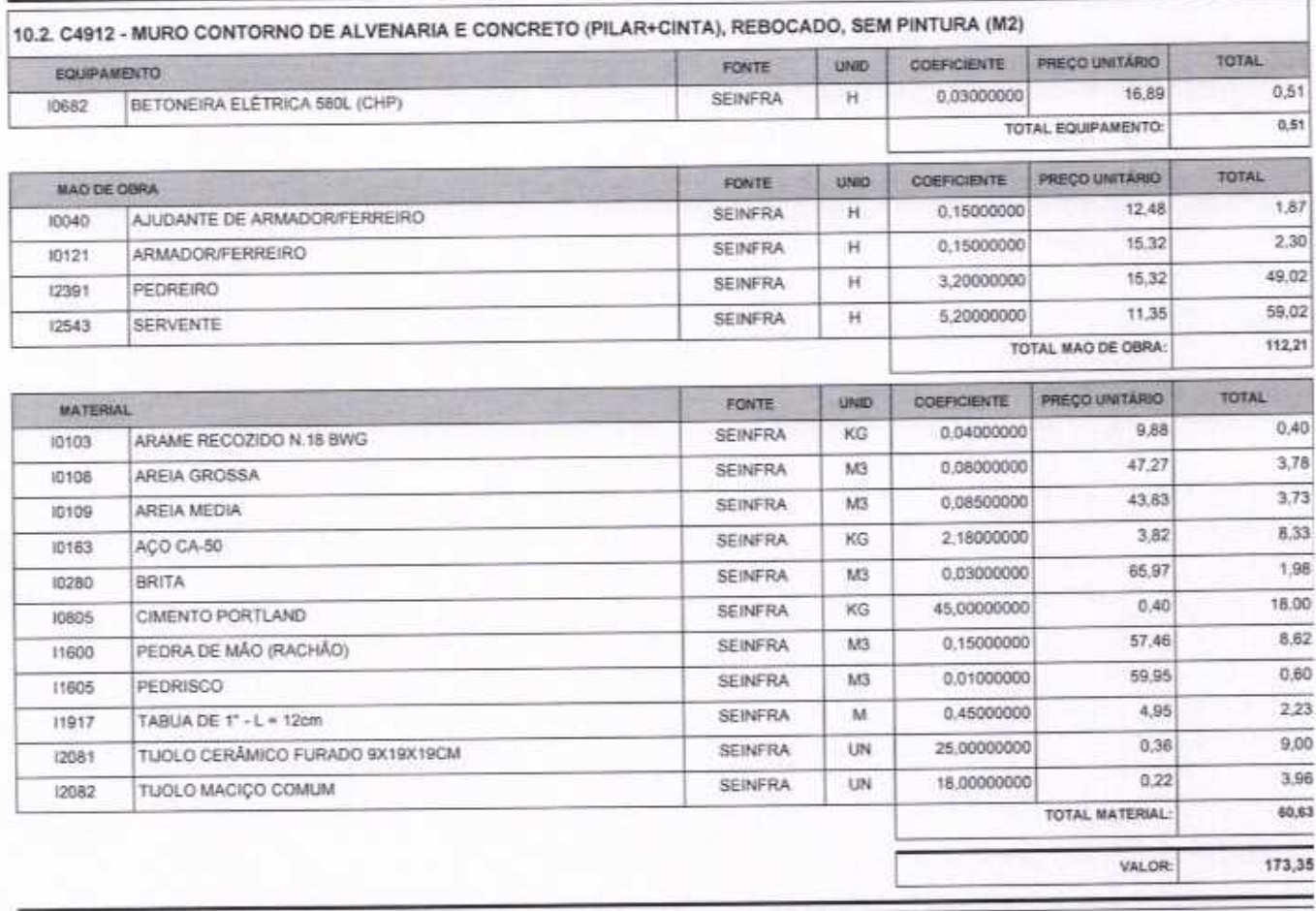

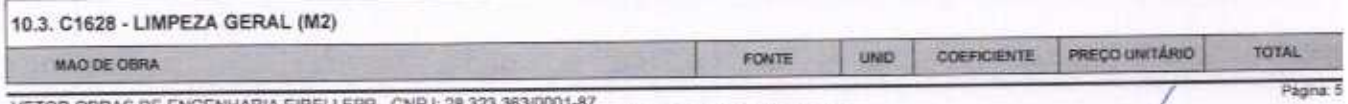

VETOR OBRAS DE ENGENHARIA EIRELI EPP - CNPJ: 28.323.363/0001-87<br>Praça Monsenhor José Candido, N° 103 - Centro - CEP: 63870000 - Boa Viagern/CE - FONE: (85) 9967-39721

VETOR OBRAS DE ENGENHARIA EIRELI - E<br>CNPJ: 28 323-363/0001-87<br>Eng. Helder Pinheiro de Melo<br>Proprietario<br>CREA/CE N° 061567060-1

18,55

VALOR:

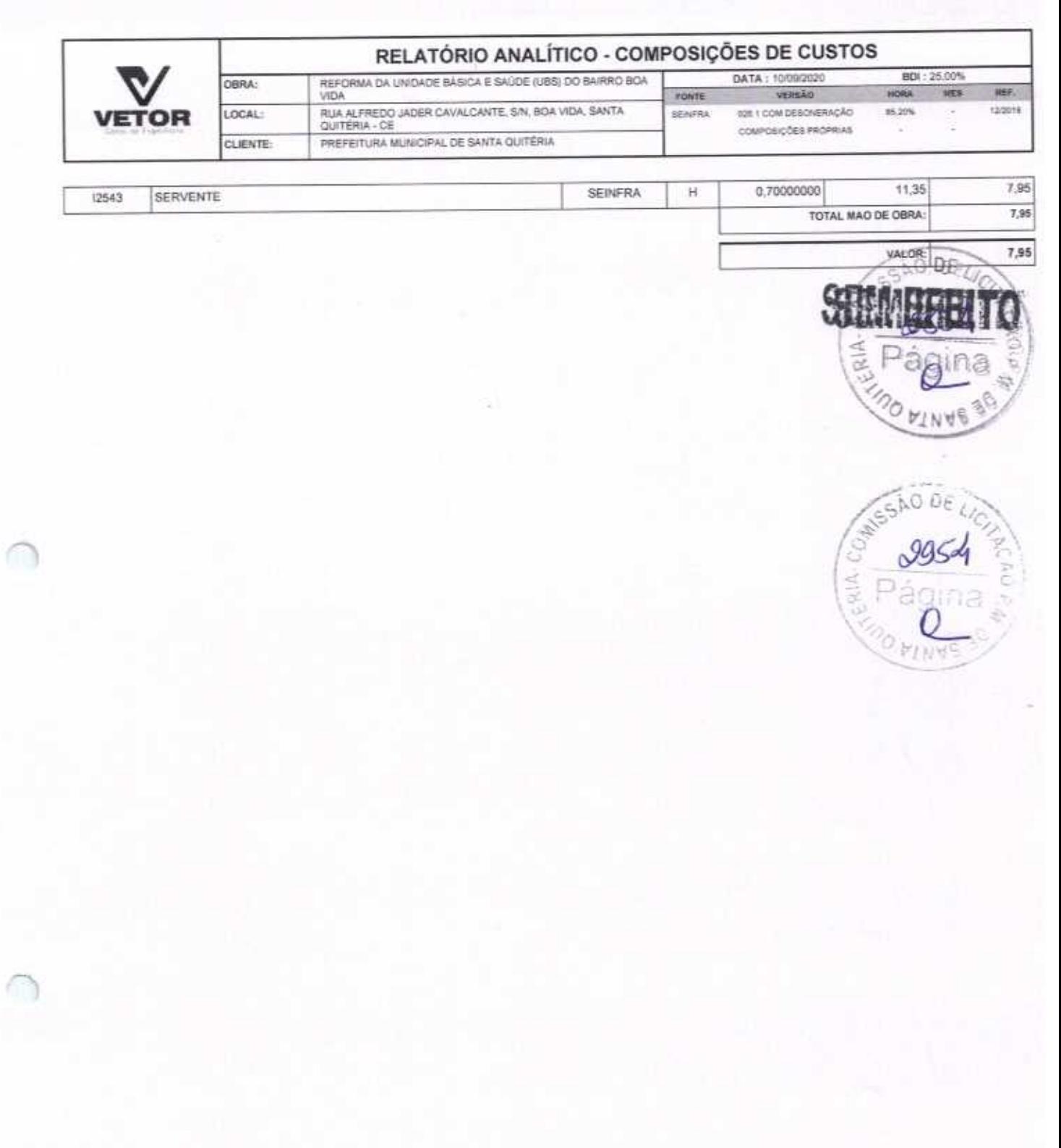

VETOR OBRAS DE ENGENHARIA EIRELI EPP - CNPJ: 28.323.363/0001-87<br>Praça Monsenhor José Candido, N° 103 - Centro - CEP: 63870000 - Boa Viagem/CE - FONE: (85) 9967-39721

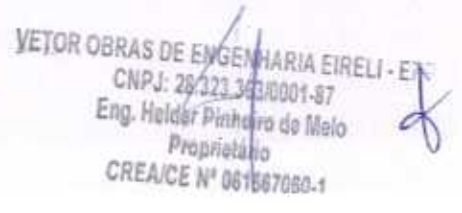

Página 6

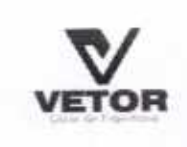

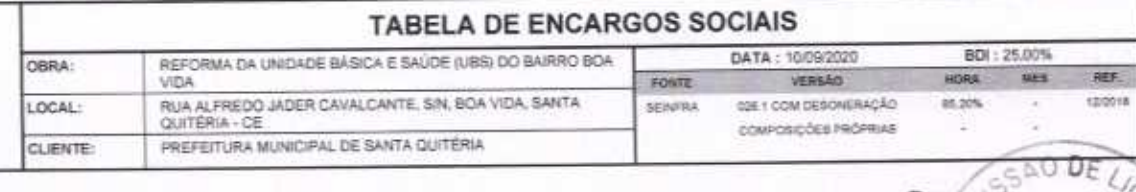

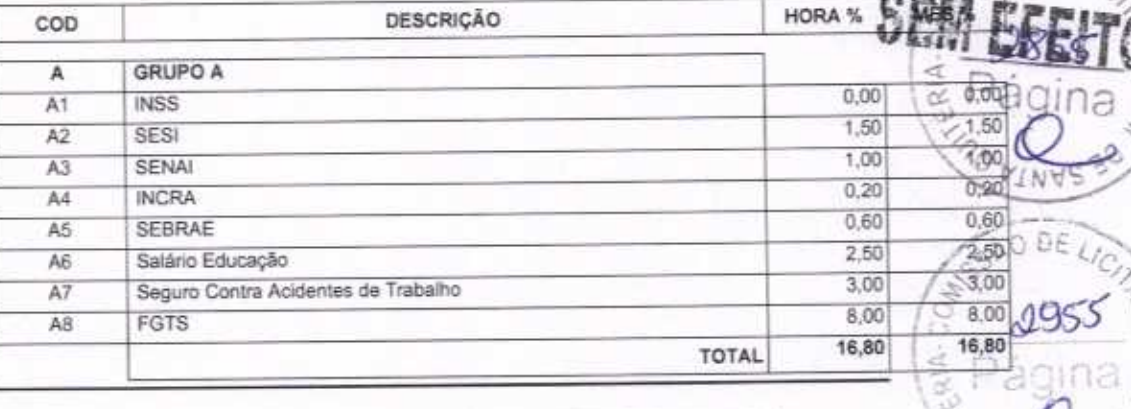

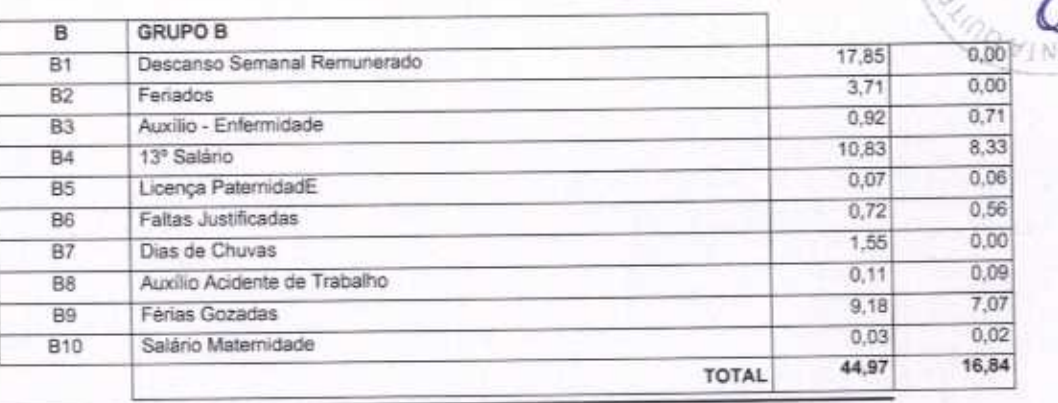

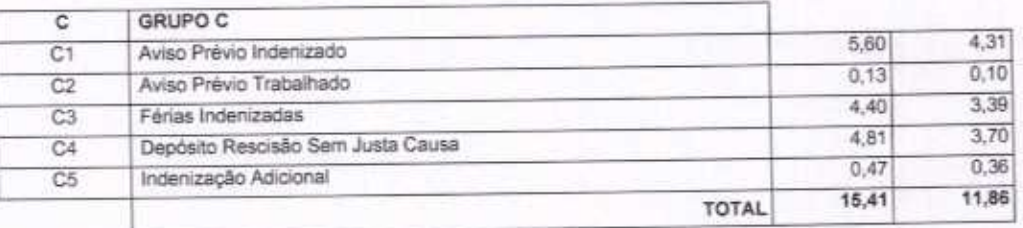

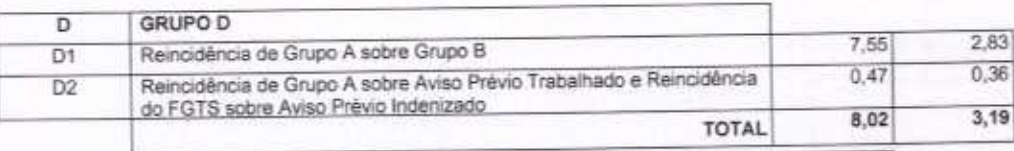

Horista =  $85,20\%$ Mensalista =  $48,69\%$ 

 $A + B + C + D$ 

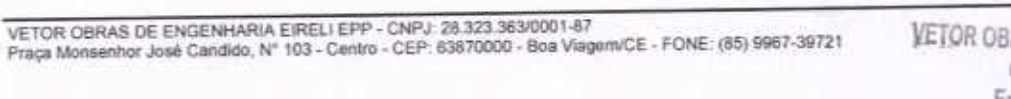

VETOR OBRAS DE ENGENHARIA EIRELI - EF<br>CNPJ: 28.323.3630001-87<br>Eng. Helder Pinheimo de Melo<br>Proprietario Págna CREA/CE Nº 061567050-1

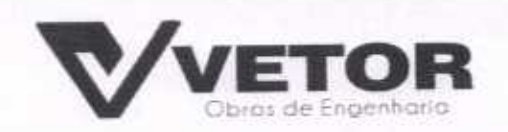

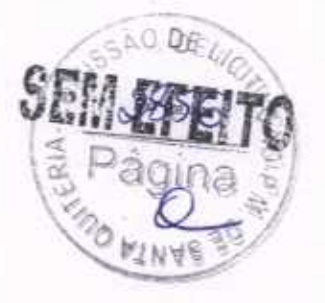

a/A.

NO DE

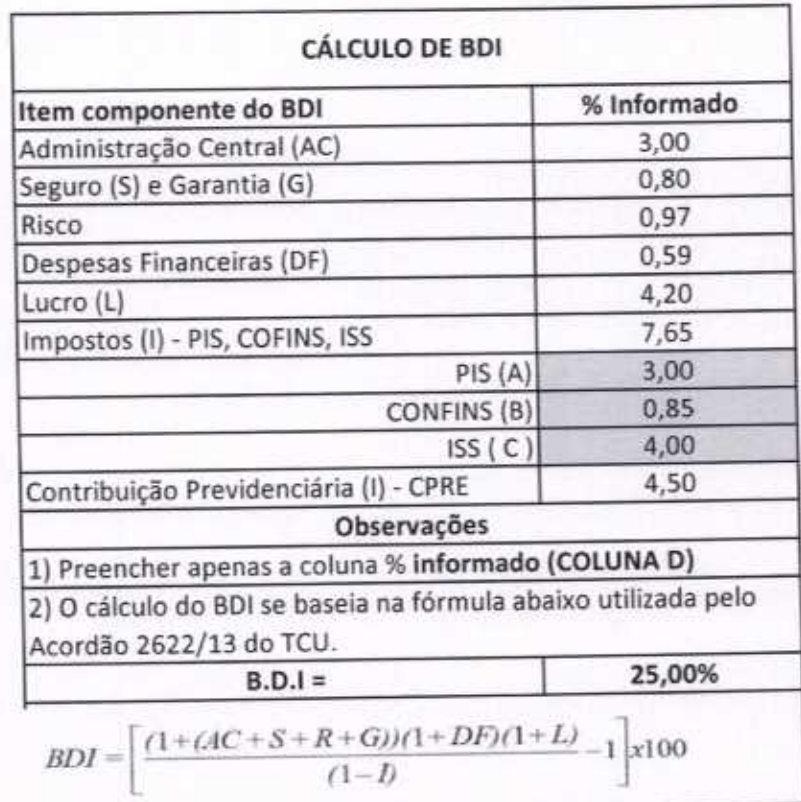

**VETOR OBRAS DE EMGENHARIA EIRELI<br>CNPJ: 28.323.383.001-87<br>Eng. Helder Pinheire de Melo** Proprietário CREA/CE Nº 061567060-1

**VETOR OBRAS DE ENGENHARIA EIRELI-EPP** (88) 3427-1541 | (85) 996739721

CNPJ 28.323.363/0001-87

Proprietário<br>CREA/CE Nº 061567060-1

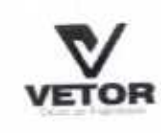

**ITEM**  $\mathbf{I}$ 

> 6.6  $6.7$ 6.8 6.9  $\overline{7}$  $7.1$  $7.2$  $7.3$  $7.4$

1.1  $1.2$  $1.3$ 2  $2.1$  $2.2$ 3  $3.1$ 3.2 33  $\overline{4}$ 4.1 4.2 4.3 5  $5.1$  $5.2$  $5.3$  $6.4$  $5.5$ 6 8.1 6.2 6.3  $6.4$ 6.5

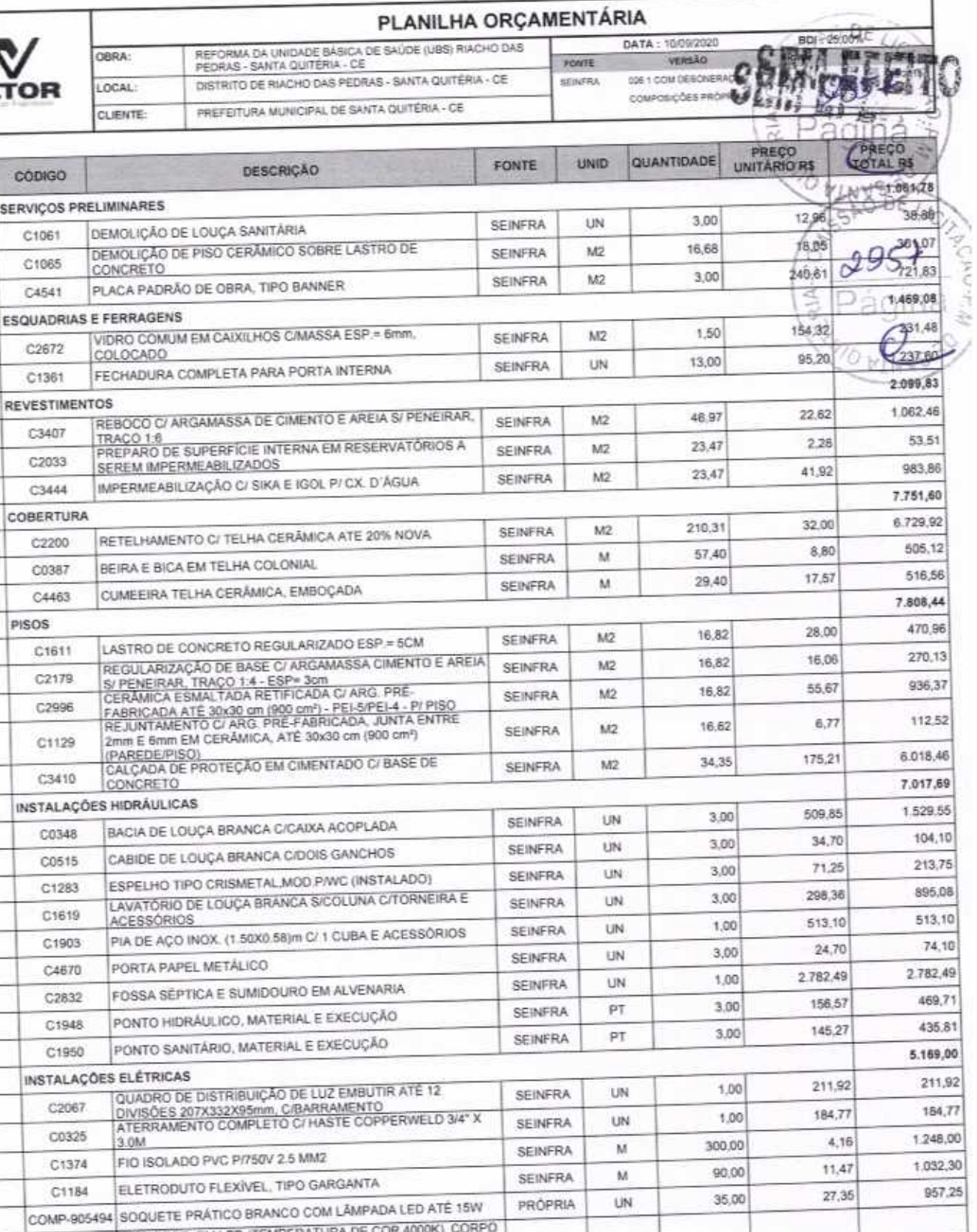

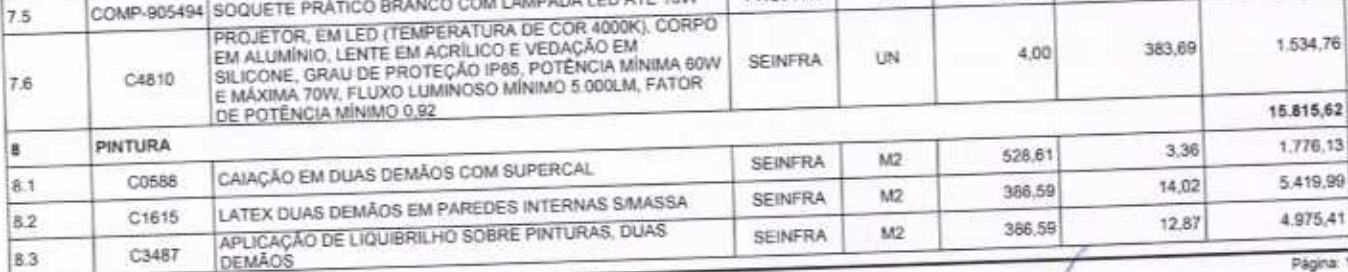

 $\overline{conv}$ 

VETOR OBRAS DE ENGENHARIA EIRELI EPP - CNPJ: 28.323.363/0001-87<br>Praça Monsenhor José Candido, N° 103 - Centro - CEP: 63870000 - Boa ViagemVCE - FONE: (85) 9957-39721 VETOR OBRAS DE ENGENHARIA EIRELI - EPP<br>Praça Monsenhor J

Proprietato<br>CREAICE Nº 061567060-1

1.534,76

1,776,13 5.419,99 4.975,41 Página: 1

木

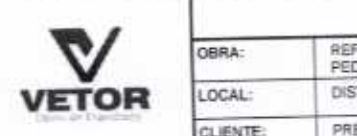

#### PLANILHA ORÇAMENTÁRIA

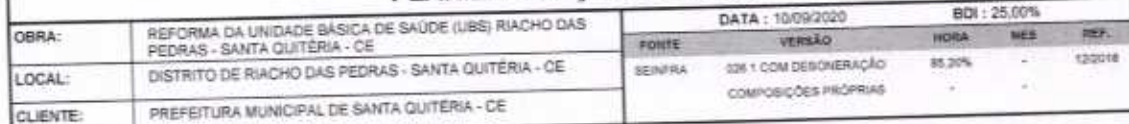

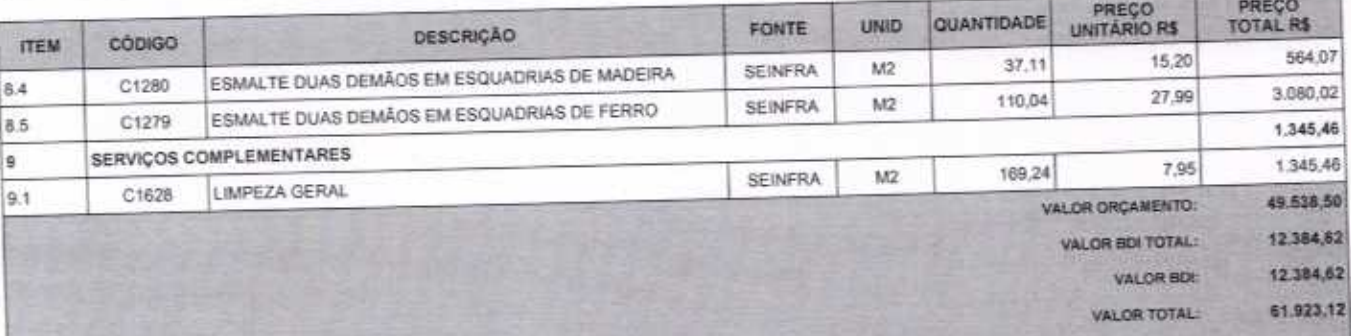

Sessenta e Um Mil Novecentos e Vinte e Três reais e Treze centavos

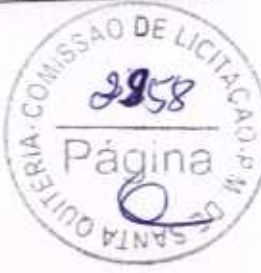

VETOR OBRAS DE ENGENHARIA EIRELI-EPP - CNPJ: 28.323.3630001-87<br>Praça Monsenhor José Candido, N° 103 - Centro - CEP: 63870000 - Boa ViagemVCE - FONE: (85) 9967-39721 VETOR OBRAS DE ENGENHARIA EIRELI - EFP<br>Eng. Holder Pirmei

Proprietário CREA/CE Nº 061567460-1 Págins: 2

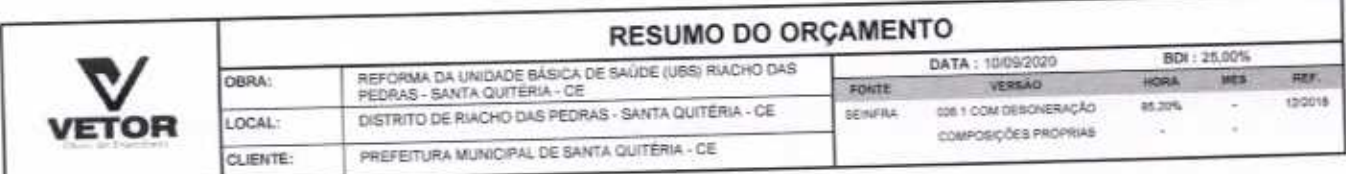

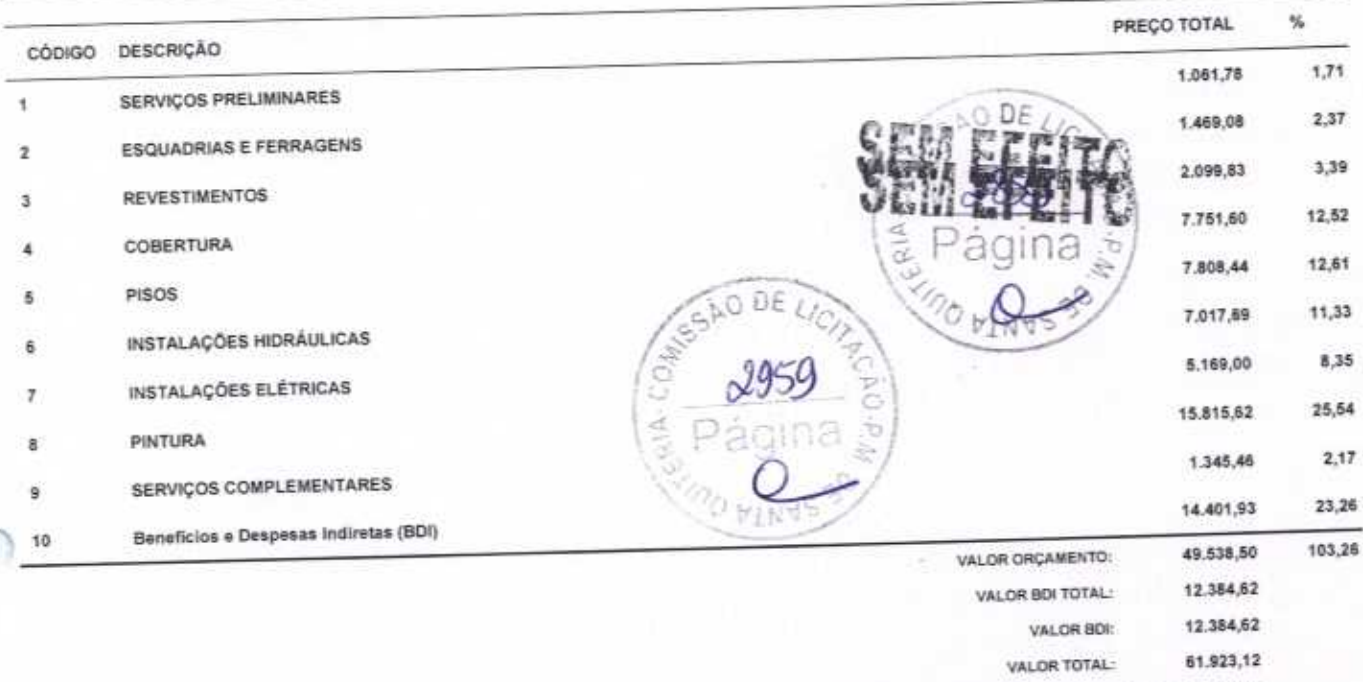

G

Sessenta e Um Mil Novecentos e Vinte e Três reais e Treze centavos

VETOR OBRAS DE ENGENHARIA EIRELI EPP - CNPJ: 26.323.363/0001-87<br>Praça Monsenhor José Candido, N° 103 - Centro - CEP; 63870000 - Boa Viagem/CE - FONE: (85) 9987-39721

VETOR OBRAS DE ENGENHAMIA EIRELI<br>CNPJ: 28.123.38310941.87<br>Eng. Helder Pinheiro de Melo<br>Proprietario<br>CREA/CE N° 061567080

Página 1

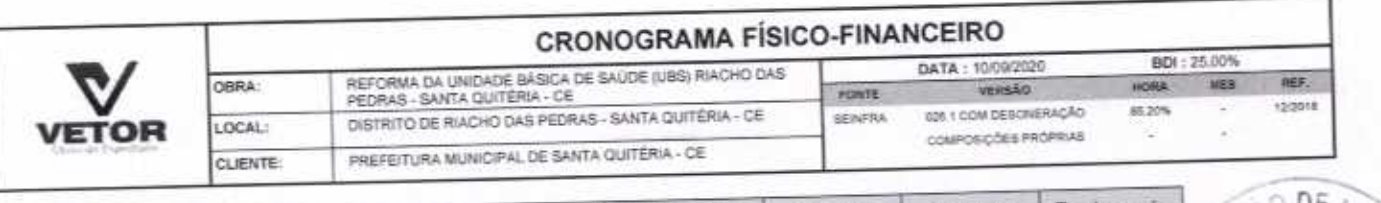

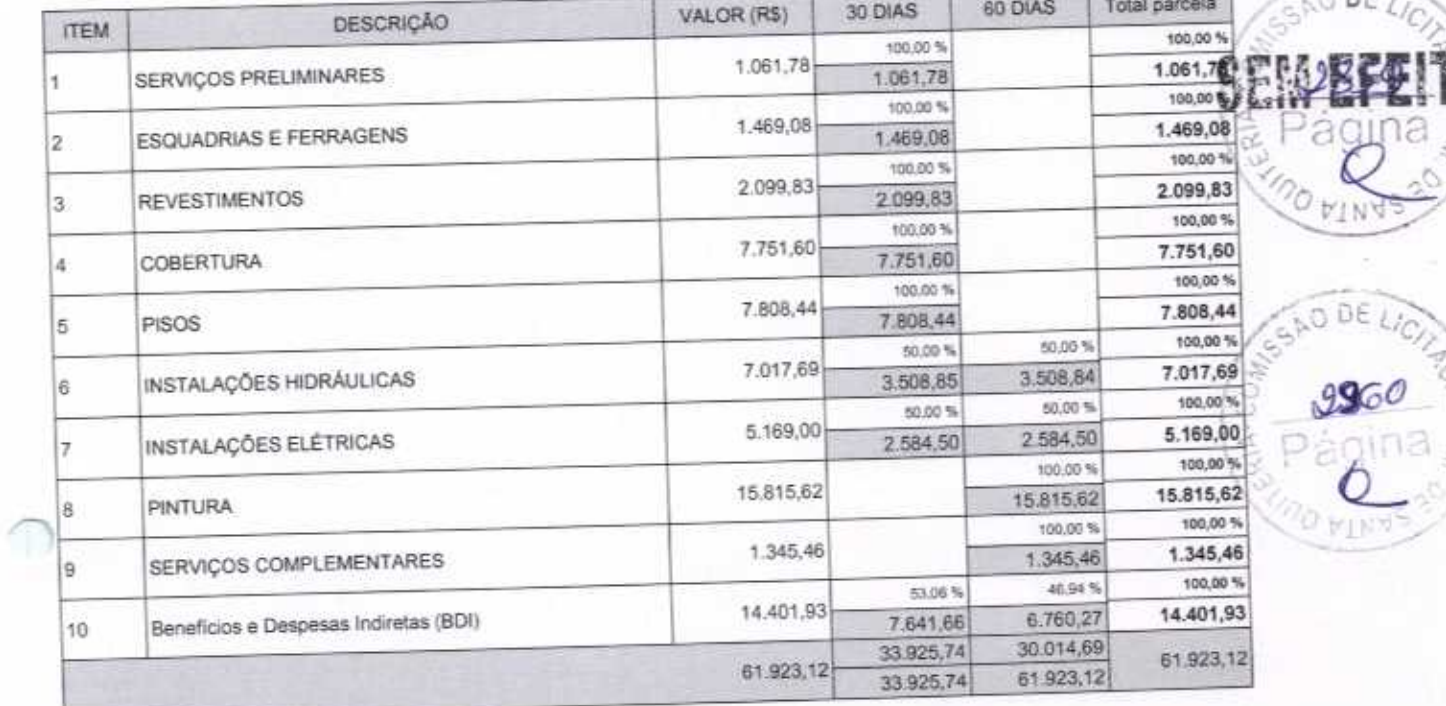

VETOR OBRAS DE ENGENHARIA EIRELI EPP - CNPJ; 28.323.363/0001-87<br>Praça Monsenhor José Candido, N° 103 - Centro - CEP: 63870000 - Boa Viagem/CE - FONE: (85) 9987-39721

VETOR OBRAS DE ENGENHARIA EIRELI - EF<br>CNPJ: 23/323-36310001-87<br>Eng. Helder Pinheirodia Melo<br>Proprietario<br>CREAICE Nº 061561050-1

Página: 1

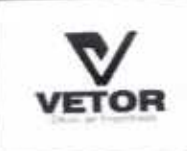

 $\mathbb{R}$ 

 $\overline{\phantom{a}}$ 

OBRA:

LOCAL:

CLIENTE:

# RELATÓRIO ANALÍTICO - COMPOSIÇÕES DE CUSTOS

REFORMA DA UNIDADE BÁSICA DE SAÚDE (UBB) RIACHO DAS<br>PEDRAS - SANTA QUITÉRIA - CE DATA: 10/09/2020 FOUTE DISTRITO DE RIACHO DAS PEDRAS - SANTA QUITÉRIA - CE **BENFRA** PREFEITURA MUNICIPAL DE SANTA QUITÉRIA - CE

VERSÃO 006 1 COM DESCRIPTION COMPOSIÇÕES PROPRIAS BDI: 25.00%

HORA

85,20%

Ξ

**MES** 

REF.

12/2018

O DE

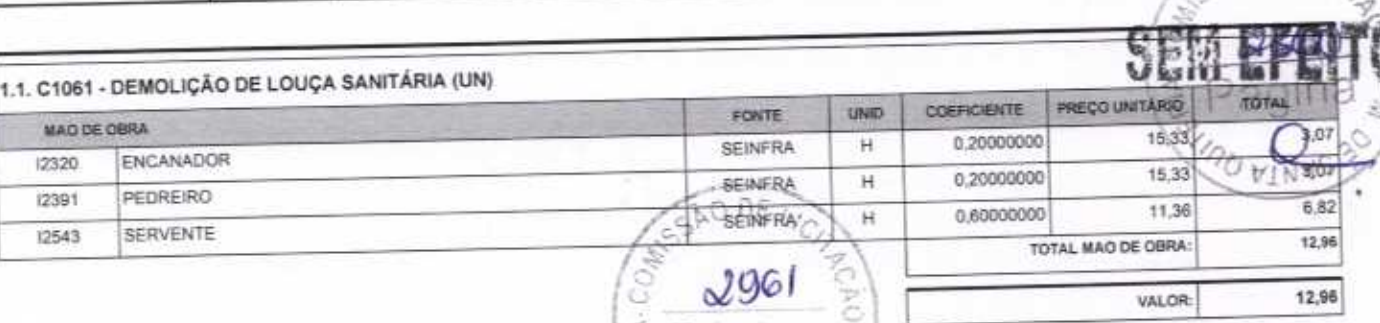

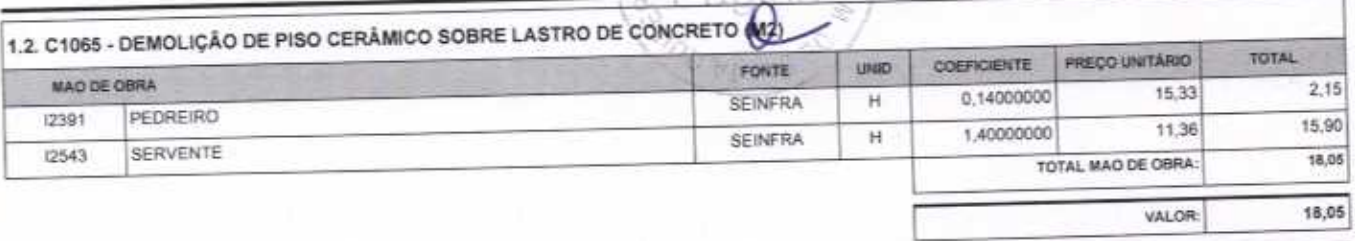

 $\mathcal{L}$ m

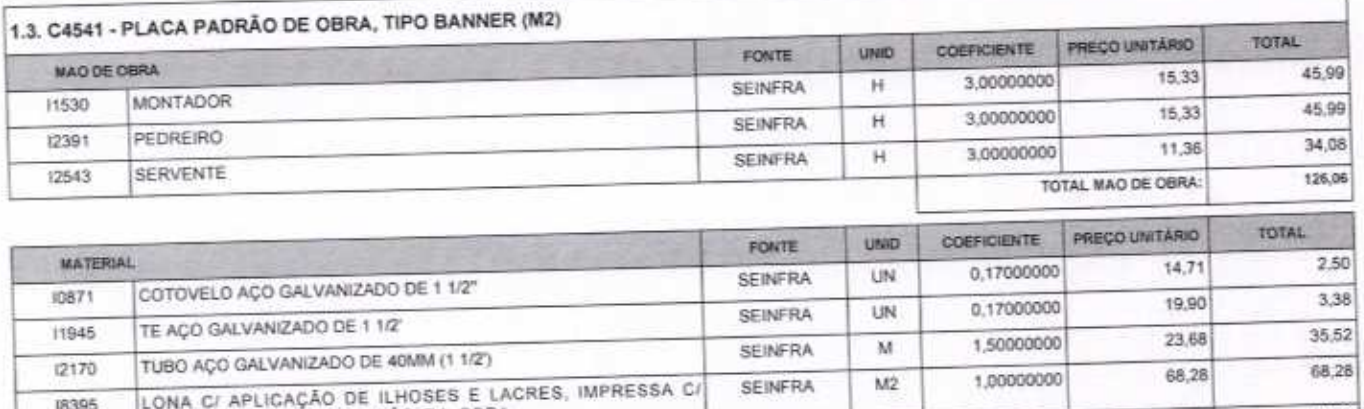

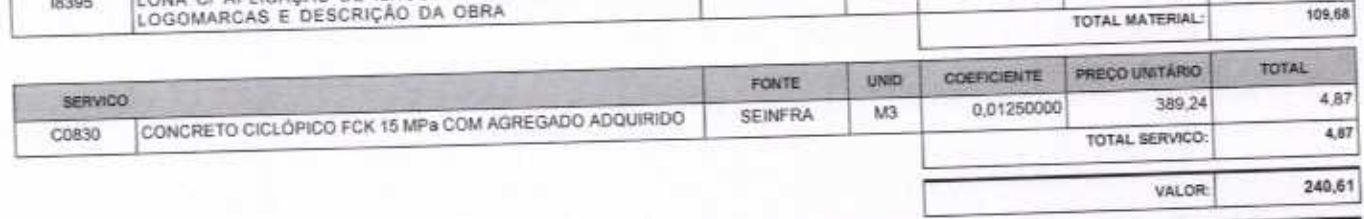

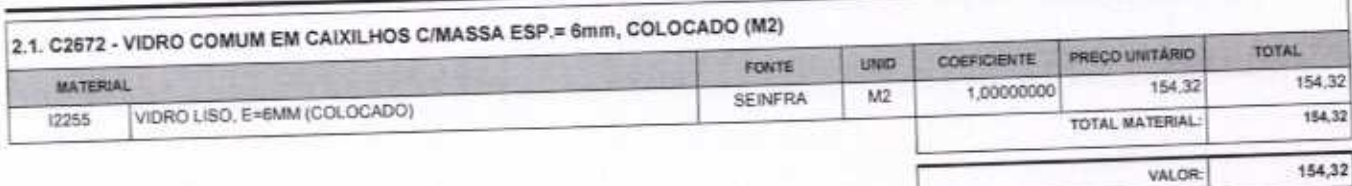

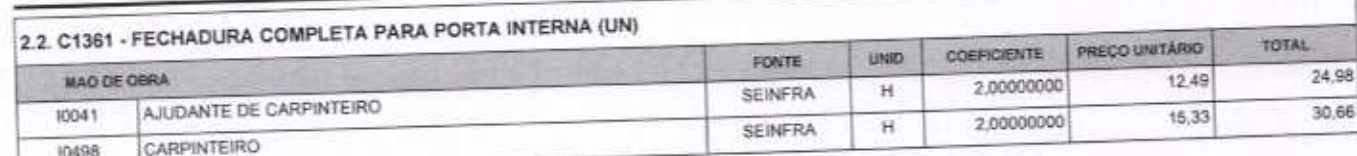

Página: 1

VETOR OBRAS DE ENGENHARIA EIRELI EPP - CNPJ: 28.323.363/0001-87<br>Praça Monsenhor José Candido, N° 103 - Centro - CEP: 63870000 - Boa Viageni/CE - FONE: (85) 9967-39721

VETOR OBRAS DE ENGENHARIA EIRELI - EI CNPJ: 28,323.35 /0001-87 Eng. Helder Pinnero de Melo Proprietano CREA/CE N° 061-67060

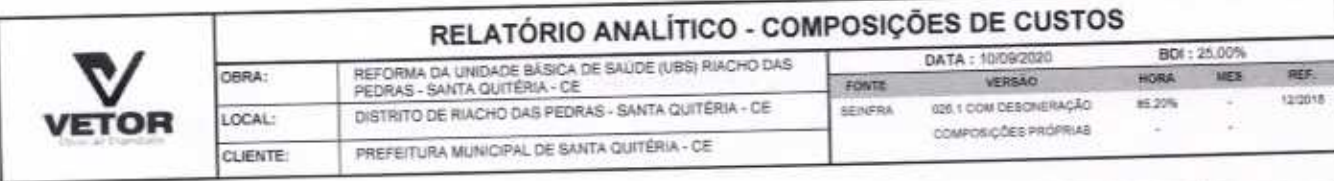

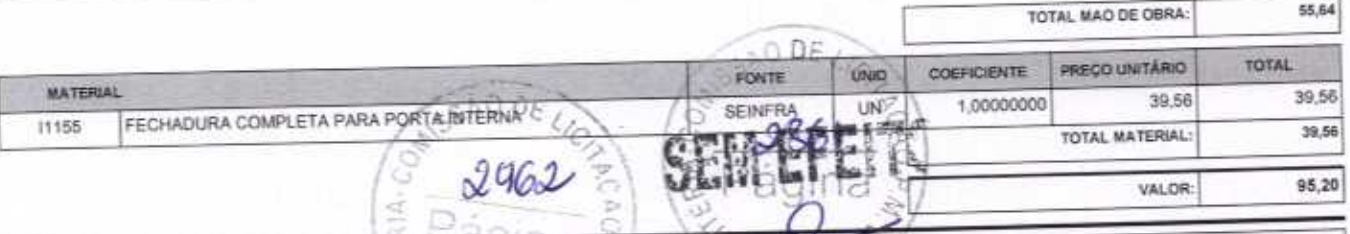

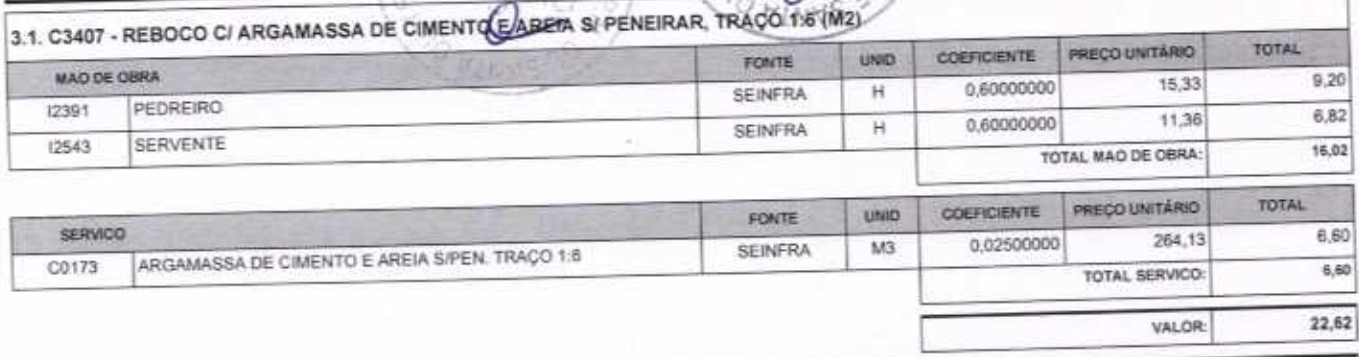

 $\bigcap$ 

∩

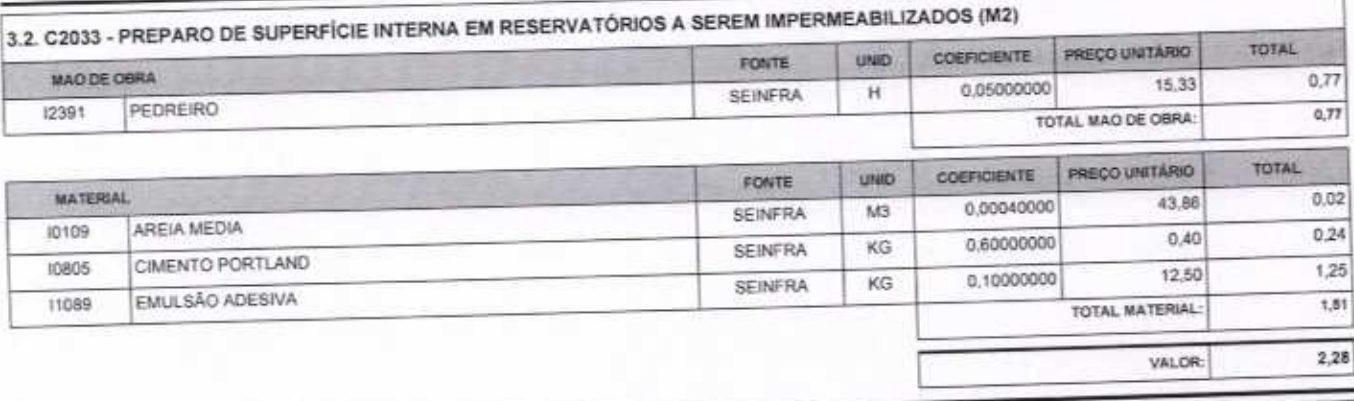

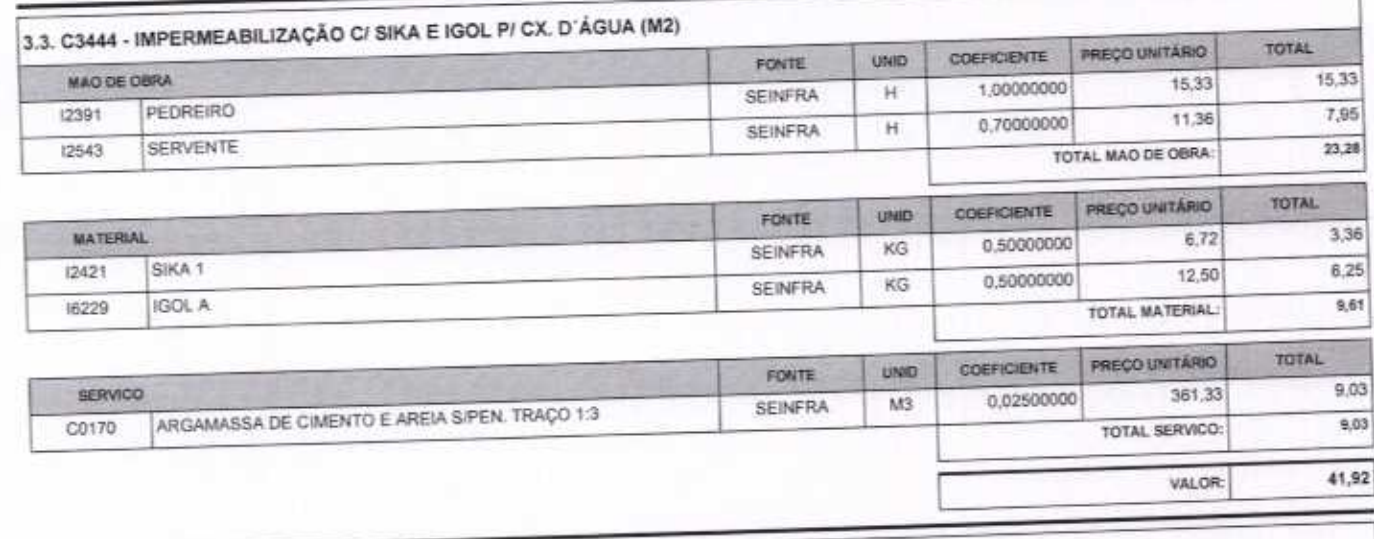

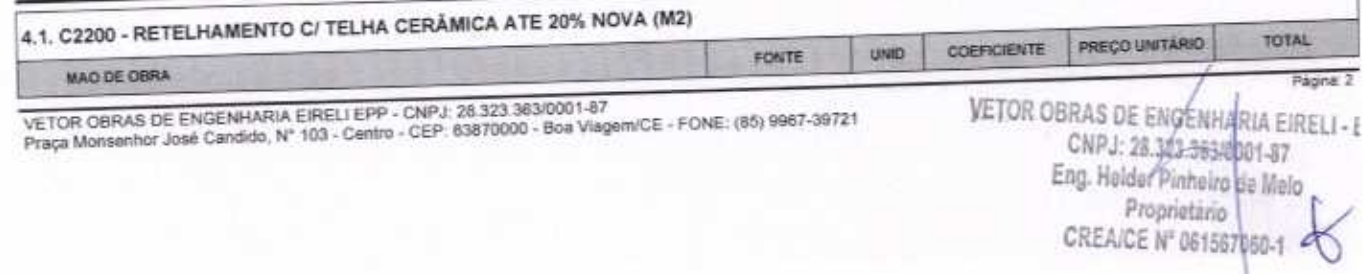

V.

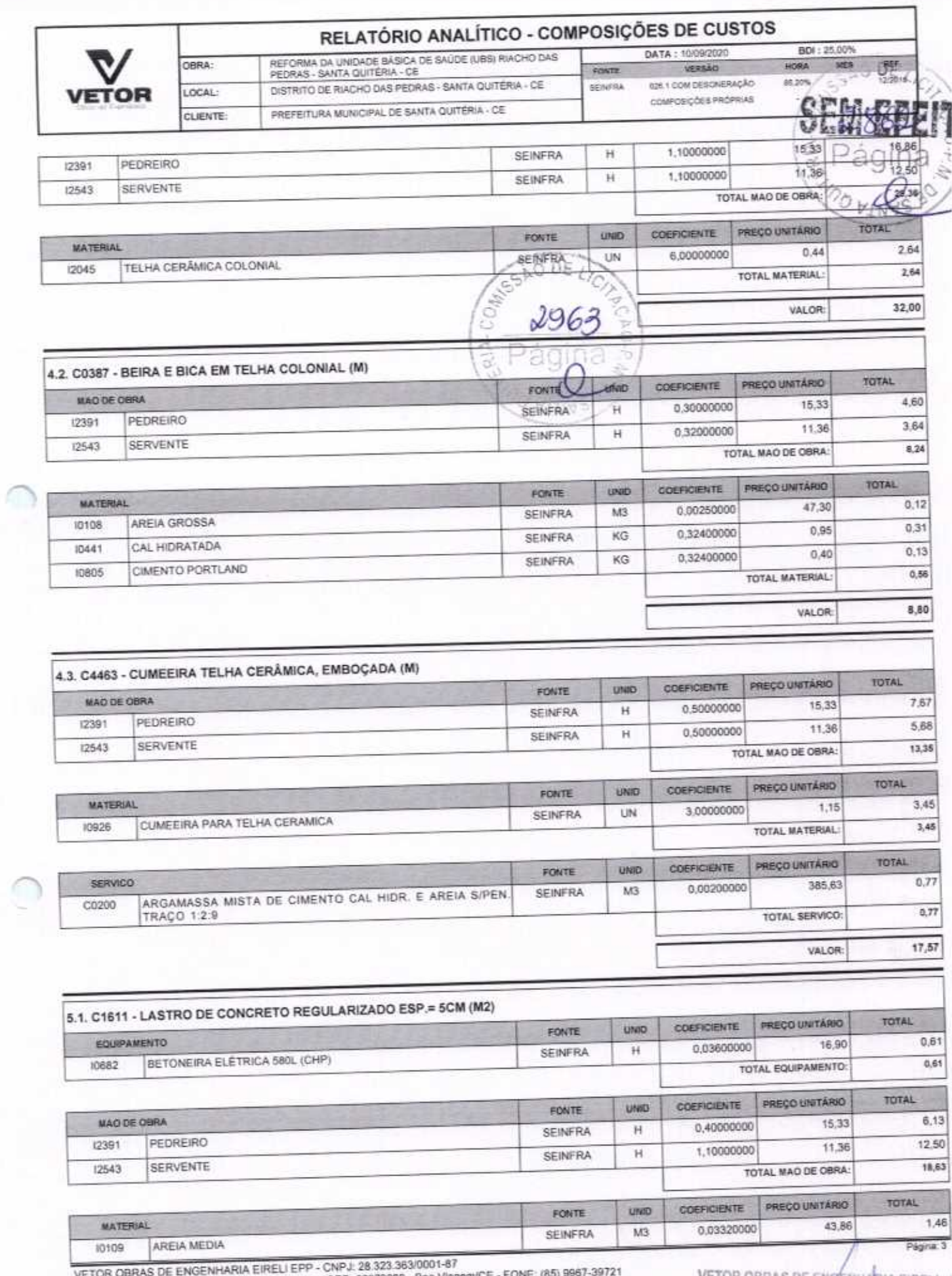

VETOR OBRAS DE ENGENHANIA EIRELI EFF - UNFU, 48.343.363.900.1-81.<br>Praça Monsenhor José Candido, Nº 103 - Centro - CEP; 63870000 - Boa Viag

VETOR OBRAS DE ENGÉNHARIA EIRELI<br>
CNPJ: 28.323.36310401-87<br>
Eng. Helder Pinhoiro de Melo<br>
Proprietario<br>
CREAICE N° 061567060-1

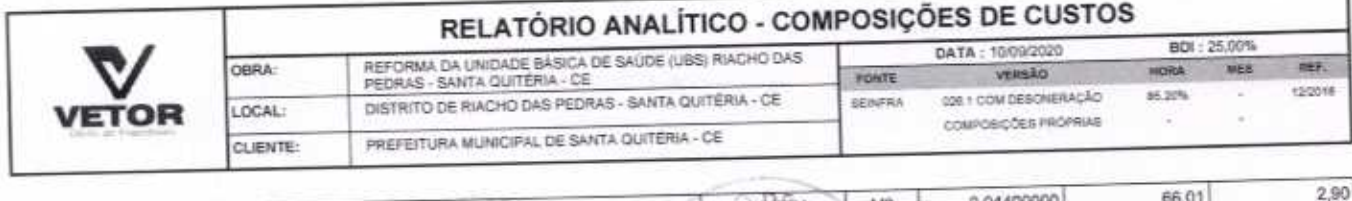

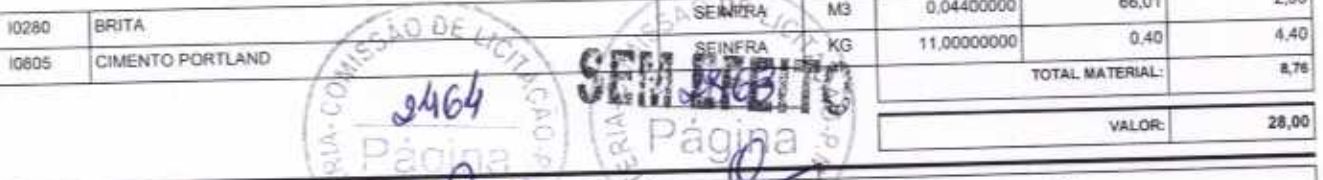

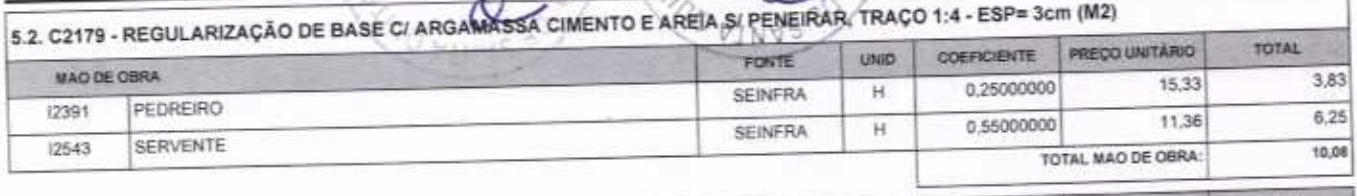

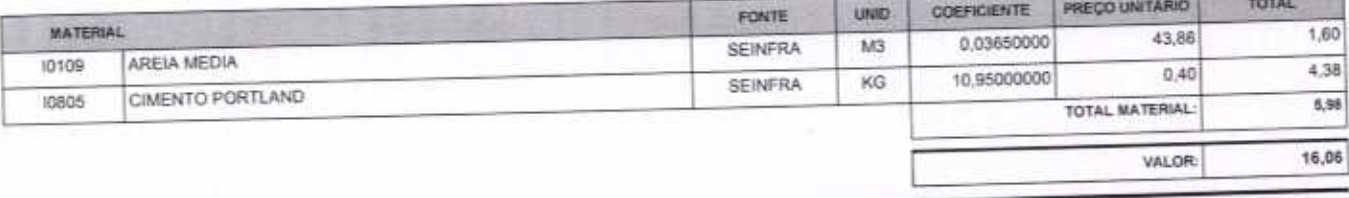

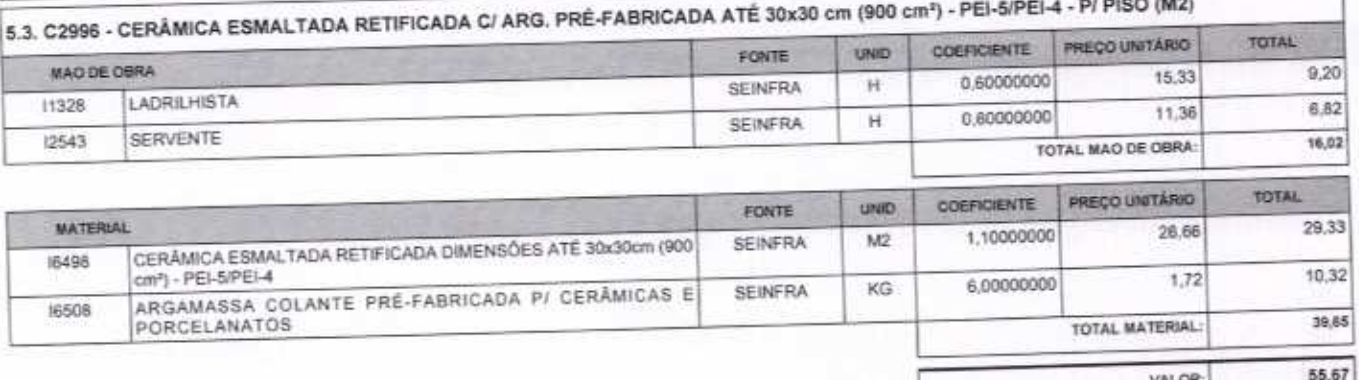

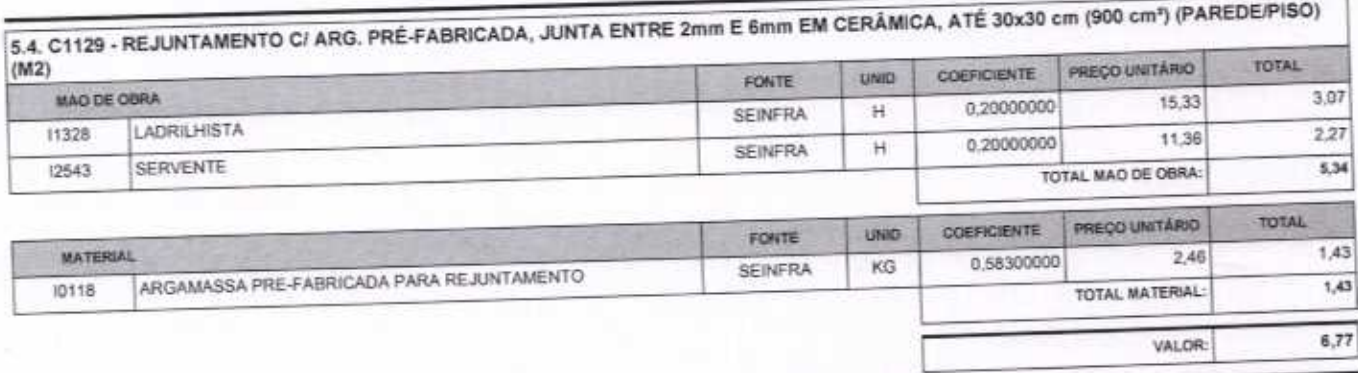

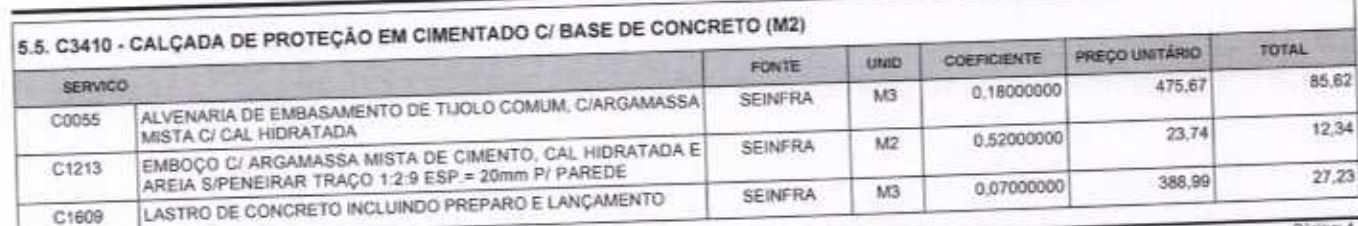

VETOR OBRAS DE ENGENHARIA EIRELI EPP - CNPJ: 28.323.363/0001-87<br>Praça Monsenhor José Candido, N° 103 - Centro - CEP: 63870000 - Boa Viagern/CE - FONE: (85) 9967-39721

VETOR OBRAS DE ENGENHARIA EIRELI - EL CNPJ: 28.322.363/0001-87<br>Eng. Helder Pinheird de Melo<br>Proprietario

# RELATÓRIO ANALÍTICO - COMPOSIÇÕES DE CUSTOS

≤ Pánina

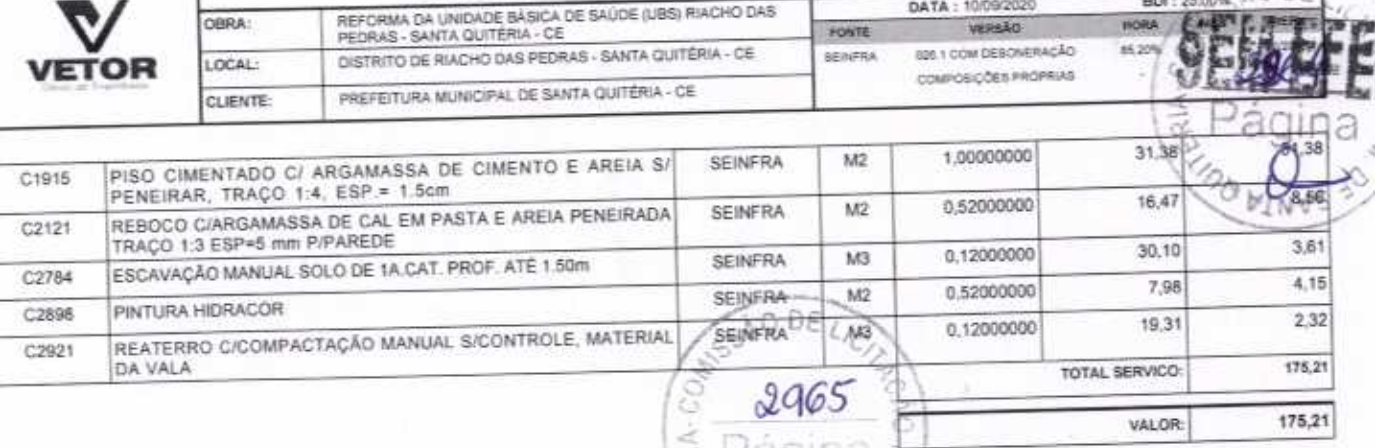

![](_page_37_Picture_33.jpeg)

![](_page_37_Picture_34.jpeg)

![](_page_37_Picture_35.jpeg)

# 6.4. C1619 - LAVATÓRIO DE LOUÇA BRANCA SICOLUNA CITORNEIRA E ACESSÓRIOS (UN)

VETOR OBRAS DE ENGENHARIA EIRELI EPP - CNPJ: 28.323.363/0001-87<br>Praça Monsenhor José Candido, N° 103 - Centro - CEP: 63870000 - Boa Viagem/CE - FONE: (85) 9967-39721

VETOR OBRAS DE ENGENHARIA EIRELI - I<br>CNPJ: 28623.3630001-87 Eng. Helder Pinheiro de Melor Proprietário **CREAICE N° 061567060-2** 

Página: 5

![](_page_38_Picture_13.jpeg)

![](_page_38_Picture_14.jpeg)

VETOR OBRAS DE ENGENHARIA EIRELI EPP - CNPJ: 28.323.363/0001-87<br>Praça Monsenhor José Candido, N° 103 - Centro - CEP: 63870000 - Boa Vlagem/CE - FONE: (85) 9967-39721

Página: 6 VETOR OBRAS DE ENGENHARIA EIRE<br>CNPJ: 28,723,3831,001-17<br>Eng. Helder Pierrerie de Composition

![](_page_39_Picture_0.jpeg)

12456

# RELATÓRIO ANALÍTICO - COMPOSIÇÕES DE CUSTOS

REFORMA DA UNIDADE BÁSICA DE SAÚDE (UBS) RIACHO DAS<br>PEDRAS - SANTA QUITÉRIA - CE DATA: 10/09/2020 OBRA: VERSÃO FORTE DISTRITO DE RIACHO DAS PEDRAS - SANTA QUITÉRIA - CE 626 1 COM DEBONERAÇÃO BENFRA LOCAL: COMPOSIÇÕES PRÓPRIAS PREFEITURA MUNICIPAL DE SANTA QUITÉRIA - CE **CLIENTE:** 

12/2018 45205  $296+$ 

197,12

BDI: 25.00% Dr

HORA

ò

×,

TOTAL MATERIAL:

![](_page_39_Picture_87.jpeg)

![](_page_39_Picture_88.jpeg)

![](_page_39_Picture_89.jpeg)

![](_page_39_Picture_90.jpeg)

VALOR:

VETOR OBRAS DE ENGENHARIA EIRELI EPP - CNPJ: 28.323.363/0001-87<br>Praça Monsenhor José Candido, N° 103 - Centro - CEP: 63870000 - Boa Vlagem/CE - FONE: (85) 9967-39721

Pagins **VETOR OBRAS DE ENGENHARIA E** CNPJ: 29.333.34 400 Eng. Hølder Pinhelya g б Proprietáno CREA/CE N° 061367060-1

![](_page_40_Picture_0.jpeg)

OBRA:

LOCAL:

CLIENTE:

#### RELATÓRIO ANALÍTICO - COMPOSIÇÕES DE CUSTOS DATA: 10/09/2020

REFORMA DA UNIDADE BÁSICA DE SAÚDE (UBS) RIACHO DAS<br>PEDRAS - SANTA QUITÉRIA - CE DISTRITO DE RIACHO DAS PEDRAS - SANTA QUITÉRIA - CE PREFEITURA MUNICIPAL DE SANTA QUITERIA - CE

**VERSÃO** 026.1 COM DEBONERAÇÃO **SEINFRA** COMPOSIÇÕES PROPRIAS

**FONTE** 

**HES DETT** 85,20%

2968

BDI: 25,00%

O

![](_page_40_Picture_71.jpeg)

![](_page_40_Picture_72.jpeg)

![](_page_40_Picture_73.jpeg)

![](_page_40_Picture_74.jpeg)

![](_page_40_Picture_75.jpeg)

VETOR OBRAS DE ENGENHARIA EIRELI EPP - CNPJ: 28.323.363/0001-87<br>Praça Monsenhor José Candido, N° 103 - Centro - CEP: 63870000 - Boa Viagem/CE - FONE: (85) 9967-39721

VETOR OBRAS DE ENGENHARIA EIRELI - EPP CNPJ: 28/323.363/0001-87 Eng. Helder Phineire de Melo<br>Proprietario ι CREA/CE N° 061587060-1

![](_page_41_Picture_23.jpeg)

VETOR OBRAS DE ENGENHARIA EIRELI EPP - CNPJ: 28.323.363/0001-87<br>Praça Monsenhor José Candido, N° 103 - Centro - CEP. 63870000 - Boa Viagem/CE - FONE: (85) 9967-39721

VETOR OBRAS DE ENGENHARIA EIRELI - EPI Proprietario ł.

Página: 9

![](_page_42_Picture_25.jpeg)

![](_page_42_Picture_26.jpeg)

![](_page_42_Picture_27.jpeg)

![](_page_42_Picture_28.jpeg)

![](_page_42_Picture_29.jpeg)

![](_page_42_Picture_30.jpeg)

VETOR OBRAS DE ENGENHARIA EIRELI EPP - CNPJ: 28.323.363/0001-87<br>Praça Monsenhor José Candido, N° 103 - Centro - CEP: 63870000 - Boa Viagem/CE - FONE: (85) 9967-39721

Página: 10

![](_page_43_Picture_185.jpeg)

SEINFRA

SEINFRA

FONTE

**SEINFRA** 

**SEINFRA** 

SEINFRA

**SEINFRA** 

Ħ

H.

UND

 $\mathbb L$ 

 $\mathbf{t}$ 

UN

ī.

![](_page_43_Picture_186.jpeg)

MAD DE OBRA

MATERIAL

10045

12395

10035

11100

11346

12293

AJUDANTE DE PINTOR

AGUARRAZ MINERAL

ESMALTE SINTETICO

LIXA PARA FERRO

ZARCÁO

PINTOR

VETOR OBRAS DE ENGENHARIA EIRELI CNPJ: 28.323.363/001-87 Eng. Holder Pinheiro de Meio Proprietario CREA/CE N° 061557060-1

Página: 11

9,99

12.28

22,27

 $0,33$ 

2.95

 $0,34$ 

 $2,10$ 

 $5,72$ 

27,99

TOTAL

12,49

15,35

10,99

18,46

1,14

17,49

TOTAL MAO DE OBRA:

PREÇO UNITÁRIO

**TOTAL MATERIAL:** 

0,80000000

0.80000000

0,03000000

0.16000000

0,30000000

0,12000000

COEFICIENTE

![](_page_44_Picture_0.jpeg)

OBRA:

LOCAL:

CLIENTE:

#### **TABELA DE ENCARGOS SOCIAIS**

REFORMA DA UNIDADE BÁSICA DE SAÚDE (UBS) RIACHO DAS<br>PEDRAS - SANTA QUITÉRIA - CE

DISTRITO DE RIACHO DAS PEDRAS - SANTA QUITÉRIA - CE

PREFEITURA MUNICIPAL DE SANTA QUITÉRIA - CE

DATA: 10/09/2020 VERSÃO FONTE 026 1 COM DESCHERAÇÃO **SENFRA COMPOSIÇÕES PROPRIAS** 

BOI: 25.00% **NORA IRES** #6,20%

ä,

mer.

**ISSUES** 

![](_page_44_Picture_87.jpeg)

![](_page_44_Picture_88.jpeg)

![](_page_44_Picture_89.jpeg)

![](_page_44_Picture_90.jpeg)

Horista =  $85,20\%$ Mensalista =  $48,69\%$ 

 $A + B + C + D$ 

VETOR OBRAS DE ENGENHARIA EIRELI EPP - CNPJ: 28.323.363/0001-87<br>Praça Monsenhor José Candido, Nº 103 - Centro - CEP: 63870000 - Boa Viagem/CE - FONE: (85) 9967-39721

VETOR OBRAS DE ENGÉNHARIA EIRELI - E CNPJ: 28,823.36316001-87<br>Eng. Helder Pinheire de Melo Proprietario O CREA/CE N° 061567060-1

Página: 1

![](_page_45_Picture_0.jpeg)

**ODELIC** 

2973

aaina

**BELAX** vś

![](_page_45_Picture_34.jpeg)

**VETOR OBRAS DE ENGENHARIA EIRELI - I<br>CNPJ: 28/323.3830001-87<br>Eng. Helder Pinheiro de Melo<br>Proprietario<br>CREA/CE N° 061\$57060-1** 

 $\rightarrow$ 

**VETOR OBRAS DE ENGENHARIA EIRELI-EPP** (88) 3427-1541 | (85) 996739721

∩

![](_page_46_Picture_221.jpeg)

c

**ITEM** 

ŧ  $1.1$  $\dot{\mathbf{z}}$ 

 $2.1$ 

3  $3.1$  $3.2$ 

 $\ddot{\phantom{a}}$ 

4.1

42

 $\overline{5}$ 

 $6.1$ 

 $5.2$ 

 $5.3$ 

 $5.4$ 

5.5

6

6.1

COSBR

C1615

C1614

C3487

C1280

C1628

SERVIÇOS COMPLEMENTARES

LIMPEZA GERAL

![](_page_46_Picture_222.jpeg)

**SEINFRA** 

**SEINFRA** 

**SEINFRA** 

SEINFRA

**SEINFRA** 

M2

M2

M2

M2

M2

VETOR OBRAS DE ENGENHARIA EIRELI - EPP CNPJ: 28.323.363/0001-87 Eng. Holder/Pinhoiro de Melo Proprietário CREA/CE Nº 061567060-1

VETOR OBRAS DE ENGENHARIA EIRELI EPP - CNPJ: 28.323.363/0001-87<br>Praça Monsenhor José Candido, N° 103 - Centro - CEP: 63870000 - Boa Viagem/CE - FONE: (85) 9967-39721

CAIAÇÃO EM DUAS DEMÃOS COM SUPERCAL

LATEX DUAS DEMÃOS EM PAREDES INTERNAS SIMASSA

LATEX DUAS DEMÃOS EM PAREDES EXTERNAS SAMASSA

APLICAÇÃO DE LIQUIBRILHO SOBRE PINTURAS, DUAS

ESMALTE DUAS DEMÃOS EM ESQUADRIAS DE MADEIRA

Página: 1

11,908.17

1,776,39

6.648,13

1.593,13

2.645,84

2.645.84

41.089.06

10.272.26

51.361,32

14,02

15,38

12,87

15,19

7,95

VALOR ORÇAMENTO:

VALOR BDI TOTAL:

VALOR TOTALS

849.37

115,50

516,56

104.88

332.81

![](_page_47_Picture_14.jpeg)

![](_page_47_Picture_15.jpeg)

VETOR OBRAS DE ENGENHARIA EIRELI - EPP<br>CNPJ: 28,823.3631001-87<br>Eng. Helder Pintheira de Melo<br>Proprietario **CREA/CE N° 061567060-1** 

VETOR OBRAS DE ENGENHARIA EIRELI EPP « CNPJ: 28.323.363/0001-87<br>Praça Monsenhor José Candido, Nº 103 - Centro - CEP: 63870000 - Boa Viagem/CE - FONE: (85) 9967-39721

Pagina: 1

![](_page_48_Picture_25.jpeg)

![](_page_48_Picture_26.jpeg)

![](_page_48_Picture_27.jpeg)

VETOR OBRAS DE ENGENHARIA EIRELI - EPP<br>CNPJ: 26.323.3630001-87<br>Eng. Halder Pinnsilo de Melo<br>Proprietario<br>CREA/CE N° 061567060-1

VETOR OBRAS DE ENGENHARIA EIRELI EPP - CNPJ: 28.323.363/0001-87<br>Praça Monsenhor José Candido, N° 103 - Centro - CEP: 63870000 - Boa Viagem/CE - FONE: (85) 9967-39721

 $\mathcal{O}$ 

Página.<sup>1</sup>

Página

**ATMA** 

![](_page_49_Picture_0.jpeg)

OBRA:

LOCAL:

CLIENTE:

# RELATÓRIO ANALÍTICO - COMPOSIÇÕES DE CUSTOS

REFORMA DA UNIDADE BÁSICA DE SAÚDE (UBS) DR. OTÁVIO<br>LOBO - SANTA QUITÉRIA - CE FORE RUA JOSÉ MARIA CATUNDA - MENEZES PIMENTEL - SANTA<br>QUITÉRIA - CE **SEIVERA** PREFEITURA MUNICIPAL DE SANTA QUITÉRIAS - CE

DATA: 10/09/2020 versão 0361 COM DESCRIBAÇÃO composições intérimas

\$5.20%

BDI: 25,00% UL

REF

12/2018

×

 $2977$ 

Pád

![](_page_49_Picture_75.jpeg)

![](_page_49_Picture_76.jpeg)

![](_page_49_Picture_77.jpeg)

![](_page_49_Picture_78.jpeg)

![](_page_49_Picture_79.jpeg)

VETOR OBRAS DE ENGENHARIA EIRELI EPP - CNPJ: 28.323.363/0001-87<br>Praça Monsenhor José Carldido, N° 103 - Centro - CEP: 63870000 - Boa Viagem/CE - FONE: (85) 9967-39721

**VETOR OBRAS DE ENGÉNHARIA EIREL** CNPJ: 28.373.363/001-87 Eng. Helder Pinheirolde Ilelo **CREA/CE N° 061567060-1** 

![](_page_50_Picture_25.jpeg)

![](_page_50_Picture_26.jpeg)

![](_page_50_Picture_27.jpeg)

![](_page_50_Picture_28.jpeg)

# 5.2. C1615 - LATEX DUAS DEMÃOS EM PAREDES INTERNAS S/MASSA (M2)

VETOR OBRAS DE ENGENHARIA EIRELI EPP - CNPJ: 28.323.363/0001-87<br>Praça Monsenhor José Candido, N° 103 - Centro - CEP: 63870000 - Boa Viagem/CE - FONE: (85) 9967-39721

# VETOR OBRAS DE ENGÉNHARIA EIRELI - EPP<br>CNPJ: 28.323.363/0001-87<br>Eng. Helder Pinheiro de Melo Proprietario **CREA/CE N° 061567060-1**

Página: 2

![](_page_51_Picture_27.jpeg)

![](_page_51_Picture_28.jpeg)

![](_page_51_Picture_29.jpeg)

VETOR OBRAS DE ENGENHARIA EIRELI EPP - CNPJ: 28.323.363/0001-87<br>Praça Monsenhor José Candido, N° 103 - Centro - CEP: 63870000 - Boa Viagem/CE - FONE: (85) 9967-39721

VETOR OBRAS DE ENGENHARIA EIRELI - EI<br>CNPJ. 28.323.363/001-87<br>Eng. Helder Pinheiro de Melo CREA/CE N° 061567060-1

VALOR:

u.T

12,87

![](_page_52_Picture_17.jpeg)

∩

∩

VETOR OBRAS DE ENGENHARIA EIRELI - EPP<br>
CNPJ: 28.322.3530001-87<br>
Eng. Helder Pinheiro de Melo<br>
Proprietario<br>
CREA/CE Nº 061567060-1

Págins: 4

![](_page_53_Picture_0.jpeg)

![](_page_53_Picture_31.jpeg)

Ŧ

![](_page_53_Picture_32.jpeg)

![](_page_53_Picture_33.jpeg)

![](_page_53_Picture_34.jpeg)

![](_page_53_Picture_35.jpeg)

Horista = 85,20% Mensalista =  $48,69\%$ 

 $A + B + C + D$ 

VETOR OBRAS DE ENGENHARIA EIREL ( EPP - CNPJ) 28.323.363/0001-87<br>Praça Monsenhor José Candido, N° 103 - Centro - CEP, 63870000 - Boa Viagem/CE - FONE: (85) 9967-39721

VETOR OBRAS DE ENGENHARIA EIRELI - EPP<br>CNPJ: 28.322.3838201-87<br>Eng. Helder Pinheiro de Melo<br>Proprietario CREA/CE N° 061567060-1

Página 1

![](_page_54_Picture_0.jpeg)

![](_page_54_Picture_18.jpeg)

**VETOR OBRAS DE ENGÉNHARIA EIRELI - EPP** CNPJ: 28.323.363/0001-87 Eng. Holder Pinnette de Melo<br>Proprietario<br>CREACE N° 061567060-1

VETOR OBRAS DE ENGENHARIA EIRELI-EPP<br>(88) 3427-1541 | (85) 996739721

![](_page_55_Picture_0.jpeg)

**ITEM** 

ł

 $1.1\,$ 

 $1.2$ 

 $1.3$ 

 $\overline{2}$  $21$ 

22

 $\overline{\mathbf{3}}$ 

 $3.1$ 

 $3.2$ 

cop

![](_page_55_Picture_70.jpeg)

![](_page_55_Picture_71.jpeg)

VETOR OBRAS DE ENGENHARIA EIRELI EPP - CNPJ: 28.323.363/0001-87<br>Praça Monsenhor José Candido, N° 103 - Centro - CEP: 63870000 - Boa Vlagem/CE - FONE: (85) 9967-39721

VETOR OBRAS DE ENGENHARIA EIRELI - EPP<br>CNPJ: 28.320.3830001-87 Eng. Helder/Pinheiro de Melo  $\epsilon$ Proprietário CREA/CE Nº 061567060-1

![](_page_56_Picture_51.jpeg)

OBRA:

LOCAL-

CLIENTE:

#### PLANILHA ORÇAMENTÁRIA

REFORMA DA UNIDADE BÁSICA DE SAÚDE (UBS) DO DISTRITO DE MACARAÚ DATA: 10/09/2020 VERSÃO FONTE 10011 COM DESONERAÇÃO DISTRITO DE MACARAÚ, SANTA QUITÉRIA - CE **SENFRA** couros côs s PROPRIAS PREFEITURA MUNICIPAL DE SANTA QUITÉRIA - CE

![](_page_56_Picture_52.jpeg)

VETOR OBRAS DE ENGENHARIA EIRELI EPP - CNPJ: 28.323.363/0001-87<br>Praça Monsenhor José Candido, N° 103 - Centro - CEP: 63870000 - Boa VlagenVCE - FONE: (85) 9967-39721

VETOR OBRAS DE ENGÉNHARIA EIRELI - EPP<br>CNPJ: 28,323,3631,001-87<br>Eng. Holder Pintoire de Malo Proprietario<br>CREACE N° 061567060-1

Página: 2

30 Ga

ĉ

![](_page_57_Picture_16.jpeg)

![](_page_57_Picture_17.jpeg)

![](_page_58_Picture_12.jpeg)

Pagna: 1

![](_page_59_Picture_0.jpeg)

C

![](_page_59_Picture_28.jpeg)

٦

![](_page_59_Picture_29.jpeg)

![](_page_59_Picture_30.jpeg)

![](_page_59_Picture_31.jpeg)

![](_page_59_Picture_32.jpeg)

Horista = 85,20% Mensalista =  $48,69\%$ 

 $A + B + C + D$ 

![](_page_59_Picture_8.jpeg)

VETOR OBRAS DE ENGENHARIA EIRELI EPP - CNPJ: 28.323.363/0001-87<br>Praça Monsenhor José Candido, Nº 103 - Centro - CEP: 63870000 - Boa Viagem/CE - FONE: (85) 9967-39721

![](_page_60_Picture_31.jpeg)

## RELATÓRIO ANALÍTICO - COMPOSIÇÕES DE CUSTOS

![](_page_60_Picture_32.jpeg)

![](_page_60_Picture_33.jpeg)

![](_page_60_Picture_34.jpeg)

![](_page_60_Picture_35.jpeg)

![](_page_60_Picture_36.jpeg)

![](_page_60_Picture_37.jpeg)

VETOR OBRAS DE ENGENHARIA EIRELI EPP - CNPJ: 28.323.363/0001-87<br>Praça Monsenhor José Candido, N° 103 - Centro - CEP: 63870000 - Boa Viagem/CE - FONE: (85) 9967-39721

VETOR OBRAS DE ENGÉNHARIA EIRELI - EPP<br>CNPJ: 28.323.363/001-87<br>Eng. Helder Pinheiro de Melo Proprietário Ô **CREA/CE N° 061567060-1** 

Página: 1

![](_page_61_Picture_15.jpeg)

![](_page_61_Picture_16.jpeg)

![](_page_61_Picture_17.jpeg)

![](_page_61_Picture_18.jpeg)

VETOR OBRAS DE ENGENHARIA EIRELI EPP - CNPJ: 28.323.363/0001-87<br>Praça Monsenhor José Candido, N° 103 - Centro - CEP: 63870000 - Boa ViagemVCE - FONE: (85) 9967-39721

VETOR OBRAS DE ENGÉNHARIA EIRELI - EPP<br>CNPJ: 28.323.3631001-87<br>Eng. Helder Pintesia de Melo<br>Proprietario **CREA/CE Nº 061567 60-1** ł

![](_page_62_Picture_19.jpeg)

![](_page_62_Picture_20.jpeg)

![](_page_62_Picture_21.jpeg)

VETOR OBRAS DE ENGENHARIA EIRELI EPP - CNPJ: 28.323.363/0001-87<br>Praça Monsenhor José Candido, N° 103 - Centro - CEP: 63870000 - Boa Viagem/CE - FONE: (65) 9967-39721

VETOR OBRAS DE ENGENHARIA EIRELI - EPP<br>CNPJ: 28,223,3632001-87<br>Eng. Helder Pinheiro de Melo ſ CREA/CE Nº 061561060-1

Página: 3

![](_page_63_Picture_25.jpeg)

÷  $\Box$ 

![](_page_63_Picture_26.jpeg)

![](_page_63_Picture_27.jpeg)

C

 $\bigcap$ 

![](_page_63_Picture_28.jpeg)

![](_page_63_Picture_29.jpeg)

VETOR OBRAS DE ENGENHARIA EIRELI - EP<br>
CNPJ: 28.328.363/0001-87<br>
Eng. Helder/Pinnesco de Melo<br>
Proprietario<br>
CREA/CE N° 061567050-1

ORIGÃES DE CUSTOS

![](_page_64_Picture_13.jpeg)

![](_page_64_Picture_14.jpeg)

![](_page_64_Picture_15.jpeg)

![](_page_64_Picture_16.jpeg)

Proprietario

 $\alpha$